Журнал зарегистрирован Федеральной службой по надзору в сфере связи, информационных технологий и массовых коммуникаций (Роскомнадзор) Свидетельство о регистрации ПИ № ФС77-64098 от 18 декабря 2015 г. Учредитель – Государственное бюджетное образовательное учреждение высшего образования Московской области «Технологический университет имени дважды Героя Советского Союза, летчикакосмонавта А.А. Леонова» (141074, Московская область, г. Королев, ул. Гагарина, д. 42) Издается с сентября 2014 г.

Выходит 4 раза в год

ISSN 2409-1650 Журнал «Информационнотехнологический вестник» включён в Перечень ведущих периодических изданий ВАК

Группы научных специальностей и научные специальности в рамках групп научных специальностей, по которым издание входит в Перечень\*: 2. Технические науки; 2.2. Электроника, фотоника, приборостроение и связь; 2.3. Информационные технологии и телекоммуникации [2.3.1. Системный анализ, управление и обработка информации; 2.3.5. Математическое и программное обеспечение вычислительных систем, комплексов и компьютерных сетей], \***(не входит в Перечень ВАК)**; 2.5. Машиностроение [2.5.13. Проектирование конструкция и производство летательных аппаратов], \*(входит в Перечень ВАК); 2.6. Химические технологии, науки о материалах, металлургия; [2.6.17. Материаловедение] \*(входит в Перечень ВАК)

> Подписной индекс в каталоге «Почта России» ПП997

Главный редактор **Артюшенко Владимир Михайлович,** д.т.н., профессор

> Над выпуском работали Паршина Ю.С. Пирогова Е.В. Багдасарян А.А. Харитонова А.А.

Адрес редакции: 141070, Королев, Ул. Октябрьская,10а Тел. (495)543-34-31 (доб.138), E-mail: [rio-kimes@mail.ru,](mailto:rio-kimes@mail.ru) Site: www.unitech-mo.ru

Редакция не несет ответственности за достоверность информации в материалах, в том числе рекламных, предоставленных авторами для публикации Материалы приводятся в авторской редакции.

# **СОДЕРЖАНИЕ**

#### *СИСТЕМНЫЙ АНАЛИЗ, УПРАВЛЕНИЕ И ОБРАБОТКА ИНФОРМАЦИИ*

Сидорова Н.П. **РАЗРАБОТКА МЕТОДИКИ АДАПТАЦИИ ОБРАЗОВАТЕЛЬНОГО КОНТЕНТА НА ОСНОВЕ ТЕХНОЛОГИИ БОЛЬШИХ ДАННЫХ………………………3**

Суркова Л.Е., Рязанова Г.Н. **МЕТОДЫ НЕЙРОСЕТЕВОГО МОДЕЛИРОВАНИЯ В РЕШЕНИИ ЭКОНОМИЧЕСКИХ ЗАДАЧ………………..11**

#### Хорев П.Б.

**МНОГОФАКТОРНАЯ АУТЕНТИФИКАЦИЯ ПОЛЬЗОВАТЕЛЕЙ ПРИ УДАЛЕННОМ ДОСТУПЕ К ИНФОРМАЦИОННЫМ СИСТЕМАМ……………………20**

#### *МАТЕМАТИЧЕСКОЕ И ПРОГРАММНОЕ ОБЕСПЕЧЕНИЕ ВЫЧИСЛИТЕЛЬНЫХ СИСТЕМ, КОМПЛЕКСОВ И КОМПЬЮТЕРНЫХ СЕТЕЙ*

Логачева Н.В., Ладонычева М.Л. **ОБЗОР ПРОГРАММНОГО ОБЕСПЕЧЕНИЯ ДЛЯ СОЗДАНИЯ И РАЗМЕЩЕНИЯ ЭЛЕКТРОННЫХ ОБРАЗОВАТЕЛЬНЫХ РЕСУРСОВ………………………….26**

Мосалов О.П., Фоминов М.А. **АНАЛИЗ ПРИМЕНИМОСТИ СУЩЕСТВУЮЩИХ АЛГОРИТМОВ СУММАРИЗАЦИИ К ЗАДАЧЕ ТЕМАТИЧЕСКОГО МОДЕЛИРОВАНИЯ………………….34**

Светушков Н.Н. **УПРОЩЕННАЯ ВИЗУАЛИЗИРОВАННАЯ ИМИТАЦИОННАЯ МОДЕЛЬ ПОДВЕСКИ ТРАНСПОРТНОЙ ТЕЛЕЖКИ………………………………..41**

*ПРОЕКТИРОВАНИЕ, КОНСТРУКЦИЯ И ПРОИЗВОДСТВО ЛЕТАТЕЛЬНЫХ АППАРАТОВ*

Аббасова Т.С., Петровская З.В. **ПОВЫШЕНИЕ ОПЕРАТИВНОСТИ ОБРАБОТКИ ЦИФРОВОЙ ТЕЛЕМЕТРИИ В РАКЕТНО-ТЕХНИЧЕСКИХ СИСТЕМАХ……………….49**

Агеенко Ю.И., Бубнова А.С. **СОВЕРШЕНСТВОВАНИЕ МАССОВЫХ ХАРАКТЕРИСТИК ЖИДКОСТНЫХ РАКЕТНЫХ ДВИГАТЕЛЕЙ МАЛОЙ ТЯГИ И ДВИГАТЕЛЬНЫХ УСТАНОВОК С НИМИ………………………………………..57**

Булаева О.В., Черных Л.А. **СОВРЕМЕННЫЕ ПЕРЕБАЗИРУЕМЫЕ МОБИЛЬНЫЕ КОМПЛЕКСЫ ОБРАБОТКИ ТЕЛЕМЕТРИЧЕСКОЙ ИНФОРМАЦИИ………………………………..………………66**

### **РЕДАКЦИОННЫЙ СОВЕТ**

- 1. **Барканов Е.Н., Dr.sc.ing.**<br>2. **Васильев Н.А., д.т.н., пр.**
- 2. **Васильев Н.А.,** д.т.н., профессор
- 3. **Леоненко Д.В.,** д.ф.-м.н., профессор
- 4. **Тимофеев А.Н.,** д.т.н., профессор

#### **РЕДАКЦИОННАЯ КОЛЛЕГИЯ**

- 1. **Аббасов Э.М.,** к.т.н.
- 2. **Аббасова Т.С.,** к.т.н., доцент
- 3. **Бухаров С.В.,** д.т.н., профессор
- 4. **Бершадский В.А.,** д.т.н., профессор кафедры
- 5. **Воловач В.И.,** д.т.н., профессор
- 6. **Кучеров Б.А.,** к.т.н.
- 7. **Логачев И.А.,** к.т.н.
- 8. **Логачева А.И.,** д.т.н., профессор
- 9. **Макаров М.И.,** д.т.н., профессор
- 10. **Матвиенко Ю.Г.,** д.т.н., профессор
- 11. **Мороз А.П.,** д.т.н., профессор
- 12. **Мосалов О.П.,** к.ф.-м.н.
- 13. **Разумовский И.М.,** д.ф. м.н., профессор
- 14. **Рудаков В.Б.,** д.т.н., профессор
- 15. **Самаров Е.К.,** д.т.н., доцент
- 16. **Скрябин М.Л.,** к.т.н.
- 17. **Соляной В.Н.,** к.т.н.
- 18. **Стреналюк Ю.В.,** д.т.н., профессор
- 19. **Халиулин В.И.,** д.т.н., профессор
- 20. **Чесноков А.В.,** д.т.н.
- 21. **Щурин К.В.,** д.т.н., профессор

Подписано в печать 23.06.2022 Формат B5 Печать офсетная. Усл.печ.л. 8,8 Тираж 500 экз. Заказ № № 91-06 Отпечатано в типографии ООО «Научный консультант» г. Москва Хорошевское шоссе, 35, корп. 2

#### Денискин Д.Г.

**ИННОВАЦИОННЫЕ ИНФОРМАЦИОННЫЕ ТЕХНОЛОГИИ АВТОМАТИЗИРОВАННОГО МОНИТОРИНГА ТЕХНОЛОГИЧЕСКОГО ОБОРУДОВАНИЯ ПЕРСПЕКТИВНЫХ КОСМИЧЕСКИХ РАКЕТНЫХ КОМПЛЕКСОВ…………...74**

Мороз А.П., Полехина Г.Е., Полехин А.И. **ПОВЫШЕНИЕ ПРОИЗВОДИТЕЛЬНОСТИ АЛГОРИТМА ПОСТРОЕНИЯ ЦИКЛОГРАММЫ КОМАНД ОПРОСА В МНОГОКАНАЛЬНЫХ ТЕЛЕМЕТРИЧЕСКИХ СИСТЕМАХ С ПРОГРАММНО-УПРАВЛЯЕМЫМ СБОРОМ ИНФОРМАЦИИ…………………………………………….……83**

Стреналюк Ю.В., Елькин С.В. **СИНХРОНИЗАЦИЯ МНОГОКАНАЛЬНОГО СБОРА ДАННЫХ С РАЗЛИЧНОЙ СТЕПЕНЬЮ ДИСКРЕТИЗАЦИИ В МОМЕНТ РЕГИСТРАЦИИ………...97**

Юркевич Е.В., Крюкова Л.Н. **МЕТОДОЛОГИЯ ФОРМИРОВАНИЯ ТРЕБОВАНИЙ К МЕХАНИЗМУ ЗАЩИТЫ ИНФОРМАЦИИ В СИСТЕМАХ С ГИБРИДНЫМ ИНТЕЛЛЕКТОМ………104**

#### *МАТЕРИАЛОВЕДЕНИЕ*

Коптилин Р.М. **ВЛИЯНИЕ РАБОЧЕГО ТЕЛА (ГАЗА) НА РАСХОД И КПД ОСЕВОГО КОМПРЕССОРА…………..……………115**

Сабо С.Е., Береснев С.А., Петров Н.А. **СОЗДАНИЕ КОМПЛЕКСА ИССЛЕДОВАНИЯ МАТЕРИАЛОВ НА ОСНОВЕ КОРРЕЛЯЦИИ ЦИФРОВЫХ ИЗОБРАЖЕНИЙ……………………………...122**

Шерина Ю.В., Луц А.Р., Амосов А.П. **ИССЛЕДОВАНИЕ ВЛИЯНИЯ ВИДА И КОЛИЧЕСТВА ФЛЮСА НА ПРОЦЕСС СВС КОМПОЗИЦИОННОГО МАТЕРИАЛА АМГ2-10%TIC……………………..…………131**

## УДК 621.398 С 374 **Разработка методики адаптации образовательного контента на основе технологии больших данных**

### **Н.П. Сидорова**, кандидат технических наук,

доцент кафедры Прикладной математики и искусственного интеллекта, Федеральное государственное бюджетное образовательное учреждение высшего образования «Национальный исследовательский университет «МЭИ», г. Москва

*Применение технологий больших данных является важным инструментом для совершенствования современного образования. Методы и технологии больших данных позволяют не только совершенствовать управление процессом обучения, но и адаптировать и развивать содержимое рабочих учебных программ. В статье предлагается методика использования технологии больших данных для адаптации рабочих учебных программ к требованиям рынка труда.*

Технологии больших данных, рабочая учебная программа, методология GRISP-GM, текстовый анализ.

# **Principles of corporate information systems based on service-oriented architecture**

**N. Sidorova**, Ph.D, Associate Professor of the Department of Applied Mathematics and Artificial Intelligence, National Research University «Moscow Power Engineering Institute», Moscow

*The use of big data technologies is an important tool for improving modern education. Big data methods and technologies allow not only to improve the management of the learning process, but also to adapt and develop the content of working curriculum. The article proposes a methodology for using big data technology to adapt work training programs to the requirements of the labor market.*

Big data technologies, working curriculum, methodology GRISP-GM, text mining.

# **Введение**

Технологии больших данных уже доказали свою практическую значимость во многих сферах деятельности: финансовой, социальной, маркетинговой. В сфере образования также высок интерес к применению этих технологий. Возрастающий объем постоянно изменяющихся данных, отражающий процесс обучения, связан с широким применением различных форм дистанционного образования, а также онлайн форм обучения. Последние активно используются в условиях пандемии.

Такие данные представлены различными форматами. Их источниками являются [4, 6] системы управления обучением (Learning Management System – LMS), чаты онлайн конференций, электронная почта, системы тестирования знаний, данные о работе учащихся с электронным контентом (учебники, онлайнкурсы, дистанционные курсы), результаты обучения с применением электронного контента и многие другие. Объем этих данных постоянно увеличивается, что делает их важным ресурсом в развитии образования с применением технологий больших ланных.

Одним из первых применять технологии «больших данных» в сфере образования предложил Райан Бэкер (Ryan Baker) - преподаватель Колумбийского университета. Он выделил в технологии интеллектуального анализа данных отдельный класс задач EDM (Educational Data Mining), наряду с уже широко известным классом задач TM (Text Mining).

ЕDM определяет цели использования анализа данных для совершенствования процесса образования, которые заключаются в следующем [1]:

Формирование прогноза развития учащихся с учетом различной информации, отражающей их уровень знаний, мотивацию, стиль поведения.

Определение новых способов предоставления контента, который  $2^{\circ}$ может быть адаптирован на возможности и потребности учащихся различных групп.

 $3.$ Совершенствование управление образованием на основе анализа результатов различных систем обучения.

4. Выработка моделей учащегося на основе анализа данных, формируемых в процессе обучения.

При достижении этих целей актуальными являются задачи, связанные с разработкой методов и методологий анализа данных в образовании, развития направления педагогики, основной на данных [8].

# Методологи CRISP-DM

Методология управления, основанная на исследовании данных (Data-Driven - управляемый данными), получила название CRISP-DM CRISP-DM Cross-Industry Standard Process for Data Mining). Она была предложена в 1990 году и представляет собой стандартный процесс исследования данных для принятия практических решений в различных сферах деятельности. Это подход можно применять и в сфере образования для решения различных задач, связанных как с совершенствованием образовательного контента, так и совершенствования управления образованием.

В этой методологии жизненный цикл исследования данных опирается на реализацию 6 основных этапов [7] (рис. 1).

Первый этап *понимание бизнеса* (Business Understanding) предна-1. значен для решения основополагающих задач анализа данных, влияющих на совершенствование бизнеса. Эти задачи связаны с определением бизнес-цели, которую стремится достичь организация за счет более полного использования знаний о текущей ситуации, определение области анализа данных и формирование план проекта. От правильности решений, принятых на этом этапе, во много зависит, какие источники данных и методы их обработки будут применены на всех последующих этапах. На этом этапе формулируется задача анализа данных.

Второй этап изучение данных (Data Understanding) предполагает  $2^{\circ}$ изучение доступных для анализа источников данных, разработку методов сбора и консолидации сбор данных, оценку уровня из достоверности, полноты и актуальности. Задачи этого этапа связаны с поиском тех категорий данных, которые необходимо использовать для решения поставленной на этапе 1 задачи анализа, и разработкой модели данных. Одна из наиболее трудоемких задач этого этапа связана с исследованием данных, которое предполагает анализ зависимостей между данными с целью уменьшения размерности решаемых в дальнейшем задач анализа. Проверка качества данных связана с оценкой источников данных. Результатом этого этапа является формирование молели ланных, на основе которой в дальнейшем осуществляется формирование набора анализируемых данных.

Этап подготовки данных (Data Preparation) является одним из наи-3. более трудоемких с точки зрения разработки программных компонентов, реализующих рассматриваемую методику. Целью этого этапа является формирование итогового набора данных, который будет использоваться при моделировании. Решение задач этого этапа во многом схожи с задачами формирования данных при решении задач оперативного анализа данных в OLAP технологиях. Задачи этого этапа связаны, в первую очередь, с отбором тех данных их выбранных источников, которые будут использоваться при моделировании. Это предполагает выбор лишь части данных из различных источников на основе результатов анализа и оценки качества ланных, выполненных на этапе 2.

Выбранные данные необходимо объединить, привести к единому формату хранения, провести очитку данных при необходимости. Именно этот сформированный набор данных будет использоваться при моделировании

Этап моделирования (Modeling) является одним из наиболее слож- $\overline{4}$ . ных и связан выбором моделей и алгоритмов моделирования. Моделирование всегда является достаточно сложной задачей при анализе данных и включает, прежде всего, выбор методики моделирования, построения модели анализа с использованием программных средств. Полученные в ходе моделирования результаты необходимо оценить с точки зрения качества модели: точности, достоверности, информативности и адекватности.

Сложность этого этапа заключается еще и в том, что для поставленной задачи анализа можно предложить несколько моделей. Каждая из них должна быть оценена с целью выбора наиболее подходящей для выбранной задачи. Результатом этого этапа является набор данных, отражающий реализацию модели.

Этап оценки (Evaluation) предполагает анализ количественных ха-5. рактеристик качества модели. Он позволяет оценить, насколько возможно достижение поставленных бизнес-целей на основе решений моделирования. В ходе выполнения этого этапа проводится оценка полученных в ходе моделирования данных результатов моделирования и делается вывод о возможности применения разработанной модели для достижения бизнес-целей. Результатом этого этапа является решение о возможности применения на практике полученных моделей.

Заключительный этап Внедрение (Deployment) предполагает исполь-6. зование полученных моделей в прикладную сферу. Задачи этого этапа связаны, в большей степени, с решением организационных задач: разработкой плана развертывания системы анализа данных, формированием плана поддержки и мониторинга реализованной системы. Как и для любого завершенного ИТ-проекта необходимо сформировать итоговые документы: сделать обзор результатов проекта и заключительный отчет о его завершении.

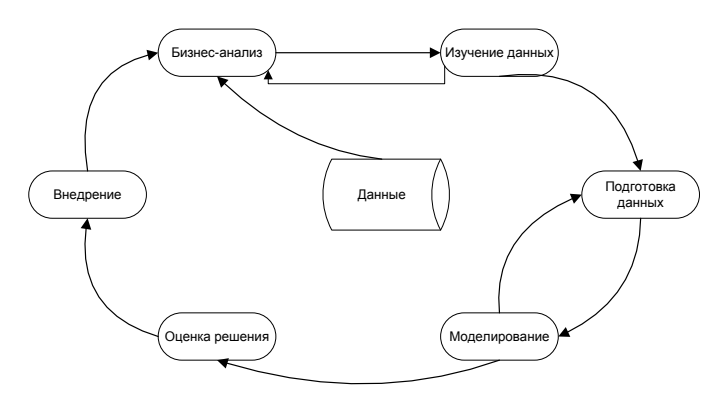

Рисунок 1 - Схема процессов исследования данных в методологии GRISP-DM

Решения выделенных задач каждого этапа существенно зависит от поставленных целей. В сфере образования, как было отмечено в [8] выделены два направления применения Data Driven подхода. Первый из них связан с разработкой новых подходов анализа данных в сфере образования EDM. Второе направление предполагает развитие методологий управления на основе данных (Big Data Management).

### Методика применения методологии GRISP-DM для анализа рабочей учебной программы

Внедрение современных информационных технологий является важной тенденцией при решении задач совершенствования управления образовательным процессом и повышения конкурентоспособности учебных заведений. Одной из таких задач является формирование и актуализация рабочих учебных программ высшего образования [5]. Ориентация на требования рынка труда позволяет более качественно подготовить будущего специалиста для работы в выбранной сфере деятельности, и делают актуальной задачу оценки рабочей образовательной программы с точки зрения рынка вакансий. Необходимо учесть, что в силу быстрого развития информационных технологий, связанного с появлением новых языков и сред программирования, требования работодателей изменяются более динамично, чем требования, зафиксированные в профессиональных стандартах. Это делает актуальной задачу корректировки содержания курса, направленную на более полный учет требований рынка труда. Решение этой задачи лежит в плоскости более полного анализа данных рынка труда на основе рассмотренной методологии GRISP-GM.

Задачу анализа содержимого рабочей учебной программы на соответствие требованиям рынка труда можно рассматривать как задачу классификации. Решение этой задачи позволяет отнести анализируемую рабочую учебную программу к одному из классов, формируемых на основе требований, определенных в вакансиях различных специалистов, на рынке труда. Решение поставленной задачи включает несколько этапов (рис. 2).

В качестве источников данных для анализа требований рынка труда можно воспользоваться данными сайтов по подбору кадров, которые можно выдирать с учетом региональной принадлежности учебного заведения. Например, в Москве лидерами в этой сфере являются сервисы hh.ru, superjob.ru, rabota.ru. Федеральная служба по труду и занятости также предоставляет информацию об актуальных требованиях для различных вакансий на сайте trudvsem.ru. В каждом отдельном случае перечень источников данных для решаемой задачи необходимо формировать с учетом региональной специфики.

Формирование векторов обучающей выборки проводятся на основе анализа текстов требований к специалистам, опубликованным на сайтах по подбору кадров. Для этого используются методы Text Mining, которые являются частным случаем применения широко известных методов Data Mining. В предлагаемой методике используется методы анализа текста на основе выделения ключевых слов.

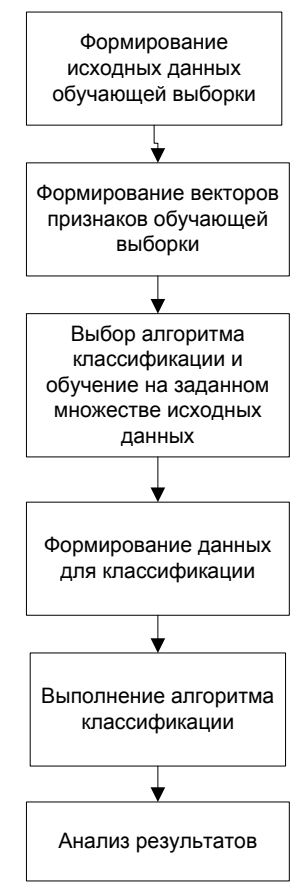

**Рисунок 2 – Схема решения задачи анализа рабочей учебной программы** 

При решении задачи классификации можно использовать различные методы Data Mining [3]:

- деревья решений,
- искусственные нейронные сети,

**Информационно-технологический вестник № 2(32) 2022** 7

- $\frac{1}{2}$ метод ближайшего соседа/k-ближайших соседей,
- метод опорных векторов,
- байесовская (наивная) классификация,
- генетические алгоритмы,
- линейная/логистическая регрессия.

Каждый из выделенных методов использует свои модели для решения задач классификации. При этом следует отметить, что каждый из перечисленных методов может быть реализован разными алгоритмами. Например, для создания дерева решений можно использовать различные алгоритмы: ID3, CART, C4.5 и другие.

Создание набора данных для анализа рабочей программы осуществляется на основе текста рабочей программы методами текстового анализа.

Для реализации предлагаемой методики можно использовать различные технологии. В настоящее время существует достаточно широкий набор программных средств реализации методов интеллектуального анализа данных. Они представлены как в линейке открытых программных продуктов, так и коммерческих решениях. Среди них следует отметить IBM SPSS Modeler, Qlik, RapidMiner, Deductor Academic, KNIME, SAS Enterprise Miner и др. Кроме того, существуют развитые языки программирования. Язык программирования R широко применяется для статистической обработки данных и визуализации результатов. Язык программирования Python включает большой набор библиотек интеллектуального анализа данных, что делает его лидером при разработке систем на основе интеллектуального анализа данных.

Предлагаемая методика была реализована в среде KNIME. Платформа Knime [2] предоставляет удобный графический интерфейс для разработки процесса анализа данных на основе методов машинного обучения. Решение задачи представляется в виде рабочего процесса, который реализован в виде графа, узлами которого являются ноды (node - узлы), определенные разработчиками этой платформы. Набор нодов достаточно широк и позволяет решить базовые задачи интеллектуального анализа данных: выбор и взаимодействие с источниками данных различного формата, поддержка различных методов анализа данных, поддержка web-сервисов и баз данных и многое другое.

На основе разработанной схемы процесса анализа рабочей учебной программы, фрагмент которой приведен на рисунке 3, был проведен анализ рабочей учебной программы дисциплины «Базы данных» для направления подготовки 01.03.02 Прикладная математика и информатика, которая разработана автором в рамках обучения студентов НИУ «МЭИ». В качестве источников данных были выбраны требования к специалистам в области программирования и в области системной аналитики, взятые с сайта hh.ru. На основе данных вакансий была сформирована обучающая выборка из 200 вакансий, разбитых на 2 класса по направлению видов деятельности: класс1 - программист, класс2 - системный аналитик. Решение задачи классификации проводилось на основе метода дерева решений.

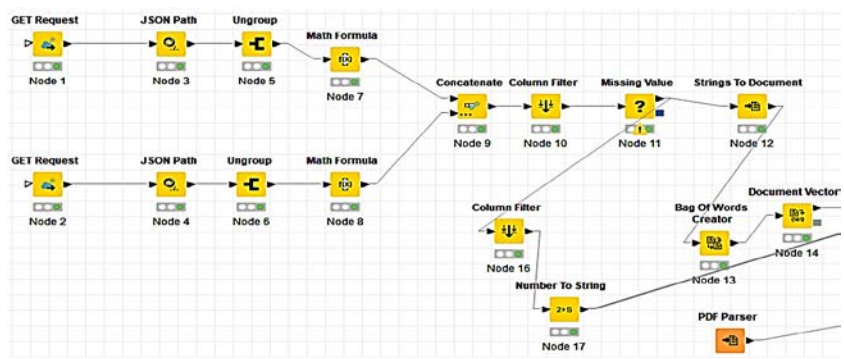

**Рисунок 3 –Процесс решения задачи анализа рабочей учебной программы в среде KNIME**

В результате обучения было построено дерево решений. Его применение к тексту рабочей учебной программы определило анализируемую рабочую учебную программу к классу1, что говорит о том, что требования специалиста системного аналитика учтены не полно.

### **Выводы**

Для решения задачи адаптации содержания рабочей учебной программы с учетом потребностей рынка труда могут быть применены технологии больших данных. Предложенная методика решения этой задачи была апробирована для анализа рабочей учебной программы дисциплины «Базы данных» для направления подготовки 01.03.02 Прикладная математика и информатика. Такое решение в дальнейшем может быть реализовано в виде отдельного сервиса, реализованного с применением микросервисной архитектуры на языке Python.

### *Литература*

- 1. Baker R.S., Inventado P.S. Educational Data Mining and Learning Analytics [Электронный ресурс]. Режим доступа: [https://www.researchgate.net/publication/278660799\\_Educational\\_Data\\_Mining\\_a](https://www.researchgate.net/publication/278660799_Educational_Data_Mining_and_Learning_Analytics) [nd\\_Learning\\_Analytics](https://www.researchgate.net/publication/278660799_Educational_Data_Mining_and_Learning_Analytics) (дата обращения 30.01.2022).
- 2. Knime. Руководство [Электронный ресурс]. Режим доступа: https://ru.itbrain.online/tutorial/knime/knime\_quick\_guide/(дата обращения 30.01.2022).
- 3. Анализ данных и процессов: учеб. пособие / А.А. Барсегян, М.С. Куприянов, И.И. Холод, М.Д. Тесс, С.И. Елизаров. СПб.: БХВ-Петербург, 2009. 512 с.
- 4. Гвозденко Ю.В., Ищенко А.А., Пилипенко А.В. Большие данные в системе образования [Электронный ресурс]. Режим доступа: <https://www.eduherald.ru/pdf/2019/5-1/19731.pdf> (дата обращения 10.02.2022).
- 5. Воловач В.И., Яницкая Т.С., Иванов В.В., Васильева А.С. Информационные технологии автоматизации профессиональных образовательных программ // Информационно-технологический вестник. 2020. № 3(25). С. 98-109.
- 6. Искусственный интеллект в образовании [Электронный ресурс]. Режим доступа: [https://iite.unesco.org/wp-content/uploads/2020/12/Steven\\_Duggan\\_AI-in-](https://iite.unesco.org/wp-content/uploads/2020/12/Steven_Duggan_AI-in-Education_2020_RUS.pdf)[Education\\_2020\\_RUS.pdf](https://iite.unesco.org/wp-content/uploads/2020/12/Steven_Duggan_AI-in-Education_2020_RUS.pdf) (дата обращения 30.01.2022).
- 7. Описание подхода data-driven, Методология CRISP-DM 1.0 [Электронный ресурс]. Режим доступа: <https://www.the-modeling-agency.com/crisp-dm.pdf>. (дата обращения 30.01.2022).
- 8. Фиофанова О.А. Анализ больших данных в сфере образования: методология и технология [Электронный ресурс]. Режим доступа: [https://iim.ranepa.ru/upload/iblock/c02/Analiz-bolshikh-dannykh-v-sfere](https://iim.ranepa.ru/upload/iblock/c02/Analiz-bolshikh-dannykh-v-sfere-obrazovaniya-_-metodologiya-i-tekhnologii.pdf)[obrazovaniya-\\_-metodologiya-i-tekhnologii.pdf](https://iim.ranepa.ru/upload/iblock/c02/Analiz-bolshikh-dannykh-v-sfere-obrazovaniya-_-metodologiya-i-tekhnologii.pdf) (дата обращения 10.02.2022).

УДК 004.04; 004.67; 331.103; 338.001.36

# **Методы нейросетевого моделирования в решении экономических задач**

**Л.Е. Суркова**, кандидат технических наук, доцент, доцент кафедры «Информационных систем, технологий и автоматизации в строительстве», Национальный Исследовательский Московский государственный строительный университет, г. Москва, ORCID: 0000-0002-4067-1875, **Г.Н. Рязанова**, кандидат технических наук, доцент, Государственный университет управления, г. Москва, ORCID ID 0000-0001-9742-3437

*В работе показана возможность применения инструментов нейросетевого моделирования для обнаружения закономерностей в экономическом развитии регионов. В качестве одного из показателей эффективности анализировался уровень компьютеризации рабочих мест и его влияние на развитие региона. В исследовании используются методы системного анализа и нейросетевого моделирования при обработке массивов статистической информации, а также сравнительные методы исследования. В результате исследования регионы объединены в кластеры с использованием самоорганизующихся карт Кохонена с разбивкой по периодам. Это позволило выявить градацию экономического развития регионов и закономерность влияния степени компьютеризации рабочих мест на уровень заработной платы работников и на экономическое благосостояние регионов в динамике. Выделены регионы с наилучшим уровнем компьютеризации рабочих мест. Обнаружено, что внедрение технологий цифровизации в современных условиях и увеличения числа высокопроизводительных рабочих мест, оснащенных необходимым оборудованием, благотворно влияет на рост экономического благосостояния региона.*

Нейросетевое моделирование, информационные технологии, цифровизация, экономическое развитие, компьютеризация, нейронная сеть, карты Кохонена, кластеризация.

# **Neural network modeling methods in the solution еconomic tasks**

**L.E. Surkova**, Ph. D., associate Professor, associate Professor of the Department of Information systems, technologies and automation in construction, National Research Moscow State University of Civil Engineering, Moscow, **G.N. Ryazanova**, PhD in economics, associate Professor, State University of Management, Moscow

*The article shows the possibility of using neural network modeling tools to identify patterns in the economic development of regions. As one of the performance indicators, the level of computerization of workplaces and its impact on the development of the region was analyzed. The research uses methods of system analysis and* 

*neural network modeling in processing arrays of statistical information, as well as comparative research methods. As a result of the study, the regions are grouped into clusters using self-organizing Kohonen maps broken down by periods. This made it possible to identify the gradation of the economic development of the regions and the regularity of the influence of the degree of computerization of workplaces on the level of wages of employees and on the economic well-being of the regions in dynamics. The regions with the best level of computerization of workplaces have been identified. It is established that the introduction of digitalization technologies in modern conditions and an increase in the number of high-performance workplaces equipped with the necessary equipment have a beneficial effect on the growth of the economic well-being of the region.*

Neural network modeling, information technology, digitalization, economic development, computerization, neural network, Kohonen maps, clustering.

# **Введение**

Последние десятилетия глобальное экономическое пространство столкнулось с глубокими трансформациями – цифровые инновационные технологии охватили все иерархические уровни народного хозяйства. Для обеспечения устойчивого развития необходима смена управленческой парадигмы на системный взгляд, включающий координацию интересов всех экономических агентов и выявления факторов роста для каждого из них. Основными инструментальными средствами анализа экономического состояния и определения путей дальнейшего развития выступают информационные технологии и системы, позволяющие решать широкий класс задач, обрабатывать большие массивы данных и генерировать интеллектуальные решения. С другой стороны, представляет определенный интерес исследование влияния компьютеризации отраслей народного хозяйства на их эффективность.

Проникновение информационных технологий во все сферы общества и во все отрасли экономики в условиях цифровизации остается основным драйвером экономического развития, о чем свидетельствует широкий спектр публикаций российских и зарубежных ученых: в области строительства [1], инвестиций в основной капитал [2] и других. Одним из главных ресурсом, вовлеченным в процесс цифровизации, выступает человеческий капитал [3-5]. Развитие человеческого потенциала неразрывно связано с его обеспечением достойными условиями труда и цифровизацией рабочего места. Создание высокопроизводительных рабочих мест может стать одним из показателей уровня регионального развития в экономическом пространстве. Для проведения анализа состояния регионов и получения качественно новых результатов в работе используется метод нейросетевого моделирования [6], позволяющий объединять и обрабатывать широкий масштаб данных и представлять их в доступном формате [7, 8].

Целью данного исследования является изучение возможностей применения методов нейросетевого моделирования для выявления взаимосвязи уровня экономического развития регионов России со степенью компьютеризации рабочих мест в динамике за последние 5 лет.

## **Материалы и методы**

Для анализа используются статистические данные 2016-2020 гг. и рассчитанные на их основе показатели о регионах России. Это следующие экономические показатели (К1-К9), отражающие различные аспекты экономической деятельности регионов [9]:

- К1 количество жилья, включая вспомогательные помещения, введенного в эксплуатацию, без вестибюлей, тамбуров, лестничных клеток, лифтовых холлов, общих коридоров (кв. м. на тыс. человек);
- $K2 -$  инвестиции в основной капитал (в сопоставимых ценах; в % к предыдущему году);
- К3 использование персональных компьютеров на балансе организаций, взятые в аренду и в безвозмездное пользование (ед. год на тыс. человек);
- К-4, К-5 оборот оптовой и розничной торговли (выручка организаций) на душу населения (руб.);
- К-6 среднедушевые денежные доходы и прожиточный минимум, их соотношение (%);
- К7 среднемесячная заработная плата (руб.);
- К8 количество высокопроизводительных рабочих мест (% единиц/человек);
- К9 соотношение количества персональных компьютеров к количеству высокопроизводительных рабочих мест (%).

Для анализа большого объема данных, содержащих информацию различного характера (показатели К1-К9), воспользуемся таким инструментом, как нейронные сети, в частности самоорганизующиеся карты Кохонена. Данный инструмент позволяет выявлять закономерности в больших объемах данных и проводить их кластеризацию, объединяя в группы (кластеры) объекты со схожими данными. При этом поиск закономерностей и кластеризация (построение карт Кохонена) осуществляется автоматически с использованием специализированного прикладного программного обеспечения. В данной работе для этих целей использовалось российское программное решение Deductor.

# **Результаты**

В результате обработки массивов данных, показателей К1-К9, на основе которых осуществлялось формирование самоорганизующихся карт Кохонена, получены кластеры. Количество сформированных кластеров разнится в разные периоды: в 2016, 2019, 2020 г. – 5 кластеров, 2017, 2018 г. – 7 кластеров (рис. 1). Это говорит о том, что в 2017 и 2018 г. наблюдались тенденция к увеличению отличий в экономиках регионах, что позволило выделить больше кластеров, однако в последующие периоды 2019 и 2020 г. эти различия стали стираться, что привело к сокращению количества кластеров до 5.

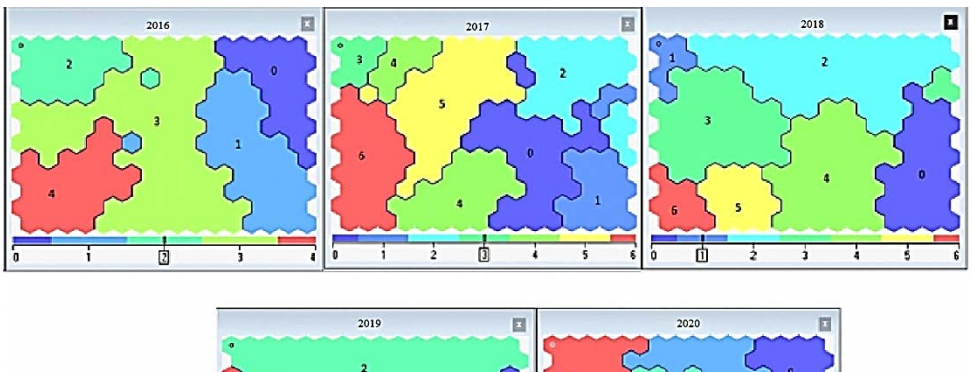

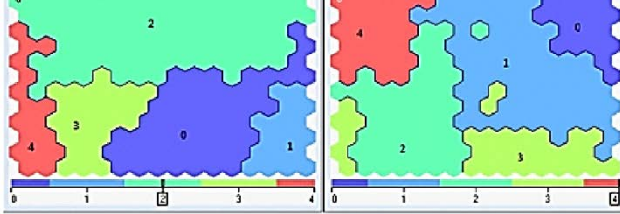

**Рисунок 1 – Карты Кохонена** [Получены авторами по результатам исследования]

Стоит отметить, что есть ряд регионов России, которые на протяжении всего периода исследования, 5-ти лет, принадлежали вместе к одному кластеру, хотя номер кластера в разные периоды менялся. Таких групп 5, по минимальному количеству кластеров, в которые вошли 28 регионов России. Так в одной группе всегда находятся Москва, Магаданская область, Сахалинская область, Тюменская область, Чукотский автономный округ. Во второй группе постоянно вместе Белгородская область, Брянская область, Калужская область, Липецкая область, Республика Башкортостан, Республика Татарстан (Татарстан), Тамбовская область. Третья группа состоит из трех постоянных регионов: Республика Марий Эл, Республика Хакасия, Чувашская Республика – Чувашия. Четвертая группа содержит 8 постоянных регионов: Брянская область, Владимирская область, Иркутская область, Кемеровская область – Кузбасс, Кировская область, Орловская область, Тульская область, Удмуртская Республика. Пятая группа – это Кабардино-Балкарская Республика, Республика Дагестан, Республика Ингушетия, Республика Северная Осетия-Алания, Чеченская Республика. Регионы, принадлежащие к одной из таких групп, сохраняют свои «схожести» в экономическом развитии на протяжении всего периода исследования.

Количество регионов России, попавших в тот или иной кластер, в разные периоды представлено на рисунке 2, что позволяет наглядно оценить количество регионов со схожими данными экономического развития, попавшими в тот или иной кластер в разные периоды.

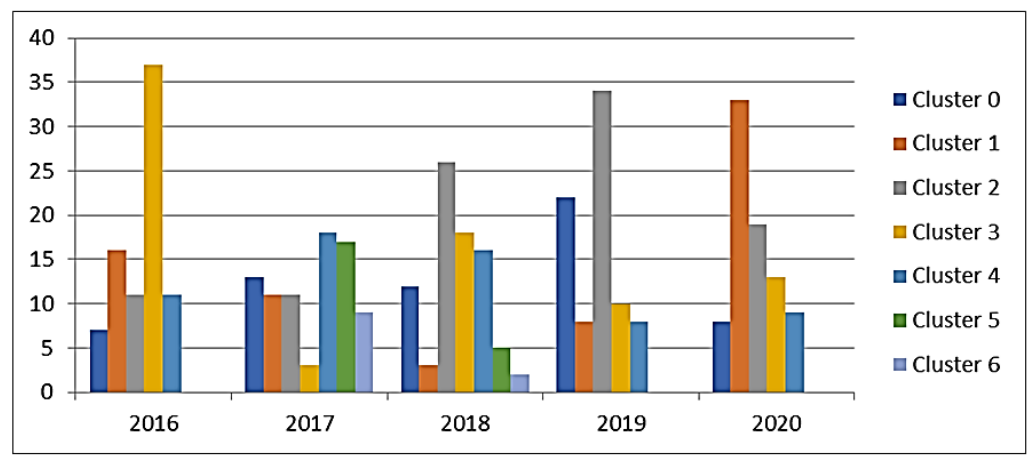

**Рисунок 2 – Диаграмма распределения количества регионов по кластерам** [Построена авторами по результатам исследования]

Так в 2016 г. наиболее массовый кластер (№ 3) включает 37 регионов России. В кластер (№ 0) с наименьшим количеством регионов вошли следующие регионы: Город Москва, Камчатский край, Магаданская область, Мурманская область, Сахалинская область, Тюменская область, Чукотский автономный округ. В 2017 г. в кластер (№ 3) с наименьшим количеством регионов вошли: Ивановская область, Карачаево-Черкесская Республика, Республика Калмыкия. Города Москва и Санкт-Петербург вошли в кластер № 2 вместе с девятью другими регионами. В этот период наблюдается наиболее равномерное распределение всех регионов по 7 кластерам. В 2018 г. кластеры № 1 и № 6 имеют наименьшее количество регионов; в кластер № 1 вошли регионы: Карачаево-Черкесская Республика, Республика Калмыкия, Республика

Тыва; в кластер № 6 вошли только 2 региона: город федерального значения Севастополь, Республика Крым; города Москва и Санкт-Петербург вошли в кластер № 0. В 2019 г. наиболее массовый кластер (№ 2) содержит 34 региона; города Москва и Санкт-Петербург попали в один кластер № 1. В 2020 г. наиболее массовый кластер (№ 1) содержит 33 региона. Города Москва и Санкт-Петербург попали в один кластер № 4.

Учитывая схожесть регионов, принадлежащих к одному кластеру, произведены расчеты усредненных значений экономических показателей К1-К9 для каждого года исследования 2016-2020 для каждого кластера. Результаты представлены в таблице 1.

| Период | $N_2$<br>кластера | Усредненные значения показателей |     |     |        |        |     |       |    |    |
|--------|-------------------|----------------------------------|-----|-----|--------|--------|-----|-------|----|----|
|        |                   | К1                               | К2  | К3  | К4     | К5     | К6  | К7    | К8 | К9 |
| 2016   |                   | 337                              | 108 | 247 | 497587 | 217415 | 326 | 61138 | 33 | 77 |
|        |                   | 771                              | 95  | 165 | 323129 | 191585 | 333 | 29956 | 25 | 68 |
|        |                   | 450                              | 77  | 141 | 1613?  | 114489 | 215 | 22948 | 18 | 80 |

**Таблица 1 – Усредненные значения показателей за 2016-2020 гг.**

# *СИСТЕМНЫЙ АНАЛИЗ, УПРАВЛЕНИЕ И ОБРАБОТКА ИНФОРМАЦИИ*

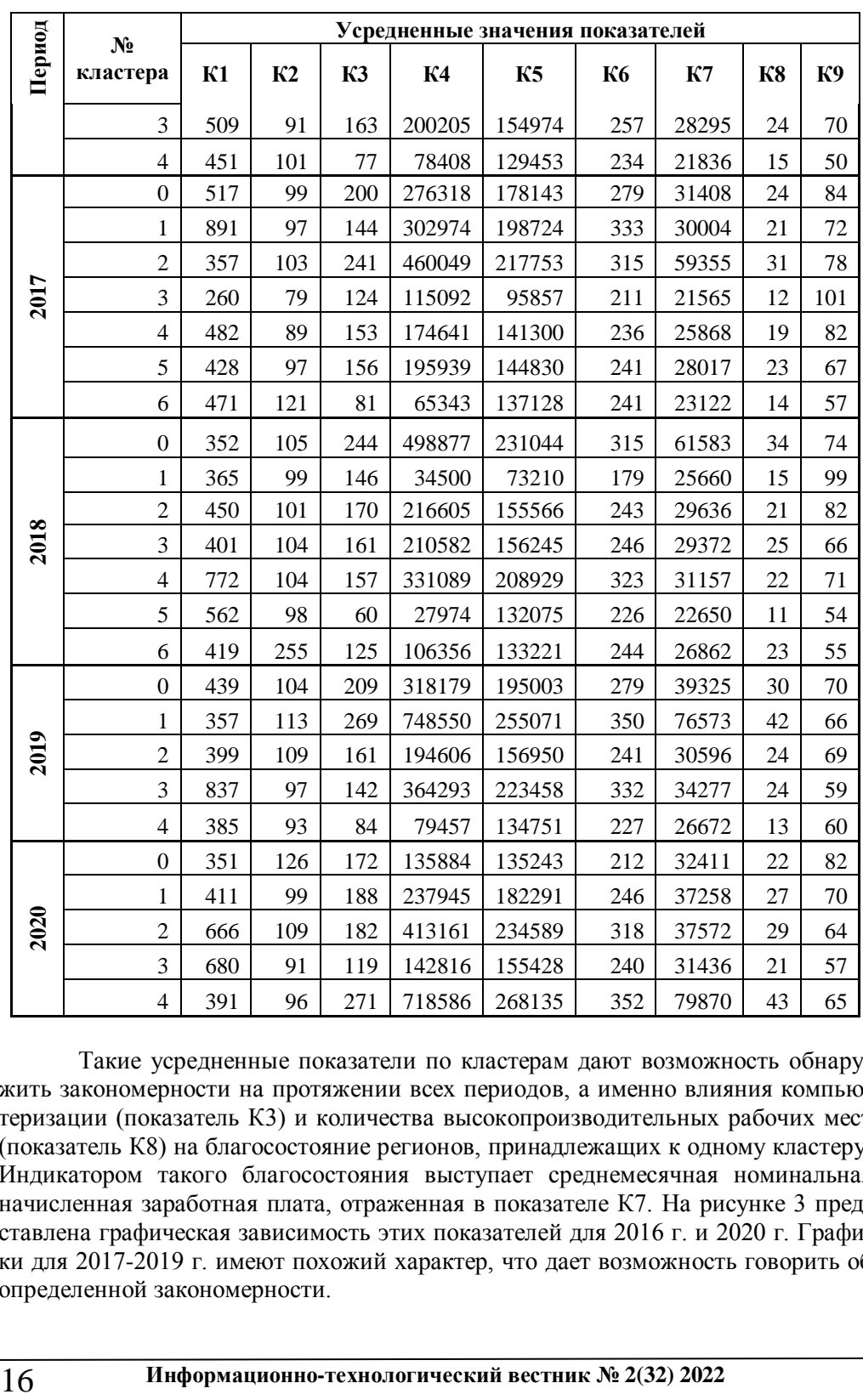

Такие усредненные показатели по кластерам дают возможность обнаружить закономерности на протяжении всех периодов, а именно влияния компьютеризации (показатель К3) и количества высокопроизводительных рабочих мест (показатель К8) на благосостояние регионов, принадлежащих к одному кластеру. Индикатором такого благосостояния выступает среднемесячная номинальная начисленная заработная плата, отраженная в показателе К7. На рисунке 3 представлена графическая зависимость этих показателей для 2016 г. и 2020 г. Графики для 2017-2019 г. имеют похожий характер, что дает возможность говорить об определенной закономерности.

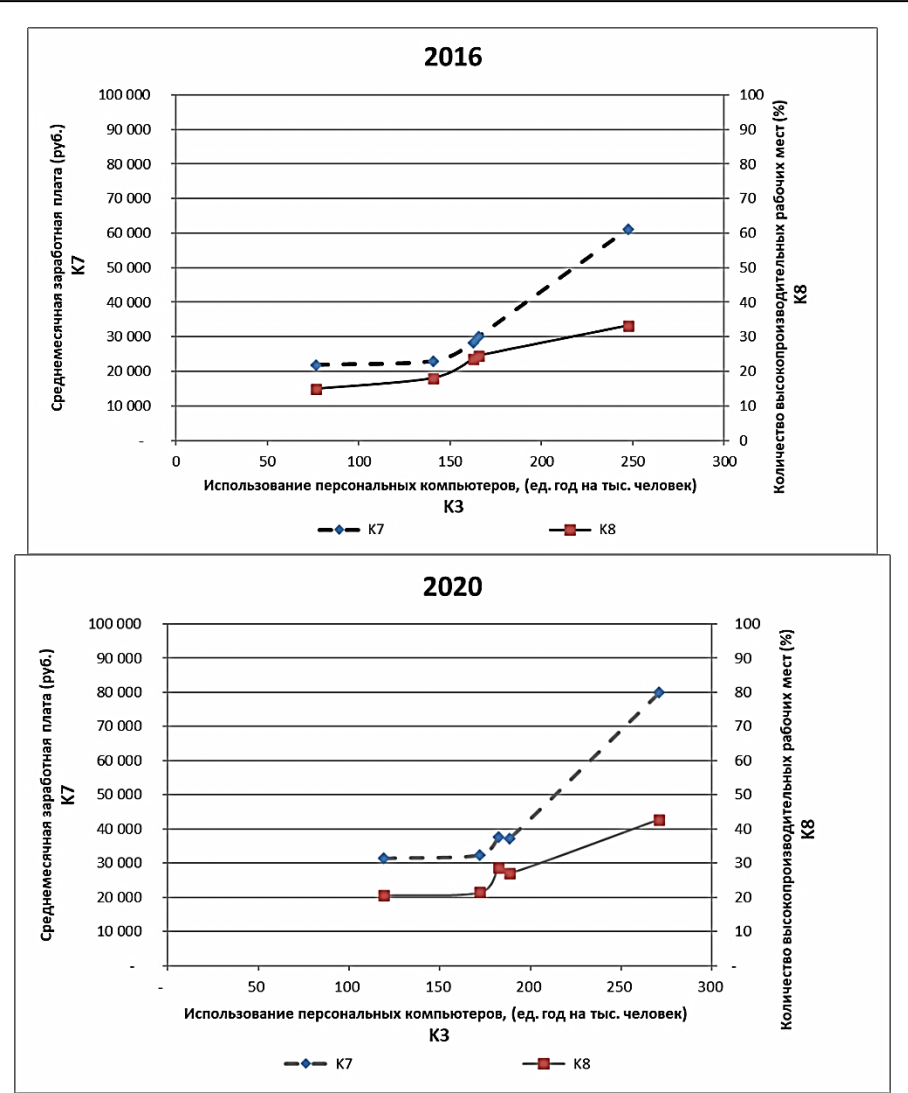

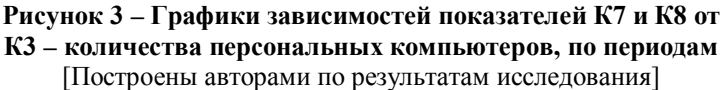

В каждом периоде мы можем наблюдать однородную зависимость – регионы с низким количеством компьютеризированных рабочих мест не столь производительны, имеют небольшое количество высокопроизводительных рабочих мест а, следовательно, показатель заработной платы тоже низкий. Регионы, создавшие значительное количество высокопроизводительных рабочих мест, где доля компьютеризация бизнес-процессов высока, характеризуются высоким уровнем средней заработной платы. Стоит отметить, что только один кластер значительно выделяется своими показателями в каждом исследуемом периоде. В 2020 г. в этот кластер вошли: Архангельская область, Город Москва, Город Санкт-Петербург, Камчатский край, Магаданская область, Республика Саха

(Якутия), Сахалинская область, Тюменская область, Чукотский автономный округ. С другой стороны, такая зависимость может быть использована в дальнейшем для потенциальной возможности экономического развития регионов, т.е. внедрение цифровых инновационных технологий на рабочих местах позволит повысить уровень благосостояния региона.

# **Выводы**

Методы нейросетевого моделирования позволяют обрабатывать большие объемы различной информации и находить определенные закономерности. Использования одного из таких методов, кластеризации, позволяет наблюдать и анализировать изменения в региональных экономических показателях России за последние пять лет. Данное исследование показало закономерную связь между оснащением работников регионов современными компьютерами и экономической эффективностью региона. Это дает основание предполагать, что показатель внедрения цифровых технологий на рабочих местах может рассматриваться как один из индикаторов успешного экономического развития региона.

# *Литература*

- 1. Surkova L.E. Assessment of housing construction dynamics in Russia on the basis of neural network modeling // Advances in Economics, Business and Management Research. 1st International Scientific and Practical Conference on Digi-tal Economy (ISCDE 2019). 2019. Volume 105. С. 270-274.
- 2. Хаханаев У.С.Э., Тавбулатова З.К. Анализ инвестиций в основной капитал отраслей российской экономики в условиях экономической нестабильности // Экономическая безопасность и управление инновациями. Сборник статей по итогам международной научно-практической конференции. Саратовский государственный технический университет имени Гагарина Ю.А. Саратов, 2020. С. 241-246.
- 3. Ершова И., Беляева О., Обухова А. Инвестиции в образование человеческого капитала в условиях цифровой экономики // Экономический анализ. 2019. № 11-12. С. 69-77.
- 4. Заварин И.О., Москалик С.А., Хубулова В.В. Человеческий капитал как драйвер развития инновационной экономики // Экономика и предпринимательство. 2018. № 2(91). C. 896-900.
- 5. Тихонова Е.Н., Корепанова И.В. Инвестиции в человеческий капитал в условиях инновационного развития экономики // Вестник Удмуртского университета. Серия «Экономика и право». 2020. Том 30. № 3. С. 362-368.
- 6. Кузнецов Ю.А., Перова В.И., Эйвазова Э.Н. Нейросетевое моделирование динамики инновационного развития регионов Российской Федерации // Региональная экономика: теория и практика. 2014. № 4(331). С. 18-28.
- 7. Surkova L.E., Laptev A. Neural network modelling of services and goods sales analysis // IFAC-PapersOnLine. 19th IFAC Conference on Technology, Culture and International Stability, TECIS 2019. 2019. Volume 52, Issue 25 С. 333-336.
- 8. Ясницкий В.Л. Нейросетевое моделирование в задаче массовой оценки недвижимости города Перми // Фундаментальные исследования. 2015. № 10. С. 650-653.
- 9. Федеральная служба государственной статистики [Электронный ресурс]. Режим доступа: https://rosstat.gov.ru/storage/mediabank/met-inv-fed.pdf (дата обращения: 19.11.2021).

УДК 004.056.53

# **Многофакторная аутентификация пользователей при удаленном доступе к информационным системам**

**П.Б. Хорев**, кандидат технических наук, доцент, профессор кафедры прикладной математики и искусственного интеллекта, Федеральное государственное бюджетное образовательное учреждение высшего образования Национальный исследовательский университет «Московский энергетический институт» (НИУ «МЭИ»), г. Москва

*Предлагается метод двухфакторной аутентификации пользователей информационных систем на основе пароля и фотографии лица, обеспечивающий защиту от перехвата и воспроизведения аутентификационных данных при передаче по незащищенной сети. Биометрическая характеристика передается в зашифрованном виде, а ключ шифрования выводится из пароля пользователя и случайного числа, сгенерированного на стороне сервера. Рассматривается возможность дистанционной регистрации пользователя в информационной системе.*

Аутентификация пользователя, удаленный доступ, биометрия, защита от перехвата.

# **Multi-factor authentication of users with remote access to information systems**

**Р.В. Khorev**, Candidate of Technical Sciences, Associate Professor, Professor of the Department of Applied Mathematics and Artificial Intelligence, Federal State Budgetary Educational Institution of Higher Education National Research University «Moscow Power Engineering Institute» (NRU «MPEI»), Moscow

*A method of two-factor authentication of users of information systems based on a password and a face photo is proposed, which provides protection against interception and reproduction of authentication data when transmitted over an unprotected network. The biometric characteristic is transmitted encrypted, and the encryption key is derived from the user's password and a random number generated on the server side. The possibility of remote registration of the user in the information system is being considered.*

User authentication, remote access, biometrics, interception protection.

В соответствии с [2, С. 5] под аутентификацией (authentication) субъекта доступа понимаются «действия по проверке подлинности субъекта доступа в автоматизированной информационной системе». В связи с постоянным ростом числа информационных систем различного назначения и их повсеместным использованием посредством сети Интернет задача аутентификации пользователей информационных систем становится весьма актуальной.

Традиционными методами аутентификации пользователей информационных систем являются проверка знания ими некоторого секрета (пароля, алгоритма вычисления отклика на случайный запрос), проверка обладания сложно копируемым предметом (устройством аутентификации), проверка наличия неотделимых от личности характеристик (биометрическая аутентификация) [7, С. 19-37].

Каждому из методов аутентификации присущи свои достоинства и недостатки. Для повышения достоверности подтверждения подлинности субъектов доступа применяется их многофакторная аутентификация, при которой совместно используются два или более метода аутентификации.

При удаленном доступе пользователей к информационным системам (например, посредством сети Интернет) их аутентификация сопряжена с дополнительными проблемами:

требуется подтвердить, что данные для аутентификации отправлены самим запрашивающим доступ пользователем;

данные для аутентификации пользователя при их передаче по компьютерной сети могут быть перехвачены и в дальнейшем использованы для несанкционированного доступа к информационной системе;

результаты аутентификации удаленного пользователя при их передаче от сервера аутентификации клиенту могут быть изменены нарушителем.

Рассмотрим возможность использования традиционных методов аутентификации при удаленном доступе пользователей. Многоразовые пароли и биометрические характеристики пользователей при их передаче по незащищенным компьютерным сетям могут быть перехвачены нарушителем. Создание защищенного соединения между клиентом и сервером информационной системы предполагает использование сертификатов открытых ключей и специальных протоколов (например, SSL/TLS) [1, С. 70-86]. Такое решение предполагает использование удостоверяющих центров (центров сертификации), подтверждающих подлинность открытых ключей (их принадлежность конкретному субъекту). Включение в механизм аутентификации удостоверяющих центров сопряжено с дополнительными затратами и рисками несоблюдения процедуры выдачи сертификата (ненадлежащего подтверждения подлинности его владельца) или подмены сертификата проверяемого субъекта в хранилище другой стороны Интернетсоелинения.

Альтернативой созданию защищенного соединения между клиентом и сервером может стать использование одноразовых паролей или модели «рукопожатия» (вычисления отклика на случайный запрос сервера аутентификации), что реализовано, например, в протоколах S/Key и CHAP [7, С. 41-42]. Но эти протоколы относятся к протоколам так называемой прямой (непосредственной) аутентификации, которые плохо масштабируются (время доступа пользователя к информационной системе может существенно увеличиваться при росте числа удаленных пользователей и объектов их коллективного доступа).

В настоящее время активно развиваются методы многофакторной аутентификации при удаленном доступе пользователей к информационным системам. Например, в методе 3D-Secure (Three-Domain Secure [5]) в протоколе аутентификации участвуют:

 $1<sup>1</sup>$ Клиент (держатель банковской карты), который на странице вебсайта Интернет-магазина вводит характеристики карты, а после получения кода подтверждения платежа в виде SMS на номер телефона, связанный с используемой банковской картой, вводит этот код на странице банка, выпустившего карту.

Интернет-магазин, на странице которого клиент вводит характери- $2.$ стики своей карты, и который затем с помошью платежной системы карты показывает клиенту страницу банка, выпустившего карту, для ввода кода подтвержления платежа.

 $3.$ Платежная система карты (например, МИР или Master-Card), которая переадресовывает данные, введенные клиентом, банку, выпустившему карту.

Банк, выпустивший карту клиента, где генерируется случайный код  $\mathbf{4}$ . подтверждения (обычно 5 или 6 цифр) и проверяется правильность полученных от клиента данных.

Заметим, что использование метода 3D-Secure предполагает установку защищенного соединения между всеми участниками протокола для безопасной передачи данных для аутентификации.

Еще одним примером многофакторной аутентификации удаленных пользователей является применяемая в России Единая биометрическая система (ЕБС), являющаяся совместным проектом Центрального банка России и компании «Ростелеком». Эта система предполагает сбор биометрических характеристик потребителей финансовых и других цифровых услуг для их более строгой аутентификации [4].

Участниками процесса аутентификации с помощью ЕБС являются [3, С.  $13$ :

1. Клиент, который должен лично обратиться в уполномоченный банк для регистрации в ЕБС (сдачи эталонов своих биометрических характеристик). В ходе аутентификации клиент вводит необходимые данные с помощью мобильного приложения или на веб-сайте банка.

Банк (или другое лицо, оказывающее услуги клиенту), который дол-2. жен подключиться к ЕБС для получения доступа к базе данных биометрических характеристик клиентов. При этом организация или компания, подключающаяся к ЕБС, должна обеспечить выполнение требований по информационной безопасности. Банк получает от Единой системы идентификации и аутентификации результат аутентификации клиента и принимает решение о возможности оказания ему услуги.

Единая система идентификации и аутентификации граждан России  $3_{-}$ (ЕСИА), которая проверяет подлинность клиента по его имени («логину») и паролю (в качестве «логина» могут выступать номер СНИЛС или телефона клиента) [6] и получает информацию от ЕБС о результате биометрической аутентификации клиента.

4. ЕБС, получающая от клиента его биометрические данные и сравнивающая их с эталонными в своей базе данных.

На сегодняшний день в ЕБС используются две биометрические характеристики пользователей - лицо и голос. Особенностями аутентификации с применением ЕБС являются создание защищенных соединений между всеми участниками протокола аутентификации, необходимость регистрации пользователя непосредственно в офисе уполномоченного банка, наличие рисков для пользователей при хранении и использовании их биометрических данных.

Теперь рассмотрим предлагаемый метод двухфакторной аутентификации пользователей при их удаленном доступе к информационным системам. Первым фактором аутентификации пользователя будет многоразовый пароль, а вторым изображение (фотография) его лица. Пароль сохраняется в учетной записи пользователя на сервере в хешированном виде, образ лица - в открытом.

При аутентификации удаленного пользователя сервер информационной системы направляет клиенту случайное число, которое сохраняется на сервере до окончания процесса аутентификации (под клиентом понимается программное средство на устройстве, применяемом пользователем для доступа к информационной системе). Клиент принимает от пользователя его пароль, хеш-значение которого вместе с полученным от сервера случайным числом используется для генерации ключа шифрования. С помощью этого ключа шифруется снятая на устройстве фотография лица пользователя, которая затем отправляется на сервер.

Сервер на основе хеш-значения пользователя из его учетной записи и сохраненного случайного числа генерирует ключ расшифрования полученного от клиента образа лица, которое затем сравнивается с эталонным образом из учетной записи пользователя. Если расхождение расшифрованного и эталонного образов не превышает допустимого значения, то пользователь авторизуется в информационной системе. В противном случае в доступе к информационной системе пользователю отказывается. Процесс аутентификации иллюстрируется на рисунке 1 (N – случайное число, P – пароль пользователя,  $H(P)$  – хеш-значение пароля пользователя,  $F$  – полученный при аутентификации образ лица пользователя,  $K$  – ключ шифрования/расшифрования,  $E - \phi$ ункция симметричного шифрования,  $EF$  – эталонный образ лица пользователя,  $AR$  – результат авторизации).

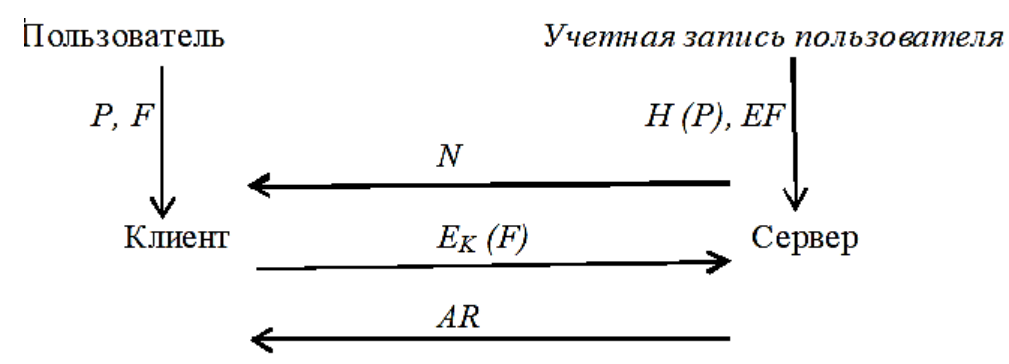

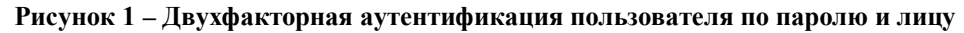

Ключ шифрования образа лица генерируется следующим образом  $($ // – операция конкатенации):

$$
K=H(H(P) / | N)
$$

Для защиты от атаки повтора и воспроизведения случайное число  $N$ должно быть уникальным и неповторяющимся [7, С. 42-43]. Такое значение может быть получено сочетанием текущих значений времени и параллельно рабо-

Информационно-технологический вестник № 2(32) 2022

тающего генератора псевдослучайных чисел.

Рассмотрим, как может происходить регистрация пользователя на стороне сервера при использовании предлагаемого метода аутентификации.

Локальная регистрация. Потребуется личное присутствие пользова- $1<sup>1</sup>$ теля, что позволит надежно подтвердить личность пользователя и получить эталонное фото его лица, обеспечить максимальную секретность вводимого им пароля. Нелостатком такого решения является усложнение процесса регистрации.

Удаленная регистрация (без личного присутствия пользователя на  $2.$ стороне сервера). Потребуется подтверждение личности пользователя и подлинности высылаемого им эталонного фото его лица. Возможны следующие варианты решения этой задачи:

шифрование хеш-значения фотографии пользователя на открытом ключе сервера, содержащемся в письме, отправленном на указанный при регистрации адрес электронной почты пользователя или извлекаемом из сертификата открытого ключа сервера (для защиты от угрозы подмены сервера), после чего на сервере хеш полученной от регистрируемого пользователя эталонной фотографии сравнивается с расшифрованным на закрытом ключе сервера ее хешем (рис. 2,  $PKS$  – открытый ключ сервера,  $E$  функция асимметричного шифрования);

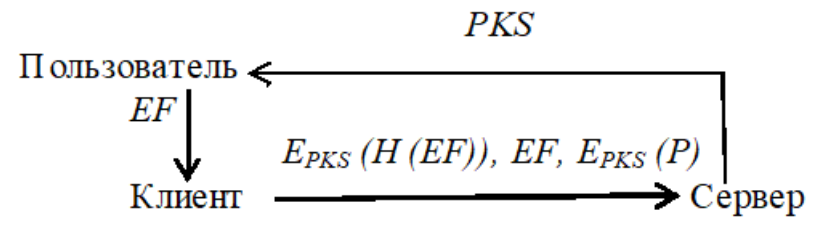

Рисунок 2 - Удаленная регистрация пользователя

добавление к отправляемой на сервер эталонной фотографии электронной подписи пользователя (потребуется получение пользователем сертификата его открытого ключа в надежном удостоверяющем центре).

Для обеспечения конфиденциальности эталонного образа лица пользователя при его удаленной регистрации посылаемая на сервер фотография может шифроваться симметричным алгоритмом на ключе, выводимом из пароля пользователя.

Пароль пользователя при его удаленной регистрации может быть отправлен на сервер в зашифрованном асимметричным алгоритмом виде на открытом ключе сервера (для защиты от похищения пароля из учетной записи пользователя на сервере шифроваться может не сам пароль, а его хеш-значение). Недостатком удаленной регистрации является более низкая достоверность подтверждения личности пользователя и подлинности эталонного фото его лица.

Достоинством предлагаемого в этой статье метода двухфакторной аутентификации пользователя при удаленном доступе к информационной системе по сравнения с существующими методами является отсутствие необходимости создавать защищенное соединение между клиентом и сервером и использовать услуги удостоверяющих центров и других посредников.

При программной реализации предложенного метода двухфакторной аутентификации потребуется решить следующие задачи:

• какие инструментальные средства для получения фото и его сравнения с эталонным образом будут использоваться;

• как администратор сервера будет управлять его настройками − выбором порогового значения допустимого отклонения присланного при аутентификации образа лица от эталонного, способом генерации случайной примеси к ключу шифрования присылаемого при аутентификации фото и др.

Для улучшения масштабируемости решения на основе предлагаемого метода может быть введен выделенный сервер аутентификации, получающий от серверов ресурсов коллективного доступа данные для аутентификации и возвращающий им результаты авторизации пользователей.

### *Литература*

- 1. Горбатов В.С., Полянская О.Ю. Основы технологии PKI. М.: Горячая линия-Телеком, 2004. 248 с.
- 2. ГОСТ Р 50.1.053-2005 Информационные технологии. Основные термины и определения в области технической защиты информации. Издание официальное. М.: Стандартинформ, 2005. 16 с.
- 3. Единая биометрическая система. Методические рекомендации по удаленной идентификации для руководителей проектов. Версия 1.0. М.: Ростелеком, 2019. 30 с.
- 4. О единой биометрической системе [Электронный ресурс]. Режим доступа: https://bio.rt.ru/about/ (дата обращения: 22.02.2022).
- 5. Протокол 3D-Secure [Электронный ресурс]. Режим доступа: https://www.banki.ru/wikibank/3d-secure/ (дата обращения: 22.02.2022).
- 6. ФГИС: Единая система идентификации и аутентификации в инфраструктуре, обеспечивающей информационно-технологическое взаимодействие информационных систем, используемых для предоставления государственных и муниципальных услуг в электронной форме [Электронный ресурс]. Режим доступа: https://portal.eskigov.ru/fgis/238 (дата обращения: 22.02.2022).
- 7. Хорев П.Б. Программно-аппаратная защита информации: учебное пособие. 3 е изд., испр. и доп. М.: ИНФРА-М, 2020. 327 с.

# УДК 004.9

# **Обзор программного обеспечения для создания и размещения электронных образовательных ресурсов**

**Н.В. Логачева**, кандидат технических наук, доцент, доцент кафедры «Информационных технологий и управляющих систем», **М.Л. Ладонычева**, студент 2 курса магистратуры кафедры «Информационных технологий и вычислительных систем», Государственное бюджетное образовательное учреждение высшего образования Московской области «Технологический университет имени дважды Героя Советского Союза, летчика-космонавта А.А. Леонова», г. Королев, Московская область

*Системы дистанционного обучения нужны для создания и размещения образовательных ресурсов в электронном формате, что делает обучение более гибким и современным. Каждая из систем дистанционного обучения предусматривает функцию администрирования учебного процесса, а также функцию сбора статистики для дальнейшего анализа результатов обучения и возможной корректировки всего курса.*

Системы дистанционного обучения, дистанционное обучение, Moodle , iSpring Learn, Edmodo, GetCourse.

# **Overview of software for the creation and placement of electronic educational resources**

**N.V. Logacheva**, Candidate of Technical Sciences, Associate Professor, Associate Professor of the Department of Information Technologies and Control Systems, **M.L. Ladonicheva**, Master of 2 year of study of the Department of «Information Technologies and Computer Systems», State Budgetary Educational Institution of Higher Education of the Moscow Region «Technological University named after twice Hero of the Soviet Union,

pilot-cosmonaut A.A. Leonov», Korolev, Moscow region

*Distance learning systems are needed to create and place educational resources in electronic format, which makes learning more flexible and modern. Each of the distance learning systems provides for the function of administration of the educational process, as well as the function of collecting statistics for further analysis of learning outcomes and possible adjustments of the entire course.*

Distance Learning Systems, Distance Learning, Moodle, iSpring Learn, Edmod, GetCourse.

В последнее время, в связи с бурным ростом средств инфокоммуникаций, потребностью многих людей в повышении своей профессиональной квалификации, переобучении, получении дополнительных преимуществ на рынке туда, разрабатываются новые и совершенствуются существующие специализированные программные системы, направленные на разработку и сопровождение курсов онлайн и оффлайн дистанционного обучения. Конкурируя на рынке программного обеспечения, соответствующие продукты предлагают пользователям широкий спектр функций, при этом, соответственно, предполагается и достаточно значительный диапазон по оплате предоставляемых ресурсов. Это зачастую затрудняет процесс выбора оптимального по соотношению цена-качество сервиса, и для обоснования предпочтений необходимо провести анализ функционала систем дистанционного обучения, как специфического программного средства (сервиса).

Системы дистанционного обучения нужны для создания и размещения образовательных ресурсов в электронном формате, что делает обучение более гибким и современным. Каждая из систем дистанционного обучения предусматривает функцию администрирования учебного процесса, а также функцию сбора статистики для дальнейшего анализа результатов обучения и возможной корректировки всего курса.

Система дистанционного обучения (далее СДО) - это набор программных средств, ориентированных на создание и поддержку дистанционного формата обучения. Основные направления работы функционала: создание электронных материалов для обучения, управление процессом обучение и корректировка его в случае необходимости, контроль и оценка успеваемости в рамках изучаемых курсов и многое другое.

СДО реализуют следующие функции:

- помогают управлять электронным, очным и смешанным обучением;

- дают возможность подготавливать учебные курсы и программы обучения;

- с их помощью разрабатываются и проводятся тестирования знаний, различных практических заданий;

- дают возможность оценить и проанализировать результаты обучения;

- обеспечивают администрирование библиотекой учебных материалов.

На данный момент спрос на системы дистанционного обучения достаточно широк и пополняется все новыми системами, для анализа в рамках данной статьи выбраны наиболее популярные у отечественных пользователей продукты; при необходимости можно расширить спектр исследования, применяя аналогичный подход в анализе функций СДО.

Далее будут рассмотрены следующие СДО, имеющиеся сейчас на рынке  $\overline{10}$ 

- $-$  Moodle;
- $-$  iSpring Learn;
- Edmodo:
- GetCourse:

Moodle (Modular Object-Oriented Dynamic Learning Environment) – cucreма дистанционного обучения, которая заслужила признание не только в пределах РФ, но так же более чем в 100 странах мира. Общее количество пользователей

Информационно-технологический вестник № 2(32) 2022

более 18 миллионов человек по всему миру. Эта СДО распространяется бесплатно, но её функции не уступают известным коммерческим аналогам. Moodle является Open Source системой, что позволяет каждому пользователю создать и настроить необходимые именно ему модули и\или расширения.

В Moodle разработаны два возможных вида элементов для обучения:

- Нединамические: обычная страница, файл, папка, объединяющая не- $\bullet$ сколько файлов
- Динамические:  $\bullet$
- 1. Wiki функция, позволяющая работать совместно, собирать хранилище общей информации и работать с ним;
- 2. Глоссарий имеется возможность самим учащимся составлять глоссарии:
- 3. Разнообразие форм проверяющих заданий тестов. Так же в системе есть различные подходы к проверке усвоения материала: контролирующие, обучающие, адаптирующие и прочие;
- 4. Проверка, насколько обучающийся усвоил тему. Можно настроить после каждого фрагмента теории, проверку степени освоения материала с помощью теста или опроса;
- 5. Возможность использования дифференцированных стратегий обучения. Достаточно настроить доступ к следующей теме только после того, как по предыдущей будет получено более 65% верных ответов в тесте.

Одной из важных особенностей этой СДО является сохранение всех выполняемых студентом работ, оценок и комментариев преподавателя к представленным работам, всех сообщений на форуме. Студент может в любое время вернуться к ним, даже после завершения учебного периода. Система сама контролирует «посещаемость», активность студентов, время их реальной учебной работы в сети. По запросу будет сформирован отчет о всех собранных метриках в удобном для анализа виде.

К достоинствам Moodle относятся:

- Бесплатное пользование платформой.
- Открытый программный код, позволяющий настроить систему под свои нужды.
- При создании обучающих курсов можно загрузить любой тип контента:  $\bullet$ изображения, презентации, тесты, тексты, видео и многое другое.
- Есть свое мобильное приложение Moodle Mobile, что делает обучение более гибким и современным. Сотрудники даже могут даже настраивать обучающие курсы с телефона.

К недостаткам СДО Moodle можно отнести:

- $\bullet$ СДО бесплатная, но ее нужно установить и развернуть на сервере или хостинге, для этого могут потребоваться услуги it-специалиста, а для некоторых образовательных организаций это может быть непосильным и дорогостоящим действием;
- Moodle имеет высокие требования к серверу, на котором он будет развер- $\bullet$ нут, т.е. для использования этой СДО возможно потребуется усовершенствование имеющегося сервера, что влечет за собой финансовые затраты;
- Для того, чтобы использовать эту СДО необходимо обучить персонал, поскольку далеко не все функции являются интуитивно понятными.
- В состав входит множество различных инструментов и дополнений, многие из которых вряд ли будут использованы. Это делает продукт громоздким с точки зрения настройки и использования.

Так же разработчики Moodle предлагают облачное решение MoodleCloud. Это решение позволяется без дополнительных хлопот с развертыванием на сервере и установкой получить возможность создавать обучающее курсы, но уже не бесплатно, как в настольной версии.

Основным достоинством этого решения является, то, что отпадает необходимость установки, настройки и обновления СДО. Требуется только зарегистрироваться и получить готовую систему для обучения, которую необходимо настроить под себя. Разработчики гарантируют, что для пользователей MoodleCloud всегда доступна самая свежая версия Moodle, а это значит, что, пользуясь этой СДО не нужно думать о технической стороне вопроса.

Главным и существенным недостатком облачного решения MoodleCloud является его стоимость. Минимальный по стоимости тариф начинается от 110\$ в год за 50 пользователей и всего 250 МВ места в хранилище данных. Такого объема памяти вовсе не достаточно для того, чтобы быстро создать обучающий KVDC.

iSpring Learn - это система дистанционного обучения, предоставляющая своим пользователям доступ к платформе посредством облачных технологий. Однако это не исключает возможности установить СДО на свой собственный сервер, если политика образовательной организации против облачных технологий. Изначально компания iSpring делала большой упор на международный рынок, а сейчас их решения доступны и в России.

СДО iSpring Learn имеет «дружественный» интерфейс и очень проста в использовании. Это означает, что изучить и работать с платформой получится в самые кротчайшие сроки. Для начала работы с iSpring Learn необходимо пройти регистрацию в системе и сразу же можно приступать к созданию курсов. Рекомендуется совместное использование СДО и редактора курсов iSpring Suite, функционал которого дает возможность создавать интерактивные курсы, тесты и загружать их буквально в три клика в iSpring Learn.

Основные возможности СДО iSpring Learn:

- 1. Все учебные материалы, такие как тесты, презентации, курсы, интерактивные диалоги, видео, аудио, документы в форматах PDF, DOC, PPT, XLS и прочие, загружаются и хранятся в СДО. Количество выделенного места под загружаемые файлы неограниченно, можно загружать сколько угодно материалов и не задумываться о лимитах;
- 2. Создание и редактирование курсов, возможность создать траектории обучения. Траектория обучения - это определенный набор курсов, которые объединяются в учебный план и могут быть закреплены на определенный период.
- 3. Возможность объединить пользователей в учебные группы и дать им коллективный доступ к базе знаний. База знаний существует как от-

дельный раздел, где удобно хранить общие обучающие материалы, документы, книги. Можно сделать не только общий доступ к ней, но и общее администрирование, чтобы любой участник группы мог внести свой вклад в создание базы знаний;

- 4. Более интерактивное и увлекательное обучение с использованием элементов геймификации. Можно настроить получение баллов за пройденные задания, получение наград за особые достижения и выдачу сертификатов после прохождения обучения. Это повышает вовлеченность студентов в образовательный процесс.
- 5. Мобильное приложение, с которого можно полноценно проходить обучение не только в онлайн формате, но и оффлайн;
- 6. Возможность записи и дальнейшего сохранения занятия;
- 7. Возможность проведения онлайн вебинаров, которые можно транслировать с абсолютно любого устройства. Платформа имеет интеграцию с популярным сервисом ZOOM. Можно запланировать вебинары в календаре и Spring Learn сам разошлет всем приглашения и напомнит перед событием. В то время как, идет онлайн встреча можно проводить опросы и следить за результатами. После каждой трансляции создается автоматический отчет с информацией о количестве участников и их вовлеченности в событие.
- 8. Формирование подробных отчетов по предметам, преподавателям, учебным группам и пользователям. Существует 22 варианта отчетов, которые после формирования можно выгрузить в Excel.
- 9. Возможности неограниченной загрузки материалов в хранилище;
- 10. Возможность самостоятельной настройки дизайна курсов с огромным выбором визуальных элементов, библиотека которых постоянно обновляется;
- 11. Легко интегрировать с другими системами через открытый API;

Можно сразу не приобретать подписку, а использовать пробную версию, которая длится 14 дней. Этого времени хватит для того, чтобы понять насколько система подходит для решения конкретных задач. Подписка для использования СДО после пробного периода в минимальном комплекте составляет 56 000 рублей для пятидесяти активных пользователей. Программа, с помощью которой можно разнообразить курсы интерактивными материалами iSpring Suite стоит – 24 970 рублей. Для учебных организаций предусмотрены скидки в размере 40%, а для некоммерческих организаций 20%.

В СДО iSpring Learn существует три вида отчетов: по контенту, студентам и заданиями. Это позволяет получить реальные результаты обучения и в соответствии с ним изменять учебный материал для достижения более высоких результатов. Отчеты по обучающимся отразят, как проходит обучение конкретный студент или учебная группа, какие тенденции обучения. Такая детализация поможет отследить успехи каждого учащегося.

Недостатки:

• Большинство учебных компонентов нужно создавать в редакторе курсов [iSpring](http://www.ispring.ru/ispring-suite) Suite;

- Отсутствие пользовательских уведомлений о новых комментариях и ответах в обсуждениях;
- Нет возможности добавить за один раз большое количество файлов, каждый файл добавляется отдельно;
- Для добавления пользователя в учебную группу, его данные необходимо вводить вручную, выбора из списка нет;
- Высокая стоимость самой СДО и ресурса для создания курсов;

Разработчики Edmodo позиционируют свою СДО, как социальную сеть для обучения. Своим дизайном она напоминает Facebook. Однако если сравнивать функционал со знаменитой социальной сетью, то можно найти существенные отличия. Основное назначение Edmodo это обучение, поэтому какая-либо реклама отсутствует на платформе.

Для того, чтобы начать работать с этой Edmodo необходимо пройти регистрацию. После этого у преподавателя появляется возможность создать учебную группу, по факту это и является электронным курсом. Платформа позволяет преподавателям делиться учебными материалами, проводить занятие в режиме реального времени, распределять задания и тесты для разных учебных групп. Чтобы использовать эту СДО, необязательно ее устанавливать и платить за нее, потребуется только выход в интернет.

Основные возможности:

- Наличие календаря-планировщика, куда заносятся все учебные события для удобства и наглядности;
- Журнал для выставления оценок;
- Создание учебных групп и их администрирование;
- Возможность создать онлайн-библиотеку из учебных материалов;
- Отсутствие рекламы; Недостатки:
- Отсутствие русификации;
- Скудный набор инструментов для создания учебных материалов;

GetCourse – это платформа, которая позволяет создавать курсы по той или иной тематике, проводить обучение в различных форматах: тренинги, онлайн-занятия, семинары, а также позволяет добавить компоненты для проверки домашних заданий. Главным отличием GetCourse от других СДО является ее простота освоения и достаточно большой набор функций. При работе с системой нет необходимости подключать какие-то дополнения и плагины, поскольку обширный функционал справляется с этой задачей. Платформа позволяет даже новичку разобрать с принципом работы и создать свой курс. В этом смысле можно сравнить GetCourse с WordPress. Последний позволяет создавать сайты даже тем, кто не владеет никаким языком разработки. GetCourse так же позволяет создавать курс всем желающим независимо от их знаний и навыков.

СДО GetCourse – платформа для онлайн-обучения. Поэтому первая и главная его функция-создание и размещение тренингов\вебинаров, а также возможности настроить обучение под себя. Тренинги или вебинары состоят из уроков и подтренингов, последними очень удобно отделять один модуль от другого. Ограничений на количество тренингов, подтренингов и уроков нет, соответственно можно на одном аккаунте создать сотни курсов. Существуют различные сценарии для открытия следующих уроков в тренинге, а именно:

- После того, как будет выполнено задание в прошлом уроке (для этого необходимо настроить автоматическую проверку домашнего задания).
- После проверки домашнего задания в предыдущем уроке. Используется, если у курса есть преподаватели, которые проверяют домашние задания. В таком случае есть возможность принять задание или отправить на исправление.
- Все уроки доступны в любой момент времени вне зависимости от пройденных ранее или сделанных домашних заданий.
- По расписанию, например, раз в неделю.

В каждом уроке есть блок с заданиями (используется опционально) и есть блок «комментарий», в нем студенты могут обсудить вопросы друг с другом или дать обратную связь по пройденному материалу. Видимость комментариев и ответов на задания настраивается, они могут либо быть видны всем, либо только преподавателю и студенту.

Еще одним достоинством GetCourse является возможность работать со студентом в разных каналах. Можно отправить письмо с напоминанием на электронную почту и в случае, если оно не будет прочитано отправить повторное в sms. Имеется возможность построить коммуникацию во ВКонтакте, Telegram или FaceBook. А если для пользователя удобно общение во всех каналах сразу, то это не является проблемой для создателей курса. Во всех каналах связи можно не только вести переписку между студентом и преподавателем, а также делать анонсы и массовые рассылки с напоминаниями. Аналитика по всем рассылкам очень подробная, что позволяет выбирать стратегию поведения с каждым студентом. Например, если письмо было отправлено, и студент его отрыл, то имеет смысл отправить следующее, а если не открыл – отправить повторное, но с другой темой.

Если возникает потребность общения с человеком лично, можно написать ему через раздел «Общение с пользователем» и выбрать любой удобный из подключённых каналов связи. Вот тут есть несколько сложностей:

- Перед тем, как начать использовать какой-либо канал связи нужно настроить каждый из них.
- Чтобы иметь возможность отправить сообщение пользователю, предварительно он должен дать согласие. Для этого требуется встроить страницу авторизации пользователя в соцсетях, а это не такая простая задача.
- Так же пользователь может задублироваться, если он сначала авторизовался через электронную почту, а потом через какую-нибудь социальную сеть.

Но, несмотря на все сложности, это важный и нужный функционал.

Через GetCourse можно вести прием платежей. Сама система не накопляет платежи на своей стороне с выплатой раз в месяц. Все оплаты сразу же поступают на счета. Для этого нужно подключить платежную систему на выбор, сейчас их более 20 штук.

После завершения прохождения любого курса можно настроить автоматическую отправку сертификата об обучении на почту студента. Важным достоинством является то, что вид сертификата можно настроить по собственному шаблону.

Недостатки:

- Несмотря на простоту освоения, на платформе присутствует большое количество функций, настроить которые не всегда просто. В такой ситуации придется платить специалисту или самостоятельно изучать нюансы настройки.
- Дизайн личного кабинета и лэндингов выглядит весьма скудно и устаревше. Есть возможность использовать свое визуальное оформление, но при условии хорошего владения CSS или наличии специалиста с такими навыками.
- Если пользователь захочет авторизоваться через социальные сети, а регистрация до этого была пройдена через электронную почту, то при входе он увидит пустой кабинет. На восстановление покупки может уйти большое количество времени, что в целом плохо скажется на клиентской истории.
- Минимальный по стоимости пакет в месяц стоит 4400 рублей и подходит для работы с 1000 пользователей. Что может быть экономически невыгодно для тех, кто только запускает свой первый курс.

# **Выводы:**

В рамках данной статьи исследованы функциональные возможности четырех наиболее популярных СДО, проведено сравнение возможностей пользователя-преподавателя и пользователя-обучающегося. По результатам проведенного анализа можно сделать следующий вывод: каждая из СДО имеет свои уникальные особенности, определяющие сферу применения продукта. Дополнительный функционал, позволяющий автоматизировать процесс обучения, как правило, требует и дополнительных финансовых затрат, а также специальных технических знаний для сопровождения (администрирования) процесса обучения многих пользователей. Рынок СДО перспективен с точки зрения разработки, но требует значительных трудозатрат для создания конкурентноспособного продукта.

# *Литература*

- 1. Empower educators with a flexible, open source LMS [Электронный ресурс]. Режим доступа: https://moodle.com/ (дата обращения: 07.02.2022).
- 2. Платформа дистанционного обучения iSpring Learn [Электронный ресурс]. Режим доступа: <https://www.ispring.ru/ispring-learn> (дата обращения: 07.02.2022).
- 3. Roll out a distance learning solution for your School or District [Электронный ресурс]. Режим доступа: https://new.edmodo.com (дата обращения: 07.02.2022).
- 4. Платформа GetCourse [Электронный ресурс]. Режим доступа: https://getcourse.ru (дата обращения: 07.02.2022).

# УДК 004.891

# **Анализ применимости существующих алгоритмов суммаризации к задаче тематического моделирования**

**О.П. Мосалов**, кандидат физико-математических наук, заведующий учебно-научной лабораторией интеллектуальных систем управления, **М.А. Фоминов**, бакалавр по специальности «Прикладная информатика», студент группы ИМО-ПИ-21, Государственное бюджетное образовательное учреждение высшего образования Московской области «Технологический университет имени дважды Героя Советского Союза, летчика-космонавта А.А. Леонова», г. Королев, Московская область

*В статье рассматривается задача построения модели для составления краткого содержания. В качестве такой модели используется суммаризация. Рассматриваются и сравниваются различные варианты суммаризации. Приводится описание каждой модели, и обсуждаются их преимущества.*

Обработка естественного языка, краткое содержание текста, суммаризация.

# **Analysis of the applicability of existing summarization algorithms to the problem of thematic modeling**

**O.P. Mosalov**, Ph.D., head of the educational and scientific laboratory of intellectual control systems,

**M.A. Fominov,** bachelor in applied informatics, student of a group IMO-PI-21, State Budgetary Educational Institution of Higher Education of the Moscow Region «Technological University named after twice Hero of the Soviet Union, pilot-cosmonaut A.A. Leonov», Korolev, Moscow region

*The article deals with the problem of constructing a model for compiling a brief content. Summarization is used as such a model. Various variants of summarization are considered and compared. Each model is described and their advantages are discussed.*

Natural language processing, text summary, summarization.

Эпоха цифровой информации дала людям возможность получать знания в быстром и доступном виде. Доступность такого огромного потока информации создала проблемы для поиска и изучения нужных документов. Люди тратят много своего времени на изучение файлов, которое могли бы потратить на более важное дело, и не всегда документы являются полезными в своих целях. Такие временные затраты можно изменить обычным кратким содержанием. Оно позволят в разы ускорить процесс осознания сути полного файла. Писать вручную такие содержания, требует от человека опять же время, и вдобавок, силы, знания документа, а также умения выделять ключевые моменты. Система с автоматическим вылелением основных и ценных моментов является отличным способом решения данной ситуации.

Обработка естественного языка (Natural Language Processing, NLP) является направлением математической лингвистики, а также направлением искусственного интеллекта, которое позволяет выполнять действия, связанные с языком, на таком же уровне, как и человек.

Суммаризация. Суммаризация является одной из задач обработки естественного языка. Под суммаризацией понимают работу с текстом в виде создания краткой версии текстового документ, написания аннотаций и заголовков. При составлении краткого содержания должны выполняться следующие критерии:

- Сохранение основной мысли;  $\bullet$
- Исключение подробностей и образных выражений;
- Последовательность:
- Отсутствие ошибок в пересказе мысли.

Рассмотрим основные подходы и результаты на основе нейтрального набора данных. Выделяются два подхода: экстрактивная суммаризация и абстрактивная суммаризация.

Экстрактивная суммаризация (Рис. 1) заключается в извлечении из текста основных абзацев, предложений и ключевых слов.

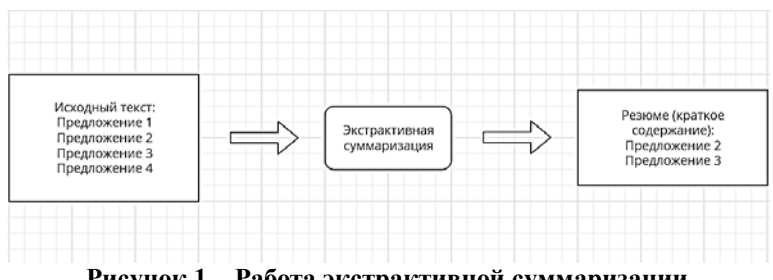

Рисунок 1 - Работа экстрактивной суммаризации

Работа данной суммаризации имеет два вида: на основе вхождения общих слов и на основе векторных представлений.

Алгоритм на основе вхождения общих слов очень прост в понимании и в реализации. Работа происходит только с исходными данными, а потребность в обучении модели извлечения почти отсутствует.

Сначала текст разбивается на предложения, они же разбиваются на токены (отдельные слова) и проводится лемматизация (приведение слова к начальной его форме). Это позволит алгоритму объединить одинаковые по смысле слова.

После этого этапа задается функция с формулой коэффициента Жакарра:

$$
K = \frac{c}{a+b-c} \tag{1}
$$

гле:

 $K$  – коэффициент схожести для каждой пары предложений;

- а количество слов в первом предложении;
- $b$  количество слов во втором предложении;
- c их суммарная длина.

Далее строится граф (Рис. 2), вершинами которого являются предложения, и ребра которого являются общими словами.

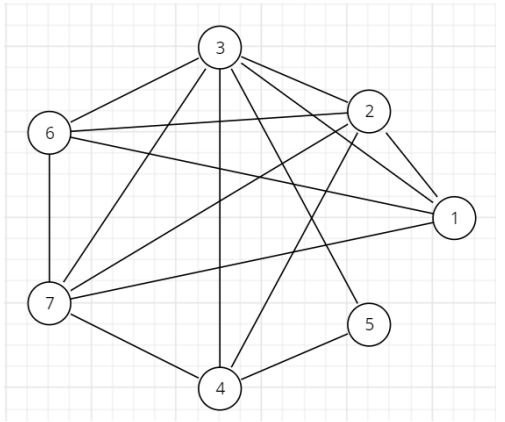

Рисунок 2 – Граф предложений и общих слов

В конце алгоритма проводится ранжировка предложения по их значимости, выбираются предложения с наибольшими коэффициентами, сортируются по очереди появления в тексте и составляются в итоговое краткое содержание.

Экстрактивная суммаризация на основе обученных векторных представлений начинается с разбиения слов на токены и объединения их в список. После чего модель Word2Vec [5; C.8] находит векторные представления для каждого уникального слова. Модель работает так, она присваивает словам случайные вектора и корректирует их значения с каждым шагом изучения.

Для оценки качества модели применяется метод понижения размерности T-SNE [6; C.7].

На данном этапе завершается обучение векторных представлений. Далее переходим к алгоритму. Алгоритм выглядит так же, как и у предыдущего варианта экстрактивной суммаризации:

$$
K = \frac{c}{a+b-c} \tag{2}
$$

гле:

- $K$  векторное представление;
- $a$  вектор каждого слова первого предложения;
- $b$  -вектор каждого слова второго предложения;
- с -длина предложения;

Далее составляется матрица схожести предложений по формуле:

$$
\cos(\theta) = \frac{A * B}{\|A\| \|B\|} = \frac{\sum_{i=1}^{n} A_i * B_i}{\sqrt{\sum_{i=1}^{n} (A_i)^2 * \sqrt{\sum_{i=1}^{n} (B_i)^2}}}
$$
(3)
где: *A* и *B* являются векторными представления предоставляемых текстовых документов, среди которых требуется найти схожесть.

Завершающим этапом также является построение графа, но на основе матрицы схожести, и выполнение ранжировки слов с сортировкой для вывода краткого содержания.

**Абстрактивная суммаризация** (Рис. 3) заключается в составлении краткого содержания с дополнительным порождением новых предложений для обобщения изначального текста. Для нее потребуются не только основной текст, но и заголовки.

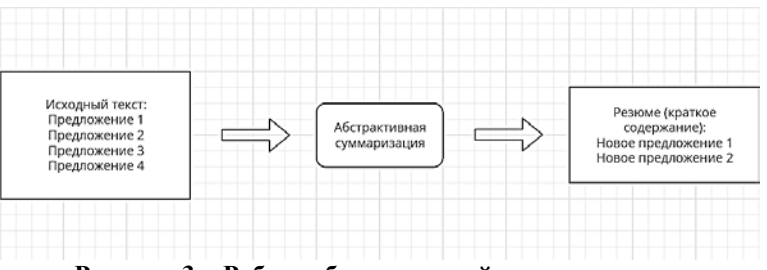

**Рисунок 3 – Работа абстрактивной суммаризации**

Большинство моделей заключаются на архитектуре «энкодер-декодер»  $[2;7]$ .

кодировщиком (Энкодер) является двухсторонняя рекуррентная нейронная сеть (recurrent neural network, RNN) [7; С.11], использующаяся для чтения входной последовательности. Данная часть архитектуры последовательно обрабатывает элементы входной последовательности с обеих сторон.

декодировщиком (Декодер) является односторонняя рекуррентная нейронная сеть (recurrent neural network, RNN) [7; С.11]. Данная часть архитектуры используется для выдачи выходной последовательности поэлементно и в порядке поступления.

Архитектура декодирования (Рис. 4) тестовой последовательности включает 5 шагов:

- 1. Кодировка всей входной последовательности;
- 2. Передача токена «старт» как входные данные;
- 3. Запуск декодера на один шаг вперед чтобы получить вероятность следующего слова;
- 4. Передача слова с пункта 3 в качестве токена старт и обновление состояния;
- 5. Повтор шагов 3 и 4 пока не появится токен «конец».

## *МАТЕМАТИЧЕСКОЕ И ПРОГРАММНОЕ ОБЕСПЕЧЕНИЕ ВЫЧИСЛИТЕЛЬНЫХ СИСТЕМ, КОМПЛЕКСОВ И КОМПЬЮТЕРНЫХ СЕТЕЙ*

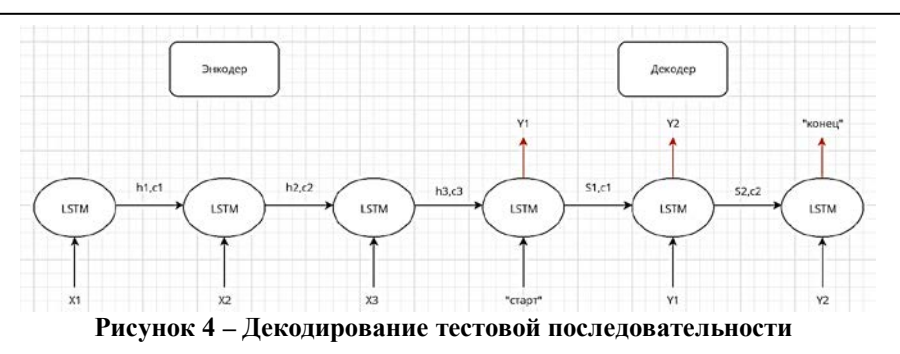

Реализация данной суммаризации начинается с «чистки» основного текста (Рис. 5), что означает: изменение букв на нижний регистр, удаление пунктуаций, лемматизация и стемминг, расшифровка аббревиатур, и токенизация.

| cleaned text                                                                                                    | cleaned headline                                                                                 | text                                                                                                    | headline                                                                                          |   |
|----------------------------------------------------------------------------------------------------|--------------------------------------------------------------------------------------------------|----------------------------------------------------------------------------------------------------|---------------------------------------------------------------------------------------------------|---|
| президент «урала» григорий иванов подвел итоги матча<br>го тура тинькофф рпл против «зенита» особо тут ничего<br>не скажешь мы попали под каток «зенита» приводит<br>слова иванова тасс ко                     | григорий иванов<br>«урал» попал под каток<br>«зенита»                                            | Президент «Урала» Григорий Иванов подвел итоги матча<br>22-го тура Тинькофф РПЛ против «Зенита» (1:7).<br>- Особо тут ничего не скажешь, мы попали под каток<br>«Зенита», - приводит слова Иванова ТАСС. - Ко     | Григорий Иванов:<br>«Урал» попал под каток<br>«Зенита»                                            | ٥ |
| в instagram появилось видео энергичного танца<br>полузащитника «ливерпуля» алекса окслейда<br>чемберлена пока сезон в английской премьер лиги<br>приостановлен из за пандемии коронавируса существует<br>вероя | окслейд чемберлен не<br>очень переживает<br>после приостановки<br>апл из за коронавируса         | В Instagram появилось видео энергичного танца<br>полузащитника «Ливерпуля» Алекса Окслейда-<br>Чемберлена. Пока сезон в английской премьер-лиги<br>приостановлен из-за пандемии коронавируса. Существует<br>вероя | Окслейд-Чемберлен<br>не очень переживает<br>после приостановки<br>АПЛ из-за<br>коронавируса       |   |
| цска сообщил что не будет проводить мероприятия для<br>прессы после матча го тура тинькофф рпл против «уфы»<br>встреча пройдет марта и начнется в мск вниманию сми с<br>учетом эпидемиологи                    | цска отменил<br>послематчевые<br>мероприятия для<br>прессы                                       | ЦСКА сообщил, что не будет проводить мероприятия для<br>прессы после матча 22-го тура Тинькофф РПЛ против<br>«Уфы». Встреча пройдет 15 марта и начнется в 16:30 мск.<br>- Вниманию СМИ: с учетом эпидемиологи     | ЦСКА отменил<br>послематчевые<br>мероприятия для<br>прессы                                        | 2 |
| руководство ла лиги объявило о приостановке матчей<br>чемпионата испании на два тура из за коронавируса<br>пока футболисты не могут даже тренироваться поэтому<br>полузащитник «барселоны» артуро видаль ра    | чемпионат испании<br>приостановлен из за<br>коронавируса видаль<br>осваивает новый вид<br>спорта | Руководство ла лиги объявило о приостановке матчей<br>чемпионата Испании на два тура из-за коронавируса.<br>Пока футболисты не могут даже тренироваться. Поэтому<br>полузащитник «Барселоны» Артуро Видаль ра     | Чемпионат Испании<br>приостановлен из-за<br>коронавируса. Видаль<br>осваивает новый вид<br>спорта | з |
| защитник женской команды цска ксения коваленко<br>пошутила над полузащитником «ахмата» денисом<br>глушаковым и его бывшим клубом «спартаком» в stories<br>instagram коваленко отвечала на вопросы пользовате   | футболистка цска<br>вновь пошутила над<br>глушаковым и<br>«спартаком»                            | Зашитник женской команды ЦСКА Ксения Коваленко<br>пошутила над полузащитником «Ахмата» Денисом<br>Глушаковым и его бывшим клубом «Спартаком». В stories<br>Instagram Коваленко отвечала на вопросы пользовате     | Футболистка ЦСКА<br>вновь пошутила над<br>Глушаковым и<br>«Спартаком»                             |   |

**Рисунок 5 – Пример чистки текста**

После чистки, тексты и заголовки разделяются на обучающие и тестовые выборки, затем происходит преобразование в векторы.

Следующим шагом создается модель, считывающая векторы и проводящая их обработку. В этом шаге происходит обучение модели, позволяя посмотреть расхождение между изначальным и полученным при обучении вариантом.

Самыми популярными моделями являются Seq2seq и Pegasus.

Seq2seq переводит одну последовательность в другую. Энкодер занимается обработкой входной последовательности, а декодер генерированием выходной. Также декодировщик предсказывает следующее слово по формуле:

$$
p(y_i|y_{
$$

где:

• *y* – все генерируемые последовательности;

• *с* – исходная последовательность;

Pegasus выбирают за счет генерации пропущенных предложений и из-за того, что она является улучшенной моделью Seq2seq. Модель выполняет поиск важных по смыслу предложений из источника, заменяет их на токены и составляет из них осмысленное краткое содержание.

Есть три варианта выбора предложений: по степени важности, первые предложения и случайная выборка.

Процесс декодирования происходит по формуле:

$$
y^{2} = argmax p(y|x) = argmax \prod_{i=1}^{n} p(y_{i}|y_{
$$

где:

- *y* все генерируемые последовательности;
- *y`* последовательность с максимальной вероятностью;
- *x* исходная последовательность;

Заключительным этапом является вывод итогового краткого содержания.

При малом наборе исследуемых данных, результат краткого резюме может быть не совсем точным. Это исправляется увеличением набора данных для более лучшего обучения модели.

**Сравнение экстрактивной и абстрактивной суммаризации.** Для сравнения методов приведем их плюсы и минусы в таблице 1.

|                     | ***********<br>прешлящеетви и педоститки суммиризиции |               |  |
|---------------------|-------------------------------------------------------|---------------|--|
|                     | Экстрактивная                                         | Абстрактивная |  |
|                     | суммаризация                                          | суммаризация  |  |
| Простота реализации |                                                       |               |  |
| Понятный алгоритм   |                                                       |               |  |
| Качественное резюме |                                                       |               |  |
| Малые трудозатраты  |                                                       |               |  |
| Устойчивость к      |                                                       |               |  |
| ошибкам             |                                                       |               |  |
| Быстрота работы     |                                                       |               |  |

**Таблица 1 – Преимущества и недостатки суммаризаций**

На основе рассмотрения двух суммаризация можно выделить что:

Абстрактивная суммаризация (Табл. 1) имеет множество минусов, она сложна в понятие алгоритма и требует трудозатрат, но данные недостатки позволяют получить наиболее близкое к написанному человеком краткому содержанию, при условии, что модель будет обучаться при большом объеме набора данных. Его метод способен выполнять любые задачи связанные с суммаризацией, а именно: генерация аннотаций, составление краткого содержания, вступлений и заголовков

Экстрактивная суммаризация (Табл. 1) проста в реализации, понятна в сути алгоритма и не требует в некоторых случаях обучения, но это сказывается на качестве составление краткого содержания, которое может быть хуже написанного человеком, она может иметь ошибки в семантике текста и резкие переходы от предложения к предложению, но с задачами суммаризации справляется. Первая ее модель подходит для составления вступлений и заголовков к тексту. Вторая модель делает упор на составление аннотаций.

На данный момент экстрактивная суммаризация является лидирующей по использованию, за счет ее положительных сторон и простоты реализации. Ее преимущества перекрывают единственный недостаток модели, а именно неточности в резюме. Благодаря этому абстрактивная суммаризация незаметна на фоне экстрактивной. Ее сложности в архитектуре и быстроте работы кажутся неприемлемыми в использовании. Но более опытные специалисты отдают предпочтение абстрактивной суммаризации исключительно за счет ее точности в создании

(5)

краткого содержания и расширенного набора возможностей в одной модели. Данную суммаризацию развивают и в скором будущем ее отрицательные стороны станут положительными, что позволит сместить экстрактивную на второй план и оставить ее в качестве упрощенной модели.

Так как тематическое моделирование это способ построения модели коллекций, которая определяет темы, к которым относиться исходный документ, обе суммаризации хорошо подойдут за счет их возможностей работы с текстом. Выбор совершается от требуемого функционала. Если нужно составить только тематики документов, можно использовать первую экстрактивную модель. Для составления тематик и краткого содержания нужны обе модели или одна абстрактивная. Но так как в источнике не всегда можно найти точное определение его темы, лучше всего использовать сложную абстрактивную модель. Только она способна составлять новый текст, не вырывая его из основного.

**Заключение**. В данной работе предложены варианты использования двух видов суммаризаций из задач NLP для составления краткого содержания текста. Сравнение которых позволит подобрать под свою систему наиболее подходящий вариант суммаризации.

Один из описанных подходов будет реализован в виде программного кода и станет частью информационной системы, развёрнутой в ГБОУ ВО МО «Технологический университет».

## *Литература*

- 1. Codex1, Суммаризация текста: подходы, алгоритмы, рекомендации и перспективы // Хабр [Электронный ресурс]. Режим доступа: https://habr.com/ru/post/514540/ (дата обращения: 18.01.2022).
- 2. ABBYYTeam, Как сделать из нейросети журналиста, или «Секреты сокращения текста на Хабре без лишних слов» // Хабр [Электронный ресурс]. Режим доступа: https://habr.com/ru/company/abbyy/blog/479400/ (дата обращения: 25.01.2022).
- 3. nvpushkarskiy2, Основы Natural Language Processing для текста // Хабр [Электронный ресурс]. Режим доступа: https://habr.com/ru/company/Voximplant/blog/446738/ (дата обращения: 19.01.2022).
- 4. Белякова А.Ю., Беляков Ю.Д. Обзор задачи автоматической суммаризации текста // Инженерный вестник Дона. Компьютерные и информационные науки. С. 1-8. // Cyberleninka [Электронный ресурс]. Режим доступа: https://cyberleninka.ru/article/n/obzor-zadachi-avtomaticheskoy- summarizatsiiteksta/viewer (дата обращения: 23.1.2022).
- 5. m1rko, Word2vec в картинках// Хабр [Электронный ресурс]. Режим доступа: https://habr.com/ru/post/446530/ (дата обращения: 25.01.2022).
- 6. khmelkoff, Препарируем t-SNE // Хабр [Электронный ресурс]. Режим доступа: https://habr.com/ru/post/267041/ (дата обращения: 27.01.2022).
- 7. stabuev, Рекуррентные нейронные сети (RNN) с Keras // Хабр [Электронный ресурс]. Режим доступа: https://habr.com/ru/post/487808/comments/ (дата обращения: 28.01.2022).

## УДК 519.163

## **Упрощенная визуализированная имитационная модель подвески транспортной тележки**

**Н.Н. Светушков**, кандидат технических наук, доцент, Государственное бюджетное образовательное учреждение высшего образования Московской области «Технологический университет имени дважды Героя Советского Союза, летчикакосмонавта А.А. Леонова», г. Королев, Московская область

*Значительный прогресс в создании беспилотных роботизированных устройств и широкое распространение интернет торговли ставит задачу разработки малогабаритной техники для перемещения различных грузов, что, в свою очередь, связано с необходимостью создания амортизирующей подвески для этих устройств. С целью сокращения сроков разработки в статье описывается упрощенная модель тележки, перемещение которой можно визуально наблюдать на экране монитора. Разработанный программный комплекс в среде AnyLogic имеет возможность в интерактивном режиме менять геометрию дорожного покрытия, скорость перемещения тележки, жесткость и демпфирующие характеристики подвески и др. В основе упрощенной модели лежит плоская задача для трехосного транспортного средства с варьируемой массой и габаритами. Движение описывается уравнениями Ньютона с учетом характеристик колесной базы – ее размерами, упругостью и местами крепления относительно центра масс платформы. Модель позволяет в режиме реального времени наблюдать с процессов движения платформы, изменением размеров пятна контактов колес с дорожным полотном, возникновением и затуханием колебательных процессов как в отдельном колесе, так и платформы в целом. Данное приложение можно рассматривать как простейший инструмент для изучения поведения транспортной тележки на различных дорожных покрытиях*.

Математическая модель, дифференциальные уравнения, поперечная устойчивость, оптимизация, программное обеспечение, имитационное моделирование, визуализация.

# **Simplified mathematical model of the transport trolley suspension for visualization in a simulation environment**

**N.N. Svetushkov**, candidate of technical sciences, associate professor, State Budgetary Educational Institution of Higher Education of the Moscow Region «Technological University named after twice Hero of the Soviet Union, pilot-cosmonaut A.A. Leonov», Korolev, Moscow region

*Significant progress in the creation of unmanned robotic devices and the widespread use of online commerce poses the challenge of developing small-sized equipment for moving various loads, which, in turn, is associated with the need to create a* 

*shock-absorbing suspension for these devices. In order to reduce the development time, the article describes a simplified model of the trolley, the movement of which can be visually observed on the monitor screen. The developed software package in the AnyLogic environment has the ability to interactively change the geometry of the road surface, the speed of the bogie, the stiffness and damping characteristics of the suspension, etc. The simplified model is based on a flat problem for a three-axle vehicle with variable weight and dimensions. The movement is described by Newton's equations, taking into account the characteristics of the wheelbase – its dimensions, elasticity and attachment points relative to the center of mass of the platform. The model allows realtime monitoring of the processes of platform movement, changes in the size of the contact patch of wheels with the roadway, the emergence and attenuation of oscillatory processes both in a separate wheel and the platform as a whole. This application can be considered as the simplest tool for studying the behavior of a transport trolley on various road surfaces.*

Mathematical model, differential equations, transverse stability, optimization, software, simulation, visualization.

#### **Введение**

В настоящее время бурное развитие компьютерных систем позволяет конструировать «умные тележки», которые самостоятельно могут перемещаться по заданному маршруту или в соответствии с анализом внешней обстановки с помощью компьютерного зрения. Известен проект железнодорожной транспортной платформы в виде двух транспортных тележек, оснащенных электродвигателями и разнообразными датчиками, которые могут самостоятельно двигаться без локомотива и перевозить на себе контейнеры с грузом. Компания Яндекс предложила роботизированую тележку (рис. 1) для доставки товаров, купленных в интернет-магазинах, а также способную перевозить продуктовые заказы для студенческих кампусов. По словам разработчиков, создание окончательной версии колесной подвески, позволяющей преодолевать значительные препятствия и быть достаточно «мягкой» при движении в обычных условиях, заняло три года. Причем в компании был сделан специальный стенд для изучения поведения тележки при движении по различным дорожным покрытиям, в том числе и грунтовое. Целью данного теста было выяснение поперечной устойчивости конструкции, отсутствие раскачки при движении по плиточному покрытию, достаточная «мягкость» подвески, которая могла бы компенсировать тряску груза и др.

Процесс конструирования подвески транспортного средства с заданными габаритами и массовыми характеристиками представляет довольно сложную инженерную задачу, которую на предварительном этапе можно решать с помощью методов имитационного моделирования. Виртуальная модель транспортной тележки позволит до момента ее создания исследовать ее поведение на различных дорожных покрытиях при различных скоростях, подобрать коэффициенты жесткости и демпфирования подвески с целью избежать ее паразитного раскачивания, а также подобрать необходимые режимы движения, при которых перевозимый груз не будет перемещаться в вертикальной плоскости. Возможности имитационной модели позволяют также отследить момент отрыва колес от поверхности дорожного покрытия, что может привести к неустойчивому поведению конструкции в целом.

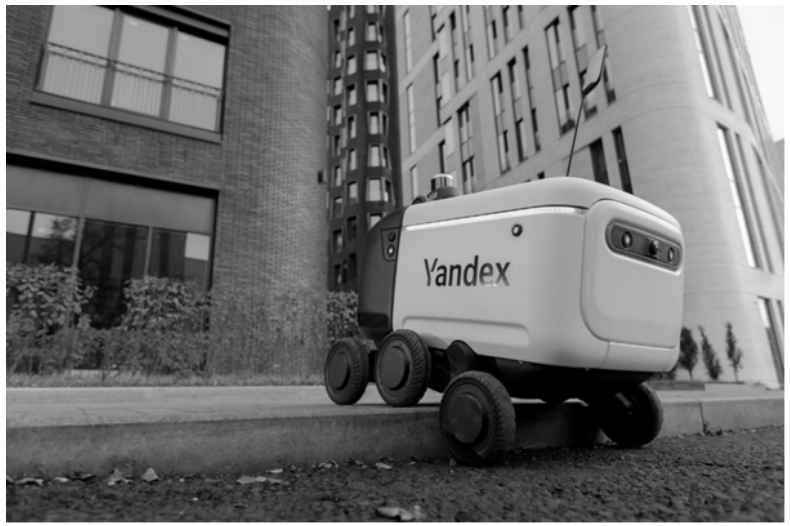

**Рисунок 1 – Транспортная тележка компании «Яндекс»**

Преимуществом имитационной модели является также возможность детально исследовать переходные колебательные процессы для каждого колеса и центра тяжести платформы, а также отследить изменения в поведении конструкции при изменении мест крепления колес к платформе и их диаметра. Таким образом, имитационная модель, с ее возможностями визуализации и варьирования геометрических параметров платформы и параметров подвески в широком диапазоне, позволяет провести широкий набор виртуальных экспериментов по исследованию поведения транспортного средства на различных типах дорожного покрытия и при различных скоростях движения.

#### **Математическая модель транспортной тележки в среде AnyLogic**

Несмотря на то, что математическим моделям подвески посвящено достаточное количество учебников (напр., [1,3,4]), но продолжают появляться современные публикации с более точными и сложными моделями. Проблема численного моделирования переходных процессов в подвеске автомобиля связана также и с устойчивостью применяемых алгоритмов, и, как следствие, одной из целей данной работы была проверка применимости автоматических решателей дифференциальных уравнений, используемых в пакете AnyLogic. Дополнительным преимуществом системы имитационного моделирования является возможность визуализации данных в графическом виде, как в виде временных зависимостей, так и в виде зависимостей одних параметров от значения других в режиме реального времени.

В предлагаемой модели система координат связана с движущейся платформой, поэтому перемещение тележки и колес происходит в вертикальной плоскости. Ниже на рисунке 2 показаны силы, действующие на тележку.

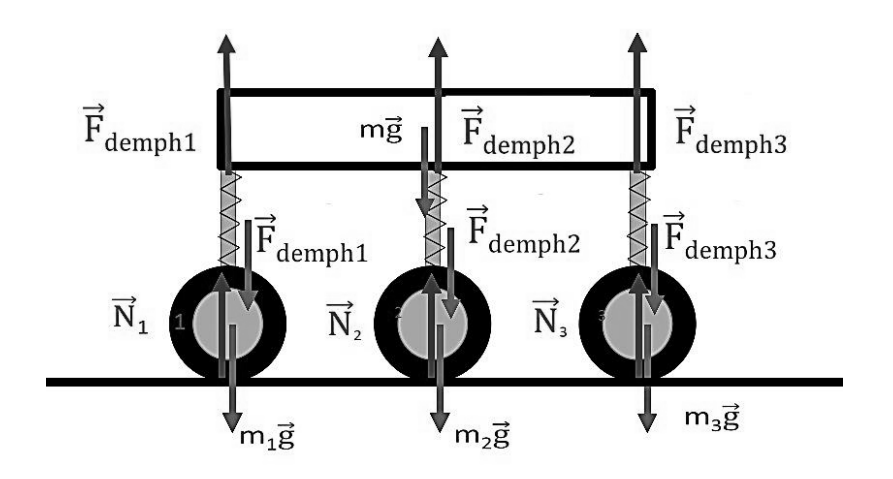

**Рисунок 2 – Силы, действующие на конструкцию тележки**

Ниже представлены уравнения, описывающие перемещение центра масс под действием сил со стороны амортизаторов подвески и уравнения, описывающие перемещение колес:

$$
my'' = -mg + F_1 + F_2 + F_3 \tag{1}
$$

$$
m_i y''_{i} = -m_i g - F_i + N_i, \ i = 1, 2, 3
$$
 (2)

Силы демпфирования и силы реакции опоры определяются в соответствии с законом Гука с коэффициентом диссипации:

$$
F_i = k(l_i - l_0) - b(y' - y_i'), \ N_i = sR_i, i = 1, 2, 3
$$
\n<sup>(3)</sup>

где *li* – текущая длина амортизатора, *k* – коэффициент жесткости, *b* – коэффициент демпфирования, *s* – коэффициент упругости шины колеса, *Ri* – радиус пятна контакта шины с поверхностью.

Для описания крена платформы относительно центра масс используется уравнение моментов:

$$
Ja''=F_1d_1cos(a)+F_2dcos(a)+F_3d_3cos(a)
$$
\n
$$
\tag{4}
$$

где *а* – угол крена платформы, *di* – расстояние от центра масс до соответствующего амортизатора, *J* – момент инерции платформы относительно центра масс.

В данной модели учитывается, что крен платформы достаточно мал и на него не влияют размеры препятствия, на которое наезжает колесо, что означает, что размеры ям или кочек относительно невелики. Кроме этого, предполагается,

что массы амортизаторов сравнительно невелики, и ими можно пренебречь. Такая постановка задачи достаточно хорошо описывает поведение плоской модели массивной тележки, движущейся с небольшой скоростью. Модель (1)-(4) является предварительной моделью, которую в дальнейшем планируется усложнить путем учета вышеперечисленных возможностей, а также добавить опцию по учеты массы перевозимого груза и изучения ее поведения в условиях различной степени загруженности.

Моделирование дороги было выполнено с помощью двух движущихся друг за другом отрезков синусоиды, амплитуду и частоту которой можно менять в процессе выполнения программы. Для того, чтобы дорога была «бесконечной» использовался алгоритм подмены, когда один из отрезков выходил за рамки видимости, он добавлялся в конец предыдущему отрезку. Каждый отрезок синусоиды строился по 100 точкам. Такой подход позволяет в режиме реального времени рассчитывать и пятно контакта с каждой из шин тележки на основе модели [2]. Алгоритм расчета заключался в переборе всех опорных точек каждой из отрезков дороги и проверка их попадания внутрь каждого из колес. В силу того, что количество точек в отрезках невелико, процедура определения пятна не занимала значительного вычислительного времени и внешне не оказывала заметного влияния на процесс движения тележки.

Основные задачи, которые могут быть решены с помощью имитационной модели транспортной тележки:

– выбор характеристик жестокости и демпфирования подвески в условиях отсутствия перемещения

– анализ характеристик профиля дорожного покрытия, при котором происходит недопустимое раскачивание платформы

– анализ скоростных режимов в зависимости от дорожной поверхности, при которых возможен отрыв от него одного из колес тележки

– анализ условий тряски – отрыва полезного груза от платформы

– величина крена и смещение груза в условиях экстренного торможения

– разработка алгоритма адаптивного управления подвеской с целью подавления нежелательных вибраций и крена.

Для проверки адекватности заданных параметров платформы и подвески в программе используется стресс-тест, когда тележка сбрасывается с небольшой высоты. В этом случае подвеска должна погасить все колебания и перейти в устойчивое положение. Если этого не происходит – например, платформа или колеса проваливаются через несущую поверхность, то это является свидетельством задания или слишком большой массы или недостаточной жесткости пружины подвески или давления в колесе. Ниже на рисунке 3 представлен скрин-шот имитационной модели с выводимыми графиками, отображающими поведение центра масс тележки, а также величиной пятен контакта для каждой колесной пары и расстоянием между колесами и платформой.

Переходные процессы при стресс-тесте, показанные на рисунке 3, демонстрируют довольно продолжительные колебания платформы до момента достижения положения равновесия. Высота платформы относительно дорожного покрытия (клиренс) является достаточно значительной величиной. На рисунке 4

## *МАТЕМАТИЧЕСКОЕ И ПРОГРАММНОЕ ОБЕСПЕЧЕНИЕ ВЫЧИСЛИТЕЛЬНЫХ СИСТЕМ, КОМПЛЕКСОВ И КОМПЬЮТЕРНЫХ СЕТЕЙ*

показан переходный процесс для более массивной платформы. Видно, что для установления достаточно 2-3 колебаний и высота платформы относительно дороги значительно уменьшилась. Исходя из этих стресс тестов, можно сделать вывод о необходимых значениях характеристик подвески, чтобы обеспечить необходимые массовые характеристики передвижной тележки.

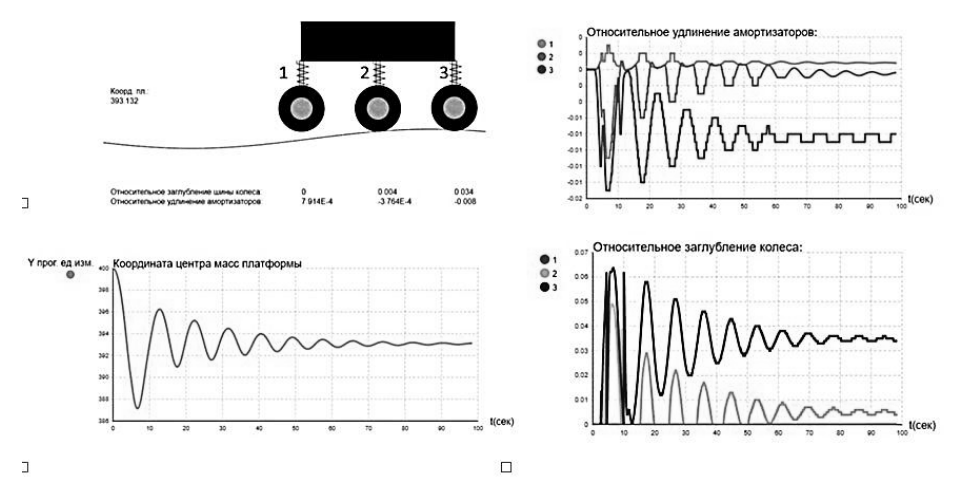

**Рисунок 3 – Переходные процессы в подвеске при стресс-тесте платформы небольшой массы**

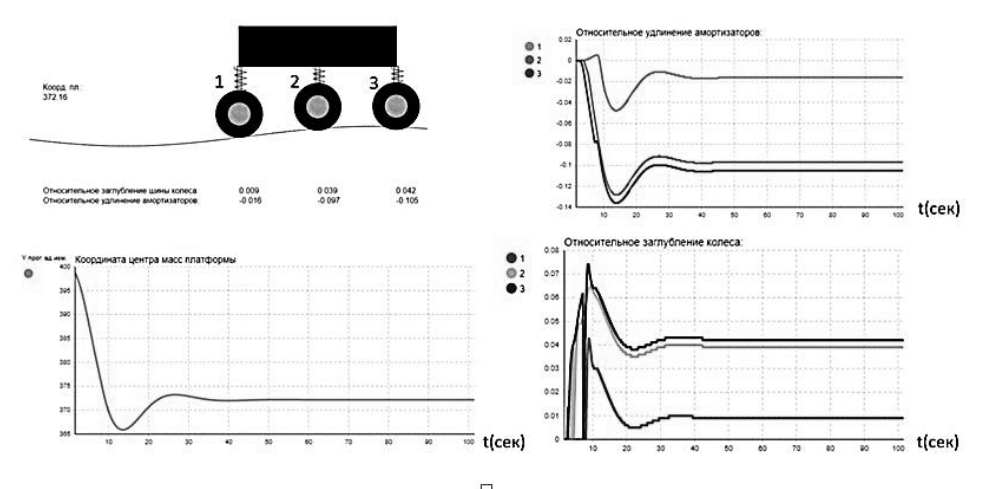

**Рисунок 4 – Переходные процессы в подвеске при стресс-тесте платформы со значительной массой**

На рисунке 5 показаны переходные процессы на примере преодоления тележкой небольшой ямы и холма или выступа на дороге. Ясно видны значительные колебания центра масс платформы и изменение пятен контакта шин с поверхностью дороги. Таким образом, даже такая простейшая модель позволяет проанализировать дорожное покрытие с точки зрения безопасной скорости перемещения по ней различных транспортных средств.

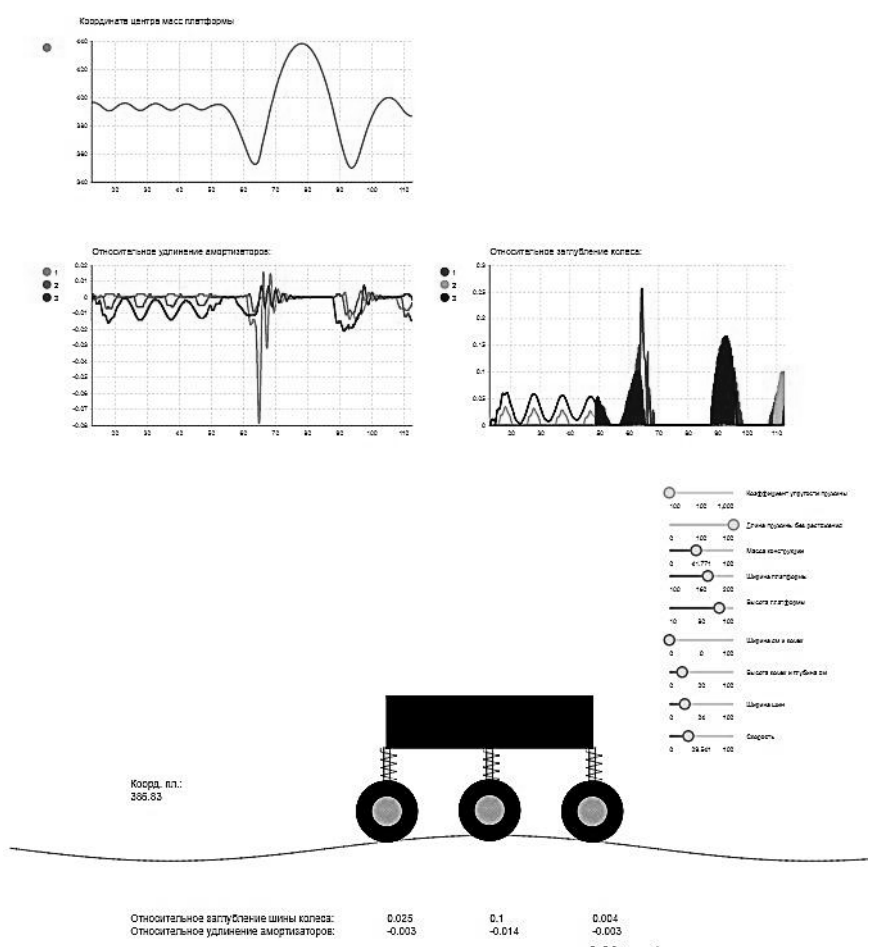

**Рисунок 5 – Переходные процессы в подвеске при преодолении тележкой неровности дорожного покрытия**

#### **Заключение**

Программная среда AnyLogic, в которой была создана имитационная модель транспортной тележки, адекватно выполняются встроенные численные расчеты по перемещению тележки на неровной поверхности и позволяет визуализировать поведение подвески в виде временных графиков в реальном времени. Разработанное приложение наглядно отражает все происходящие с транспортной тележкой процессы и может быть использовано на этапе предварительного конструирования различных передвижных роботизированных систем.

#### *Литература*

1. Кузнецов В.А. Конструирование и расчет автомобиля. Подвеска автомобиля: Учебное пособие / В.А. Кузнецов, И.Ф. Дьяков. Ульяновск: УлГТУ. 2003. 64 с.

- 2. Вязкоэластичная модель шины // Автомобильный и городской транспорт: РЖ. 2006. № 9. с. 12. 02А.121. Реф.: Masahiko Y. Viscoelastic Tire Model / Y. Masahiko, K. Ichiro // Japan Society Mechanical Engineers. 2005. No. 702. p. 541- 546.
- 3. Andrzejewski R. Nonlinear Dynamics of A Wheeled Vehicle / R. Andrzejewski, J. Awrejcewicz. New York: Springer, 2005. p. 328.
- 4. Reimpel J. The Automotive Chassis: Engineering Principles / J. Reimpel, H. Stoll, J.W. Betzler; translated from the German by AGET Limited. 2-d ed. Oxford: Elsevier Butterworth-Heinemann, 2001. 444 p.

## УДК 004.05

# **Повышение оперативности обработки цифровой телеметрии в ракетно-технических системах**

**Т.С. Аббасова**, кандидат технических наук, доцент кафедры информационных технологий и управляющих систем, **З.В. Петровская**, магистрант кафедры информационных технологий и управляющих систем, Государственное бюджетное образовательное учреждение высшего образования Московской области «Технологический университет имени дважды Героя Советского Союза, летчика-космонавта А.А. Леонова», г. Королев, Московская область

*Проанализирован существующий комплекс программного обеспечения для отображения телеметрической информации ракетно-технических систем в реальном режиме времени. Выявлена необходимость в разработке дополнительного клиент-серверного приложения для отображения цифровых массивов телеметрической информации с целью оптимизации процесса проведения испытаний изделий ракетно-космической техники и повышения оперативности оценки телеметрии.* 

Контрольные испытания, телеметрические массивы, цифровые параметры, оценка функционирования, клиент-серверное приложение.

# **Increasing the efficiency of processing digital telemetry in rocket systems**

**T.S. Abbasova**, Candidate of technical Sciences, Associate Professor of the **Z.V. Petrovskaya**, Master's student of the Department of Information Technologies and Control Systems

Department of Information technologies and control systems State Budgetary Educational Institution of Higher Education of the Moscow Region «Technological University named after twice Hero of the Soviet Union, pilot-cosmonaut A.A. Leonov», Korolev, Moscow region

*The existing software package for displaying telemetric information of rockettechnical systems in real time is analyzed. The need for the development of an additional client-server application for displaying digital arrays of telemetric information in order to optimize the process of testing products of rocket and space technology and increase the efficiency of telemetry evaluation has been identified.*

Control tests, telemetry arrays, digital parameters, performance evaluation, clientserver application.

## **Введение**

В дни предстартовых испытаний, на этапах пуска и выведения на орбиту

ракетно-космической техники (РКТ) специалисты и инженеры, находясь в центре управления полётами (ЦУП), контролируют в режиме реального времени значения параметров [1, C.17;2, C.76;3, C.20]. При отклонении параметров от нормы, оперативное реагирование позволяет избежать аварий РКТ [4, C.57;5, C.92;6, C.4;7, C.55]. В связи с необходимостью отображения цифровой информации на территории стартового комплекса и на рабочих станциях специалистов, актуальна разработка клиент-серверного приложения.

#### **Постановка задачи**

Разрабатываемая программа предназначена для оперативного отображения цифровой телеметрической информации. Программа позволит в режиме реального времени контролировать ключевые параметры цифровой вычислительной машины ЦВМ101 на этапе предстартовых испытаний, пуска и выведения на орбиту ракетно-космической техники, что позволит оперативно реагировать на возможные нештатные ситуации. Аналогов на данный момент не существует.

**Разработка требований к программе для оперативного отображения цифровой телеметрической информации**

Контрольные испытания являются завершающим циклом изготовления изделия. Задача контрольных испытаний – обеспечить проверку функционирования изделия и соответствие всех его характеристик нормативно-технической и эксплуатационной документации.

Объем и виды проводимых контрольных испытаний должны обеспечить гарантированную работоспособность изделия РКТ в процессе его применения по назначению [8, C.38;9, C.6].

Важность создания эффективных систем контроля и диагностики подтверждается следующими статистическими данными по затратам на этапах жизненного цикла изделия. Если стоимость устранения неисправности или несоответствию конструкторской документации на этапе изготовления составной части изделия принять за 1, то стоимость устранения его, при обнаружении на этапе входного контроля вырастает в 10 раз, а на этапе заводских контрольных испытаний в 100 раз, стоимость обнаружения и устранение несоответствия в процессе эксплуатации для пригодных к ремонту изделий возрастает в 1000 раз, а для изделий РКТ не выявленные несоответствия могут привести к ограничению выполнения целевых задач и даже к катастрофическим последствиям.

Разработанная программа как любое изделие до внедрения в эксплуатацию должна пройти полный цикл отработки: предварительную проверку с использованием информационных массивов результатов технического контроля, полученных в процессе отработки испытательных циклов на полноразмерном электрическом макете изделия или штатного изделия; проверку в составе системы контроля и диагностики на электрическом макете изделия (при его наличии); проведение этапа опытной эксплуатации в процессе испытаний реальных изделий.

Задача системы контроля и диагностики заключается в оценке функционирования объекта по результатам обработки телеметрических массивов цифровой информации (ТМЦИ), формируемых бортовым комплексом управления для передачи через служебный канал управления. То есть, это оценка функционирования изделия при проведении испытаний по результатам обработки штатной телеметрической информации, получаемой с объекта в процессе его реальной эксплуатации.

## **Разработка клиент-серверного приложения для повышения оперативности обработки телеметрии**

Проведем анализ существующих программных продуктов для отображения телеметрической информации. Обмен информацией между цифровой вычислительной машиной (ЦВМ101) и малой бортовой информационнотелеметрической системы (МБИТС-ТК) осуществляется по мультиплексному каналу обмена (МКО), построенному на основе интерфейса магистрального последовательного системы электронных модулей в соответствии с ГОСТ Р 52070- 03.

Передача телеметрического массива цифровой информации (ТМЦИ) осуществляется по цифровому каналу обмена из ЦВМ101 в аппаратуру МБИТС 16-разрядными словами, составляющими ТМЦИ.

ТМЦИ состоит из пакетов телеметрической (ТМ) информации. Информационную часть пакета составляют информационные массивы.

Обработка телеметрической цифровой информации (программной телеметрии) выполняется в соответствии с настоящей методикой и базой данных (БД) описания переменных, содержащей перечень бортовых переменных с указанием их адресов, физических и логических характеристик, а также структуры ТМ-массивов программной телеметрии.

В данный момент для оперативного отображения информации используется следующее программное обеспечение (ПО):

- Клиент-серверная программа RecBITSv01 используется для приёма пакетов от источника телеметрии (частота 50 Гц, т.е. 50 раз в секунду).
- Клиент-серверная программа Tcpnode3 используется для приёма потока ТМИ от программы RecBITSv01 и передачи на клиентские программы отображения, программа преобразовывает полный поток в сокращенный (частота 1 раз в секунду).
- Программа 3D-визуализации, использует сокращенный поток телеметрии от программы Tcpnode3 и имитирует запуск и полёт РКТ.
- Программа Render может принимать как полный поток, так и сокращенный. Это основная программа для отображения телеметрии.

Структура взаимодействия ПО для отображения приведена на рисунке 1.

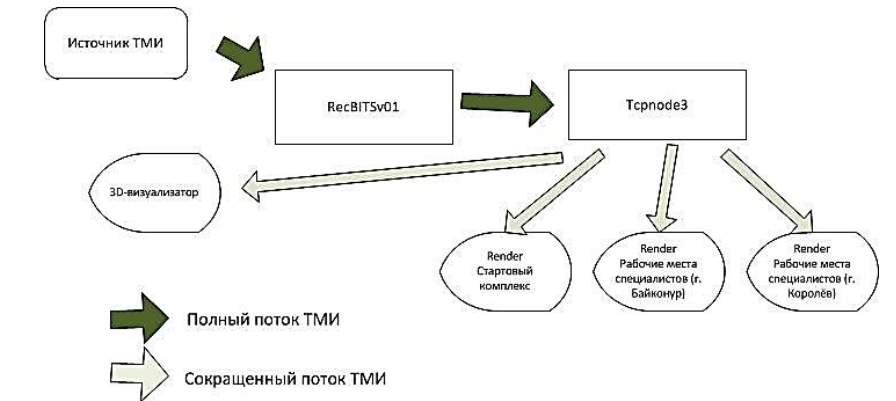

**Рисунок 1 – Существующая структура взаимодействия программного обеспечения**

Для отображения телеметрии в данный момент используется программа Render. Интерфейс программы представлен на рисунке 2.

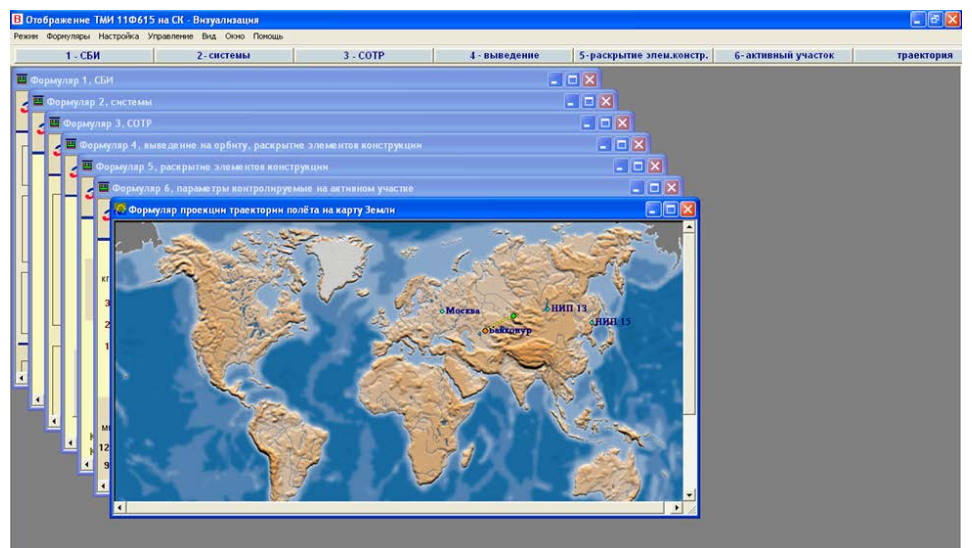

**Рисунок 2 – Интерфейс программы Render**

Основные преимущества программы Render: оперативное отображение параметров (за исключением цифровых), полученных с аппаратуры МБИТС-ТК: возможность перейти в режим конструирования для создания уникальных форматов для удобного и понятного представления информации; гибкие настройки программы; универсальность программного продукта вне зависимости от типа РКТ.

Недостатки программы Render: невозможность отобразить цифровые параметры с аппаратуры ЦВМ101; настройка и запуск должны осуществляться квалифицированным специалистом; невозможность обновления программы.

Таким образом, имеющеся ПО отображает неполную информацию, а значит необходимо разработать дополнительное приложение для обработки цифровых массивов параметров. На рисунке 3 отражена планируемая структура взаимодействия ПО с учётом разрабатываемой программы.

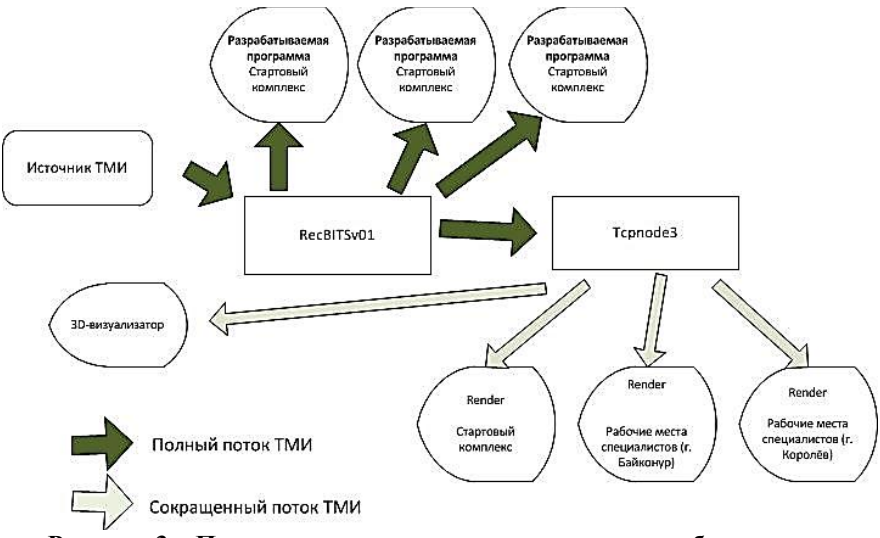

**Рисунок 3 – Планируемая структура программного обеспечения**

Для обмена цифровой информацией ЦВМ101 необходимо создать протокол TCP/IP. Источником информации является клиент-серверная программа приёма и получения ТМИ из принятого потока пакетов ЦВМ101, ее интерфейс показан на рисунке 4.

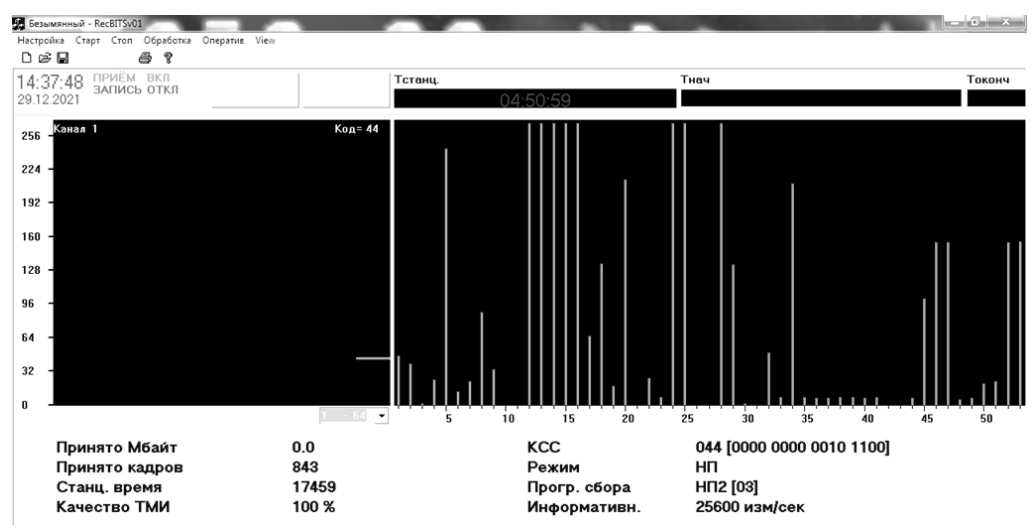

**Рисунок 4 – Интерфейс клиент-серверной программы**

Получатель информации – разрабатываемая программа обработки и отображения информации.

Определим последовательность запросов и ответов для установления со-

**Информационно-технологический вестник № 2(32) 2022** 53

единения. С точки зрения сетевого взаимодействия программа-источник информации ЦВМ является TCP-сервером, программа отображения – TCP-клиентом. Порт обмена – либо порт, используемый для протокола 053 (12593, 12850), либо отдельно выделенный порт, протоколом это не ограничивается.

На момент начала работы TCP-сервер должен быть запущен на прослушивание заданного порта. Программа отображения – TCP-клиент – передаёт серверу запрос на подключение. При установлении соединения клиент отправляет серверу пакет длиной 12 байт – запрос на данные. Структура пакета:  $\overrightarrow{KADRCVM101}\times0$ , где 'KADRCVM101' – ключевое слово пакета (10 байт), следом 2-байтовое число 0. Если в течение 30 секунд от сервера не начинают поступать данные, значит, информации не будет, клиент разрывает связь.

Сервер, получив запрос на данные ЦВМ – пакет описанной выше структуры – начинает, если готов, отправлять клиенту пакеты с данными, без всяких дополнительных пакетов, сообщающих о начале такой передачи.

Структура пакета с данными ЦВМ приведена на рисунке 5.

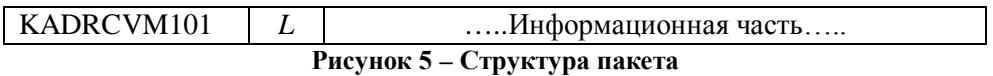

На рисунке 5 обозначены: KADRCVM101 – заголовок пакета (10 байт), *L* – длина информационной части пакета в байтах (2-байтовое число).

Общая длина передаваемого по сети буфера: *L*+12.

Информационная часть представляет собой массив данных. Первые 4 байта пишется время переданного пакета (В 1000-х долях секунды, целое число типа 'long'). Оставшиеся L – 4 байта – пакет ЦВМ101. Максимальная длина пакета равна 256 байт (128 2-х байтовых слов).

## **Оценка эффективности обработки телеметрической информации с помощью созданного клиент-серверного приложения**

На данный момент времени при запуске РКТ происходит отслеживание телеметрии на участке до 550 секунд (приблизительно) от времени контакта подъёма (время запуска РКТ). Свыше этого времени необходимо отслеживать цифровые параметры, получаемые из ЦВМ101.

Обработка цифровой телеметрии позволит получить более полную картину испытаний, а так же позволит отслеживать телеметрию до 1200 секунд (приблизительно).

Коэффициент полноты информации рассчитывается следующим образом:

$$
K_p = \frac{\Pi_A}{\Pi_G} \cdot 100, \%,\tag{1}
$$

где Пд – действительный показатель (фактическое количество отображаемых параметров);  $\Pi_6$  – базовый показатель (общее количество параметров).

На примере транспортного беспилотного грузового корабля «Прогресс МС»: на данный момент есть возможность отобразить 1210 параметров, т.е. коэффициент полноты информации равен 30%. На диаграмме рисунка 6 показано, сколько остается необработанной телеметрии.

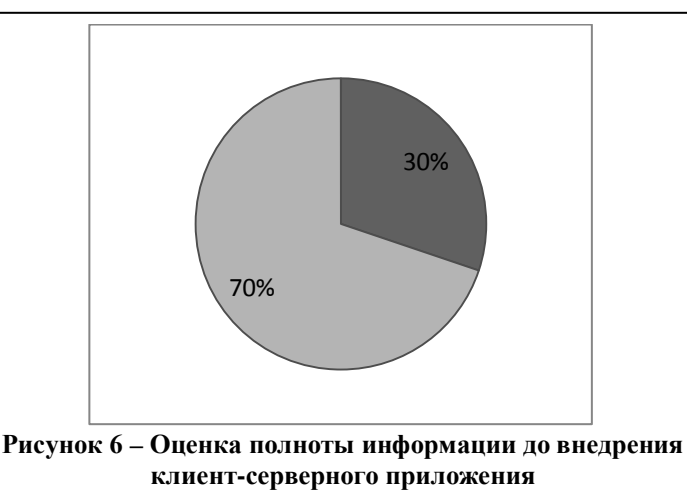

Необходимо повысить полноту отображаемой в реальном времени телеметрической информации. При обработке цифровой телеметрии, получаемой с ЦВМ101, появится возможность отследить еще 1984 параметра, а также 816 аварийных сообщений, что увеличивает полноту информации в разы.

Сравнительный анализ полноты информации до и после внедрения клиент-серверного приложения приведен на рисунке 7.

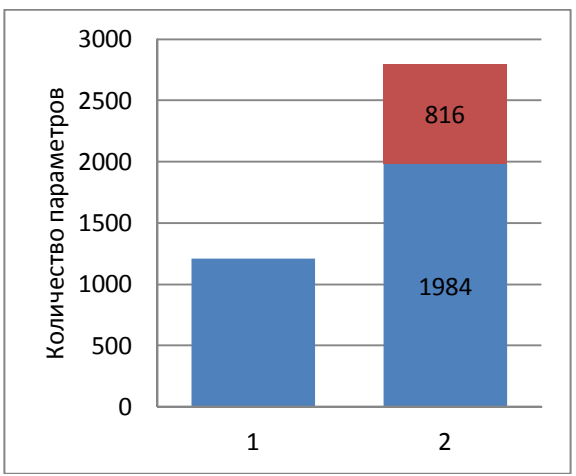

**Рисунок 7 – Сравнительный анализ информативности: (1) – до внедрения приложения; (2) – после внедрения приложения**

Таким образом, полнота, и, соответственно, оперативность оценки, отображаемой в реальном времени телеметрической информации повышены. Коэффициент полноты информации увеличился на 70%.

#### **Заключение**

В ходе анализа существующих программ для отображения телеметрической информации был выявлен существенный недостаток – это невозможность отобразить цифровые параметры с аппаратуры центральной вычислительной машины ЦВМ101. Для их обработки и отображения необходима разработка и внедрение клиент-серверного приложения.

Предлагаемое клиент-серверное приложение разработано в рамках научно-исследовательской работы кафедры информационных технологий и управляющих систем. Приложение будет являться основной программой отображения ЦТМИ на территории стартового комплекса и на рабочих станциях специалистов, оно в режиме реального времени отобразит значения ключевых параметров цифровой вычислительной машины ЦВМ101 на этапе предстартовых испытаний, пуска и выведения на орбиту ракетно-космической техники. Показано, что оптимизируется процесс проведения испытаний изделий РКТ, коэффициент полноты информации увеличивается на 70%.Это позволит оперативно реагировать на возможные нештатные ситуации, то есть повысится оперативность обработки.

#### *Литература*

- 1. Артюшенко В.М., Васильев Н.А., Аббасова Т.С. Комплекс полунатурного моделирования систем автоматического управления летательных аппаратов и ракетно-космической техники // Современные образовательные технологии, используемые в очном, заочном и дополнительном образовании / Сборник – Королев МО: Изд-во «Канцлер», Финансово-технологическая академия, ФТА, 2014. С. 17-22 (426 с.).
- 2. Теодорович Н.Н., Ковалев И.И., Семенов А.Б. Оптимизация параметров оборудования перспективных многолучевых спутниковых систем // Информационно-технологический вестник. 2020. № 3(25). С. 75-87.
- 3. Аббасова Т.С., Погосян А.Т. Анализ структуры наземного комплекса управления космическими летательными аппаратами // Информационные технологии. Радиоэлектроника. Телекоммуникации (ITRT-2016): сб. статей VI международной заочной научно-технической конференции. Ч.1 / Поволжский гос. ун-т сервиса. Тольятти: Изд-во: ПВГУС, 24-25.03.2016. С. 19-22 (345 с.).
- 4. Аббасова Т.С., Комраков А.А. Восстановление и проверка корректности телеметрических данных // Информационно-технологический Вестник. № 2(04). 2015. С. 55-64.
- 5. Андрейко А.Н., Кравец В.Г., Кучеров М.А., Лучинский В.П. Портативный комплекс приема телеметрической информации для передачи в центр управления полетами данных по спуску пилотируемых транспортных кораблей // Космическая техника и технологии. 2016. № 1(12). С. 90-98.
- 6. Додонов А.Г., Путятин В.Г. Радиотехнические средства внешнетраекторных измерений // Математические машины и системы. 2018. № 1. С. 3-30.
- 7. Кучеров Б.А. Адаптация мощности земных станций узловой сети спутниковой связи при работе в стволе с прямой ретрансляцией // Двойные технологии. 2015. № 1. С. 53-58.
- 8. Чечин Г.В. Тенденции и концепции построения сетей связи с использованием негеостационарных спутниковых группировок // Электросвязь. 2020. № 4. С. 36-43.
- 9. Аббасов Э.М. Методика оценки дальности приема современными телеметрическими средствами при пусках изделий с космодромов // Информационнотехнологический Вестник. № 2(04). 2020. № 3(25). С. 3-12.

УДК 621.454.2

## **Совершенствование массовых характеристик жидкостных ракетных двигателей малой тяги и двигательных установок с ними**

**Ю.И. Агеенко**, доктор технических наук, профессор, заслуженный конструктор Российской Федерации, **А.С. Бубнова**, студентка 4 курса кафедры техники и технологии, Государственное бюджетное образовательное учреждение высшего образования Московской области «Технологический университет имени дважды Героя Советского Союза, летчика-космонавта А.А. Леонова», г. Королев, Московская область

*В статье рассматривается возможность сокращения массы жидкостного ракетного двигателя малой тяги за счёт отказа от металлических электрических разъемов. Проведен анализ и сравнение отечественных двигателей с зарубежными, а также проанализированы преимущества данного конструктивного решения на примере ЖРДМТ-11Д428А-16, как наиболее характерного ЖРДМТ, так как на ракетах-носителях типа «Союз-МС» и Прогресс-МС используется 28 двигателей данного типа на двигательной установке.*

Жидкостный ракетный двигатель малой тяги (ЖРДМТ), электрический разъем, двигательная установка (ДУ), космический аппарат (КА), экономия.

# **Improvement of muss characteristics of liquid-propellant thrusters and propulsion systems**

**Y.I. Ageenko**, Doctor of Technical Sciences, professor, **A.S. Bubnova**, 4th year student of the Department of Engineering and Technology of the University of Technology, State Budgetary Educational Institution of Higher Education of the Moscow Region «Technological University named after twice Hero of the Soviet Union, pilot-cosmonaut A.A. Leonov», Korolev, Moscow region

*The article considers the possibility of reducing the mass of a liquid-propellant thruster by eliminating metal electrical connectors. The analysis and comparison of russian engines and foreign ones was carried out, and the advantages of this constructive solution were analyzed using the example of ZhRDMT-11D428A-16 as the most typical liquid-propellant thruster, since 28 engines of this type are used on the Soyuz-MS and Progress-MS propulsion systems.*

Liquid-propellant thruster, electrical connector, propulsion system, spacecraft, economy.

Жидкостные ракетные двигатели малой тяги (ЖРДМТ) являются исполнительными органами системы управления движением космического аппарата (КА), они служат для ориентации, стабилизации и коррекции движения этого КА [\[1](#page-63-0), С.70]. Без ЖРДМТ невозможно функционирование космических аппаратов любой сложности. Например, на космических аппаратах типа «Союз-МС» двигательная установка включает в себя 28 ЖРДМТ, в это число входят и дублирующие двигатели.

В современных технических заданиях на разработку ЖРДМТ присутствует требование, что на каждый тип электрического агрегата, входящего в состав ЖРДМТ, должен присутствовать отдельный электрический разъем и эти разъемы должны отличаться друг от друга (РС4, РС10, РС19 и т.д. [[6\]](#page-63-1)) [\[2](#page-63-2), С.5]. Это нужно для того, чтобы присоединение двигателя к двигательной установке было проще и технологичнее, а также, чтобы избежать перепутывания при подключении.

В числе электрических агрегатов, требующих отдельный электрический разъем, находятся электроклапан, датчик температуры, электронагреватель, сигнализатор давления, сигнализатор магнитоуправляемый и другие комплектующие. На каждом ЖРДМТ может находиться от двух и более таких электрических разъемов. Нормативной документацией предъявляются требования, что каждый электрический разъем должен иметь распайку, заливку и герметизацию, а также дублирование [[6\]](#page-63-1) [\[7](#page-63-3)]. Всё это влияет на конечную массу такого разъема, каждый из которых в среднем весит около 70 грамм с учетом элементов их крепления.

В свою очередь, при разработке КА всегда появляются трудности в обеспечении необходимой полезной нагрузки, а также в стоимости запуска. Выведение 1 кг полезной нагрузки очень затратно. Средние стоимости запусков на низкую опорную орбиту на наиболее используемых ракетах-носителях приведены в таблице 1 [[10\]](#page-63-4).

| носитель                                      | стоимость \$/кг | стоимость запуска, млн. |
|-----------------------------------------------|-----------------|-------------------------|
|                                               |                 | долл.                   |
| «Спейс Шаттл»                                 | $13000 - 17000$ | 500                     |
| $\langle \langle \text{Coh3} \rangle \rangle$ | 4 2 4 2         | 35                      |
| $\langle$ Boctok $\rangle$                    | 3 4 6 0         | 16.4                    |
| «Протон-М»                                    | 2743            | 65                      |
| $\ll$ Falcon-9»                               | 2 7 1 9         | 22.8                    |
| «Falcon Heavy»                                | 2351            | 63.8                    |

**Таблица 1 – стоимость запусков ракет-носителей на низкую опорную орбиту**

Ещё одной проблемой при проектировании космического аппарата, может стать вынужденное сокращение необходимой аппаратуры из-за превышения проектной массы КА, например, аппаратуры, обеспечивающей при возникновении нештатной ситуации автоматического перевода КА в режим «дрейфа» с автоматической ориентацией солнечных батарей КА на Солнце и подзарядкой аккумуляторных электрических батарей. Так, из-за массовой аппаратурной перегрузки КА «Фобос-1» и «Фобос-2», запущенных в сторону Марса в 1986г по международному космическому проекту, указанная выше аппаратура для автоматического перевода, при необходимости, КА в режим «дрейфа», установлена не была. В результате, когда возникла нештатная ситуация на КА «Фобос-1» на пути к Марсу, КА не был переведен в режим «дрейфа» с ориентацией солнечных

батарей на Солнце. Через несколько суток аккумуляторные электрические батареи разрядились и КА «Фобос-1» был потерян. На каждом КА «Фобос-1» и «Фобос-2» были установлены 24 ЖРДМТ тягой 50 Н, и 4 ЖРДМТ тягой 10 Н. Каждый из этих ЖРДМТ был укомплектован тремя электрическими разъемами (для электромагнитного клапана, электронагревателя и датчика температуры) [[4,](#page-63-5) С.26].

Также стоит вспомнить запуск российской автоматической межпланетной станции (АМС) «Фобос-Грунт» в 2011 году [[9](#page-63-6)]. АМС предназначалась для полёта на Марс с целью его исследования и сбора образцов грунта со спутника Марса – Фобоса. Во время миссии произошла нештатная ситуация, в результате которой станция осталась на низкой околоземной орбите.

Дело в том, что в «Фобос-Грунте» был использован новый бортовой вычислительный комплекс (БВК) ЦВМ22. Данный бортовой вычислительный комплекс был создан с использованием более современной микроэлектроники. Но главным его отличием от предыдущего БВК была его масса: он весил всего 1,5 кг, вместо 30 кг. Так как с помощью АМС предполагалось произвести большой объем исследований – на ней нужно было установить большое количество различного научного оборудования. Так что экономия массы при использовании нового БВК была решающей.

В свою очередь, на ЦВМ22 использовались монолитные микрочипы SRAM. Ранее данные чипы использовались только в авиационной и военной технике, но никогда не рассматривались для космической, поскольку они имеют доказанную низкую устойчивость к радиации, вследствие их чувствительности к «эффекту защелкивания» [[16](#page-64-0)]. Именно данный эффект вызывает искажение программного кода SRAM. Для восстановления работоспособности микросхемы требуется её включение-выключение, то есть рестарт. Согласно официальному заключению, именно влияние тяжелых заряженных частиц на БВК и стал причиной его сбоя [[8\]](#page-63-7).

Фобос-Грунт был оборудован также дублирующей платой БВК, но они были расположены настолько близко, что обе оказались под воздействием тяжелых заряженных частиц и вышли из строя одновременно, что привело к двойному рестарту. Всё это и привело к тому, что АМС перестала отвечать на команды и осталась на околоземной орбите.

В случае программы «Фобос-Грунт», именно попытки снизить массу для расположения дополнительной научной аппаратуры и стали причиной ее неудачи. Также при использовании нового БВК имело бы смысл расположить больше дублирующих плат, или дополнительной вычислительной аппаратуры. Сейчас ведутся разработки станции «Фобос-Грунт-2», при проектировании которой планируется использовать подходящий БВК и сосредоточиться на надёжности, при этом сократив располагаемую на борту научную аппаратуру.

Таким образом, мы видим, что экономия массы при проектировании новой космической техники, может стать критической. Именно поэтому нам следует найти более эффективные способы совершенствования массовых характеристик. Одним из таких способов является замена электрических разъемов на ЖРДМТ на провода, что приведет к снижению массы космических летательных аппаратов и возможности размещения на них дополнительной полезной нагрузки и аппаратуры.

На рисунке 1 показаны ЖРДМТ российского производства.

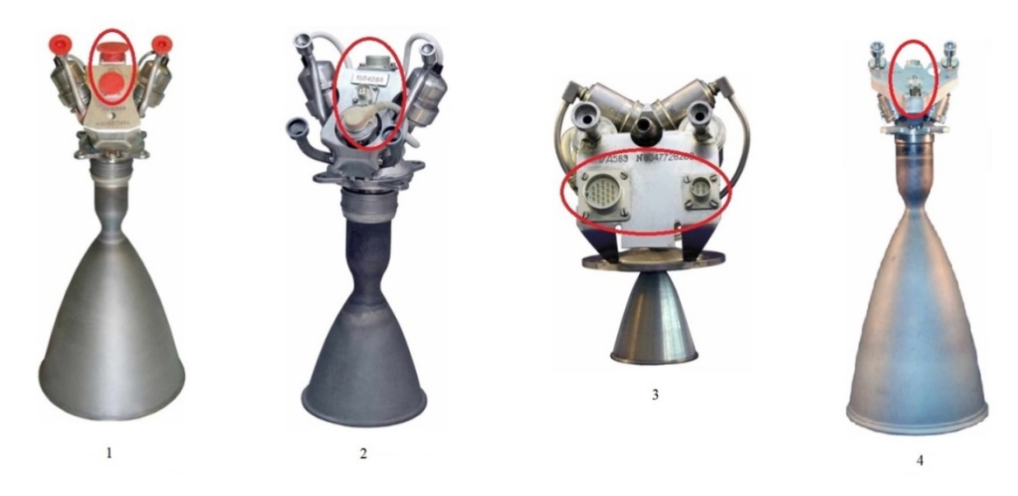

**Рисунок 1 – Отечественные ЖРДМТ: 1 – 11Д428АФ-16; 2 – ЖРДМТ-11Д428А-16; 3 – ЖРДМТ 17Д58Э; 4 – ЖРДМТ 11Д458М**

Под цифрой 1 показан общий вид двухкомпонентного двигателя 11Д428АФ-16 тягой 123,5 Н, разработанный Научно-исследовательским институтом машиностроения (НИИМАШ). ЖРДМТ работает на самовоспламеняющихся компонентах топлива АТ и НДМГ [[3\]](#page-63-8). Именно этот двигатель предназначался для использования на двигательной установке в рамках программы «Фобос-Грунт. На рисунке выделено 2 электрических разъема.

Под цифрой 2 представлен двухкомпонентный ЖРДМТ-11Д428А-16 [\[3\]](#page-63-8). Тяга 129,16 Н. К началу 2019 года 3240 двигателей указанного типа совершили успешные полёты на транспортных кораблях «Прогресс-М» и «Союз-ТМ». Также данный ЖРДМТ используется в служебном модуле «Звезда» Международной космической станции (МКС) (двигатели с буквой А). Данный двигатель имеет 3 электрических разъёма, обозначенных на рисунке.

Под цифрой 3 изображен ЖРДМТ 17Д58Э, тягой 13.3 Н [[3](#page-63-8)]. К началу 2019 года 1585 ЖРДМТ этого типа эксплуатировались для разгонного блока «Бриз», а также входили в состав орбитальной станции «Алмаз». Также они использовались в модулях дооснащения орбитальной станции «Мир» и в модуле «Заря» на МКС. На нем мы видим 2 электрических разъема.

Под цифрой 4 представлен еще один ЖРДМТ – 11Д458М [[3](#page-63-8)]. К началу 2019 г. 260 двигателей этого типа эксплуатировались в составе разгонного блока «Бриз-М». Номинальная тяга 392 Н.

На рисунке 2 представлены пять ЖРДМТ разных тяг разработки КБхиммаш имени А.М. Исаева [[5](#page-63-9), С.69]. На всех также видны металлические разъемы.

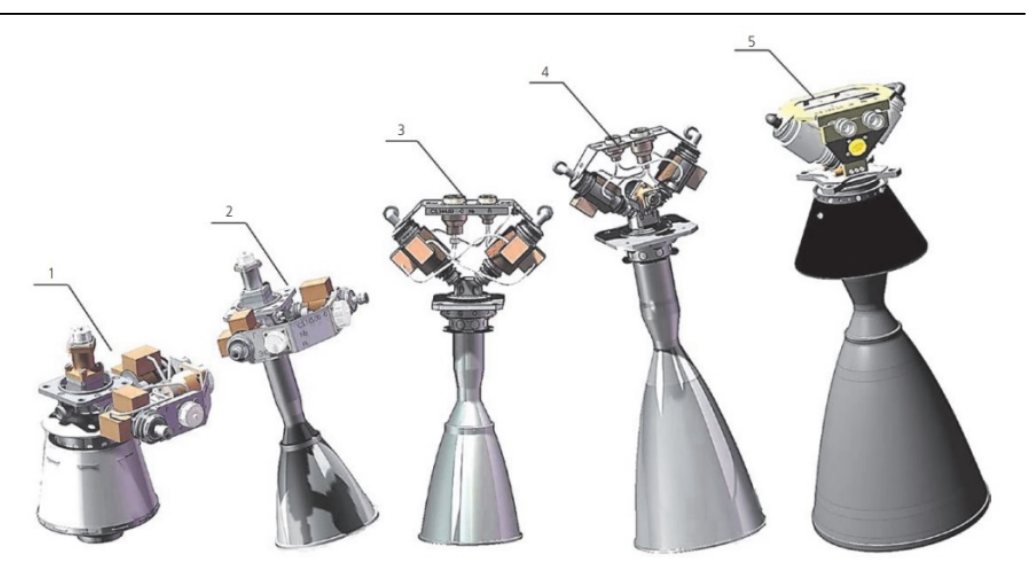

**Рисунок 2 – ЖРДМТ разработки КБхиммаш имени А.М. Исаева: 1 – С5.142, тяга 25 Н; 2 – С5.145, тяга 50 Н; 3 – С5.144, тяга 100 Н; 4 – С5.146, тяга 200Н; 5 – С5.146, тяга 100 Н**

На рисунке 3 приведены в приближении двигатели С5.144 и С5.146. Здесь наиболее показательно видны несколько металлических разъемов с кронштейнами и деталями крепления.

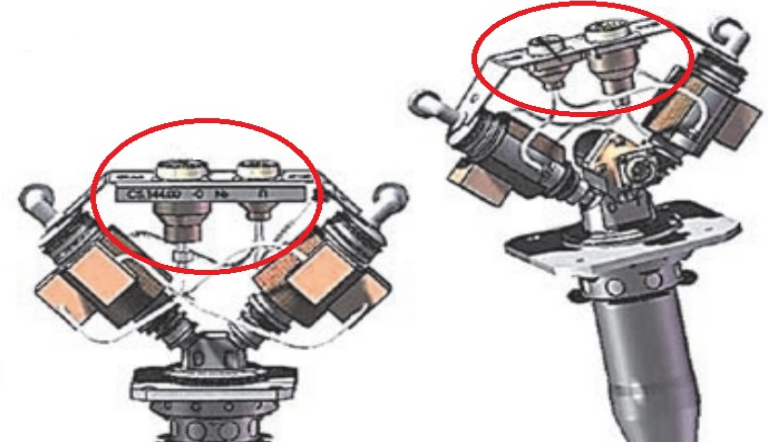

**Рисунок 3 – Двигатели С5.144 и С5.146 (разработки КБхиммаш имени А.М. Исаева) в приближении**

На рисунке 4 также приведены однокомпонентные ЖРДМТ разработки КБхиммаш имени А.М. Исаева [[4](#page-63-5), С.26] [[12](#page-63-10)]. На них также присутствуют электрические разъёмы. Двигатели под цифрами 1 и 2 (С5.221 и С5.216 соответственно) эксплуатировались на аппаратах «Фобос-1» и «Фобос-2».

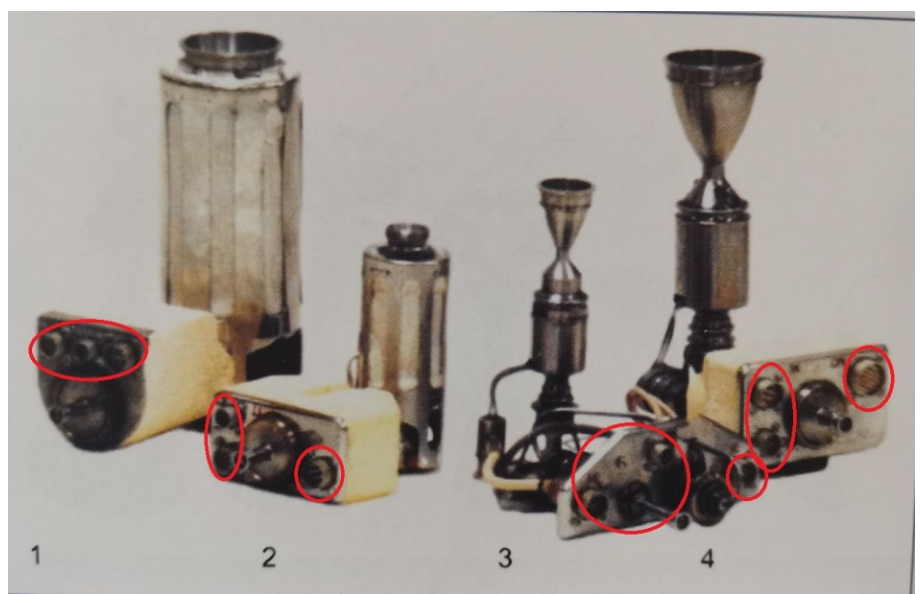

**Рисунок 4 – Однокомпонентные ЖРДМТ разработки КБхимаш имени А.М. Исаева: 1 – С5.221, тяга 50 Н; 2 – С5.216, тяга 10 Н; 3 – 255У.208, тяга 5 Н; 4 – 19А6 тяга 25 Н**

На всех двигателях, приведенных выше, мы видим довольно массивные электрические разъемы на ЖРДМТ. Тем временем, за рубежом, в НАСА, Европейском Космическом Агентстве и другими странами используется другая технология. В частности они отказались от использования металлических разъемов в пользу простого выведения проводов для присоединения.

Рассмотрим некоторые зарубежные жидкостные ракетные двигатели малой тяги, представленные на рисунке 5.

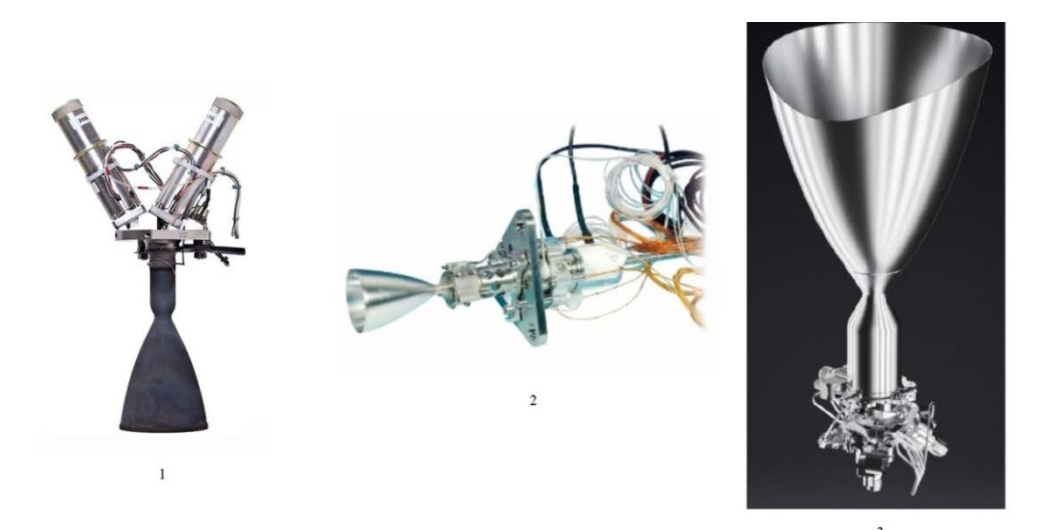

**Рисунок 5 – Зарубежные ЖРДМТ: 1 – ЖРДМТ, Airbus (ЕКА); 2 – ЖРДМТ MT-2, IHI Aerospace (Япония); 3 – ЖРДМТ Draco, SpaceX (США)**

Здесь под цифрой 1 представлен двухкомпонентный ЖРДМТ тягой 200 Н [\[15](#page-64-1)]. Он был разработан компанией Airbus для Европейского Космического Агентства (ЕКА) для управления ориентацией, маневрированием и торможением Автоматического Грузового Аппарата, который был разработан ЕКА для миссий на МКС [[14](#page-64-2)]. На нём отлично видно, что никаких электрических разъемов нет, мы видим только непосредственно выведенные провода.

Далее, под цифрой 2 представлен ЖРДМТ MT-2 тягой 20 Н японской космической компании IHI Aerospace [\[17](#page-64-3)]. Здесь мы также наблюдаем провода.

Под цифрой 3 приведен еще один ЖРДМТ без электрических разъемов – двухкомпонентный двигатель Draco тягой 400 Н частной американской компании SpaceX [\[18](#page-64-4)]. Данный двигатель используется для космических аппаратов Dragon, которые регулярно совершают миссии на МКС. Здесь мы также наблюдаем провода вместо электрических разъемов.

Отказ от металлических разъемов при производстве ЖРДМТ, конечно, может принести некоторые трудности. В основном эти трудности связаны с более трудоемким процессом присоединения таких двигателей, так как вероятность перепутывания проводов при соединении намного выше. Но эти трудности можно нивелировать организацией более тщательной проверки, «прозвонки» всех электрических разветвлений и отдельных проводов для исключения ошибок. В любом случае, этот процесс не займет много времени, а также не потребует дополнительных сотрудников. Тем более, в окончательных операциях по сборке КА такие проверки («прозвонки») присутствуют. Это подтверждает и анализ зарубежного опыта.

В качестве подтверждения эффективности предлагаемого конструктивного решения приведем расчеты для ЖРДМТ-11Д428А-16, как для наиболее демонстративного примера из-за большого количества запусков на КА типа «Союз-МС» и «Прогресс-МС», а также из-за большого количества двигателей – 28 ЖРДМТ в составе двигательной установки (ДУ) каждого КА [[11\]](#page-63-11)[\[13\]](#page-63-12). Каждый двигатель имеет 3 электрических разъема. Каждый из них, с учетом распайки, герметизации, заливки, а также вместе с кронштейном и креплением, весит около 70 грамм.

Таким образом, отказавшись от электрических разъемов, мы можем сэкономить 210 грамм на каждом двигателе. Тогда с 28 двигателей экономия составляет 5 880 грамм на каждую двигательную установку.

Переведя нашу экономию в денежный эквивалент, учитывая стоимость выведения грузов на орбиту, получается, что для транспортного корабля «Союз-МС» экономия составит 25 028\$. Или же эти сэкономленные килограммы могут использоваться для расположения дополнительной полезной нагрузки, или дополнительной аппаратуры на борту космического аппарата. Ещё одним преимуществом предлагаемого конструктивного решения может стать расположение, при необходимости, дублирующих двигателей: рассматриваемый ЖРДМТ (без электроразъёмов) имеет массу около 1,29 кг, что могло бы дать нам возможность установить нам ещё 4 таких же двигателя.

В целом, мы можем сократить массу ЖРДМТ на 15-30%, в зависимости от его начальной массы.

Аналогичная экономия массы может быть реализована и для автоматиче-

ской межпланетной станции «Фобос-Грунт-2». Таким образом, мы пришли бы к сокращению массы без рисков снижения надежности.

Подводя итоги, мы можем сказать, что предложение отказа от электрических разъемов на жидкостных ракетных двигателях малой тяги довольно рентабельна и может привести к существенному уменьшению массы ДУ. В ходе работы был проведён анализ ЖРДМТ отечественного производства, а также зарубежных ЖРДМТ. Также расчёты показали, что благодаря данной технологии мы можем сэкономить довольно значительную сумму за счёт сокращения массы двигательной установки. Ещё одним плюсом данного конструктивного решения может стать его широкое применение: в ракетах-носителях и космических аппаратах присутствует большое количество электрической аппаратуры, которая также присоединяется посредством таких же разъемов. Если отказаться от разъемов еще и здесь – то мы получим внушительное сокращение массы и стоимости запусков.

## *Литература*

- <span id="page-63-0"></span>1. Беляев Н.М., Уваров Е.И. Расчет и проектирование реактивных систем управления космических летательных аппаратов: учебное пособие. М: «Машиностроение», 1974, 200 с.
- <span id="page-63-2"></span>2. Козлов А.А., Воробьев А.Г., Боровик И.Н. Жидкостные ракетные двигатели малой тяги: учебное пособие. М.: МАИ, 2013, 208 с.
- <span id="page-63-8"></span>3. Каталог продукции АО «НИИМаш», 2019 [Электронный ресурс]. Режим доступа: https://www.niimashspace.ru/index.php/produce/29-rkt (дата обращения 19.02.2022).
- <span id="page-63-5"></span>4. Научно-технический журнал «Двигатель» № 2(92+243) 2014. стр. 24-27.
- <span id="page-63-9"></span>5. Научно-технический журнал «Вестник «НПО им. С.А. Лавочкина» № 4(25). 2014. стр. 68-74.
- <span id="page-63-1"></span>6. Соединители РСТВ, технические условия АВ0.364.047ТУ.
- <span id="page-63-3"></span>7. ОСТ 92-8584-2003. Кабели. Монтаж и способы заделки.
- <span id="page-63-7"></span>8. Основные положения Заключения Межведомственной комиссии по анализу причин нештатной ситуации, возникшей в процессе проведения летных испытаний космического аппарата «Фобос-Грунт» [Электронный ресурс]. Режим доступа: <http://www.khrunichev.ru/main.php?id=4&nid=2349> (дата обращения 15.03.2022).
- <span id="page-63-6"></span>9. Фобос-Грунт [Электронный ресурс]. Режим доступа: [https://ru.wikipedia.org](https://ru.wikipedia.org/) (дата обращения 19.02.2022).
- <span id="page-63-4"></span>10.Полезная нагрузка космического аппарата [Электронный ресурс]. Режим доступа: [https://ru.wikipedia.org](https://ru.wikipedia.org/) (дата обращения 18.02.2022).
- <span id="page-63-11"></span>11.КБХМ им. А.М. Исаева / ЖРД и ДУ пилотируемых космических аппаратов [Электронный ресурс]. Режим доступа: <http://kbhmisaeva.ru/main.php?id=58> (дата обращения 18.02.2022).
- <span id="page-63-10"></span>12.КБХМ им. А.М. Исаева / ЖРДМТ от 0.5 кгс до 250 кгс [Электронный ресурс]. Режим доступа: <http://kbhmisaeva.ru/main.php?id=33> (дата обращения 16.02.2022).
- <span id="page-63-12"></span>13.КТДУ-80 [Электронный ресурс]. Режим доступа: [http://ru.knowledgr.com/21481023/КТДУ80](http://ru.knowledgr.com/21481023/%D0%9A%D0%A2%D0%94%D0%A380) (дата обращения 21.02.2022).
- <span id="page-64-2"></span>14.Каталог продукции Ariane Group - Chemical Bi-propellant Thruster Family, 2021.
- <span id="page-64-1"></span>15.200N Bi-propellant Thruster [Электронный ресурс]. Режим доступа: [https://www.space-propulsion.com/spacecraft-propulsion/bipropellant](https://www.space-propulsion.com/spacecraft-propulsion/bipropellant-thrusters/200n-bipropellant-thrusters.html)[thrusters/200n-bipropellant-thrusters.html](https://www.space-propulsion.com/spacecraft-propulsion/bipropellant-thrusters/200n-bipropellant-thrusters.html) (дата обращения 21.02.2022).
- <span id="page-64-0"></span>16.Extreme latchup susceptibility in modern commercial-off-the-shelf (COTS) monolithic 1M and 4M CMOS static random-access memory (SRAM) devices [Электронный ресурс]. Режим доступа: <https://ieeexplore.ieee.org/document/1532657?reload=true&arnumber=1532657> (дата обращения 17.03.2022).
- <span id="page-64-3"></span>17.Spacecrafts Propulsion Products/ IHI Aerospace [Электронный ресурс]. Режим доступа: <https://www.ihi.co.jp/ia/en/products/space/satprop/index.html> (дата обращения 21.02.2022).
- <span id="page-64-4"></span>18.SpaceX – Dragon [Электронный ресурс]. Режим доступа: <https://www.spacex.com/vehicles/dragon/index.html> (дата обращения 21.02.2022).

УДК 629.78

# **Современные перебазируемые мобильные комплексы обработки телеметрической информации**

**О.В. Булаева**, преподаватель,

**Л.А. Черных**, магистрант первого года обучения, Государственное бюджетное образовательное учреждение высшего образования Московской области «Технологический университет имени дважды Героя Советского Союза, летчика-космонавта А.А. Леонова», г. Королев, Московская область

*В статье рассмотрены современные мобильные перебазируемые информационно-измерительные комплексы обработки телеметрической информации и их компоненты. Проанализированы мобильные измерительные комплексы, а именно: мобильный измерительный пункт с радиотехнической системой телеметрической информации, мобильный измерительный пункт № 2 сухопутного базирования, мобильный измерительный пункт с гиростабилизированной платформой. Рассмотрены и сформулированы особенности и недостатки мобильных измерительных пунктов.*

Мобильный перебазируемый комплекс, телеметрия, перебазируемый информационно-измерительный комплекс.

# **Modern relocated mobile complexes for processing telemetric information**

# **O.V. Bulaeva**, Lecturer,

**L.A. Chernykh**, graduate student of the first year of study, State Budgetary Educational Institution of Higher Education of the Moscow Region «Technological University named after twice Hero of the Soviet Union, pilot-cosmonaut A.A. Leonov», Korolev, Moscow region

*The article considers modern mobile relocated information-measuring complexes for processing telemetric information and their components. Mobile measuring complexes are analyzed, namely: a mobile measuring station with a radio-technical system of telemetric information, a land-based mobile measuring station No. 2, a mobile measuring station with a gyro-stabilized platform. The features and disadvantages of mobile measuring points are considered and formulated.*

Mobile relocated complex, telemetry, relocated information-measuring complex.

Космическая отрасль тесно связана почти со всей человеческой деятельностью. Особенную роль в жизни людей играет спутниковая связь в телекоммуникациях. Ведь в современном мире сложно представить жить без навигационных систем, множества телевизионных каналов, ежедневного прогноза погоды и т.д. Около 2000 искусственных спутников на орбите Земли ретранслируют цифровые и аналоговые сигналы, передающие людям нужную информацию такую как: видео, музыку, голос родного человека и просто данные в одно или несколько мест одновременно. Но, как и в любой отрасли для решения различных проблем и задач в космической области важную роль играют современные автоматические и автоматизированные телеметрические методы контроля и управления.

Телеметрия – это обширная область науки и техники, которая занимается такими вопросами как:

- Вопрос разработки комплекса автоматизированных средств;
- Вопрос эксплуатации комплекса автоматизированных средств;

Решение этих вопросов обеспечивают получение, передачу и преобразование по каналам связи, так же прием, обработку и регистрацию информации с целью контроля технических и биологических систем разных объектов и изучения природных явлений нашей планеты на расстояниях.

Так, телеметрические средства стали массово использоваться в современной технике, так как они применяются при исследовании разных районов планеты Земли, при измерении температуры и уровней водоемов, при детальном изучении воздушного и космического пространства на труднодоступных объектах и местах. Главную роль приобрела телеметрия, благодаря которой можно исследовать различные испытания, параметры движущихся объектов: космические корабли, автомобили, самолеты и т.п. Из-за развития новых научных исследований в космической области постоянно расширяется круг задач и целей, которые предъявляют все более высокие требования к точности, быстродействию, надежности и экономичности телеметрической аппаратуры.

В настоящее время большое внимание уделяется системам передачи данных при управлении автоматизированными техническими системами в военном деле. Необходимость контролировать огромное количество параметров, которые характеризуют режимы работы отдельных объектов и аппаратов, а также их состояний, приводит к сложностям к улучшениям техники и средствам телеизмерений. Испытания новых образцов ракетно-космической техники ставит задачу по усовершенствованию существующих или созданию новых измерительных комплексов для сбора и обработки телеметрической информации.

Так, спутниковая связь состоит из двух частей: наземная часть и космическая. Наземная часть состоит из стационарного измерительного пункта или мобильного информационного комплекса, которые включают в себя передающее, вспомогательное и принимающее оборудование. Космическая часть представляет собой в основном спутник, который находиться на орбите.

Таким образом, стационарный или мобильный измерительный пункт предназначен для получения требуемого объема траекторной и телеметрической информации, измерений, которые проводятся на этапе летных испытаний ракетно-космической техники.

По основным трассам запусков космических аппаратов располагаются стационарные измерительные пункты (Рисунок 1).

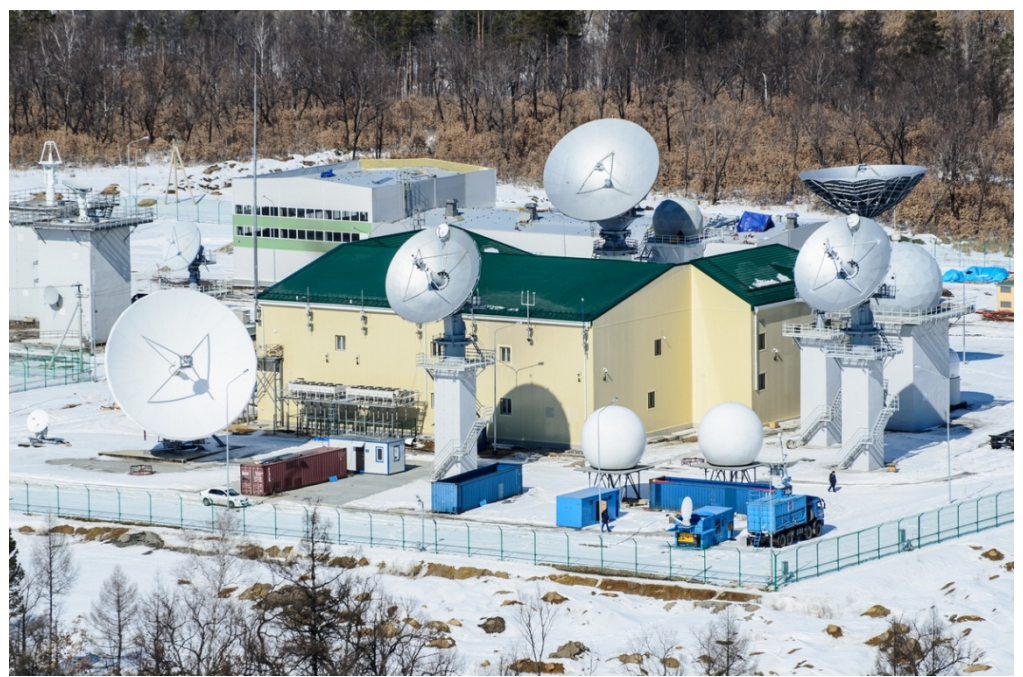

**Рисунок 1 – Стационарный командно-измерительный пункт**

Со временем их использование стало не совсем целесообразно. Это связано с несколькими причинами:

• Во-первых, обслуживание одного измерительно пункта, на содержание зданий и систем производит довольно большое количество квалифицированных специалистов.

• Во-вторых, с высоким темпом развития техники и технологий стало возможным улучшить технические характеристики и упростить изделие в настройке, а также удешевить производство, уменьшить габариты изделий, снизить и энергопотребление.

• В-третьих, на Земле есть такие территории, где установка стационарных измерительных пунктов просо невозможна.

Анализ, проектирование и разработка новых измерительных пунктов показывает, что без создания в них перебазируемых компонентов, благодаря которым мобильные измерительные комплексы могут изменять свою конфигурацию под различные особенности передачи и приема телеметрической информации, нельзя полностью решить некоторые задачи измерительно-технической отрасли. Это необходимо для проведения работы по обеспечению нормальных условий для сотрудников, поддерживающих в требуемом состоянии капитальных сооружений, систем теплоснабжения и водоснабжения, электропитания, и поддержание климатических условий.

Одним из действенных способов сокращения затрат является использование для приема телеметрической информации вместо стационарных измерительных пунктов, со всей их инфраструктурой капитальных сооружений, мобильных измерительных пунктов модульного исполнения (Рисунок 2).

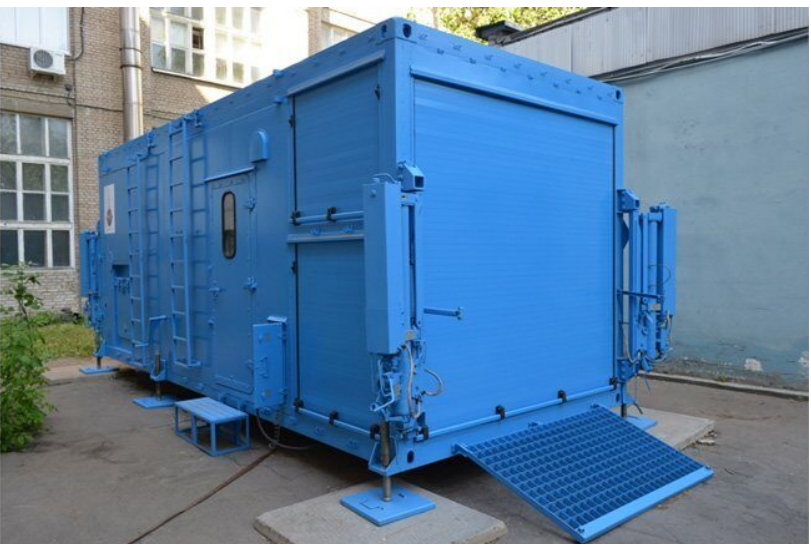

**Рисунок 2 – Мобильный измерительный пункт**

## **Мобильные измерительные пункты**

На сегодняшний день эксплуатируются несколько видов мобильных перебазируемых измерительных комплексов.

# **1. Мобильный измерительный пункт с РТС ТМИ (МИП В).**

В МИП В состоит из следующих модулей:

1. Мобильный информационно-измерительный модуль;

Он обеспечивает прием, регистрацию, обработку и передачу телеметрической информации потребителю в реальном масштабе времени;

2. Мобильный модуль для обеспечения метеологического и экологического мониторинга.

Особенности комплекса:

- Возможность приема видеотелеметрической информации;
- Возможность приема и обработки с космических аппаратов графических изображений Земли, а также передачи полученной или обработанной информации, как графической, так и телеметрической по каналу спутниковой связи со скоростью до 2 Мбит/с;
- Возможность передачи данных по радиорелейному каналу связи на расстояние не менее 10 км от места приема до абонента в условиях прямой видимости.

Так же, в полевых условиях на подготовленную грунтовую площадку устанавливается МИП В, который функционирует автономно. На рисунке 3 представлен мобильный измерительный пункт с РТС телеметрической информацией (МИП В).

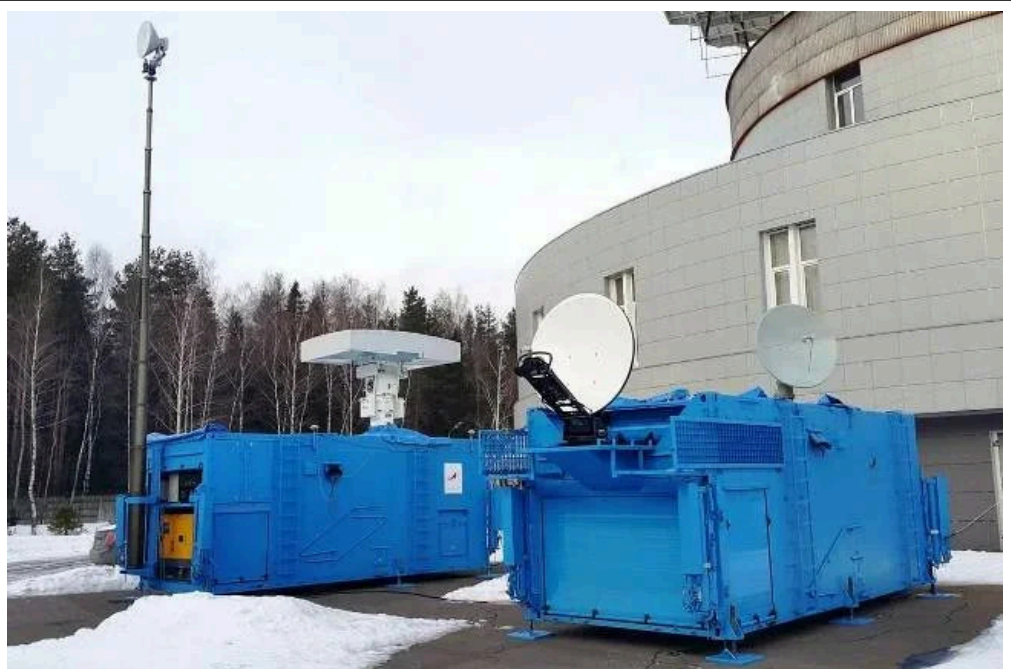

**Рисунок 3 – Мобильный измерительный пункт с РТС ТМИ (МИП В)**

## **2. Мобильный измерительный пункт № 2 сухопутного базирования (МИП № 2)**

МИП № 2 принимает, регистрирует, экспресс-обрабатывает и выдает телеметрическую информацию по наземным или спутниковым каналам связи с изделий ракетно-космической техники автономно и в составе других измерительных комплексов.

В МИП № 2 входит:

- 1. Мобильный информационно-измерительный модуль;
- 2. Мобильный модуль связи и управления;

3. Два автомобиля 67186 на базе шасси «КАМАЗ-63501», для перебазирования контейнеров. Их грузоподъемность должна быть не меньше 16 тонн, также очень важна повышенная проходимость, так как МИП могут устанавливаться на подготовленных площадках в полях, до которых иногда не просто добраться;

4. Автомобиль для материально-технического обеспечения (УАЗ-3909). Особенности комплекса:

• Создание модуля связи и управления, предназначенного для передачи принятой или полученной в результате обработки информации по каналам спутниковой связи с гарантированной скоростью до 2 Мбит/с;

• Возможность использования комплекса на платформе контейнеровоза с применением аутригеров для компенсирования вибрации;

На рисунке 4 изображен мобильный измерительный пункт сухопутного базирования (МИП № 2).

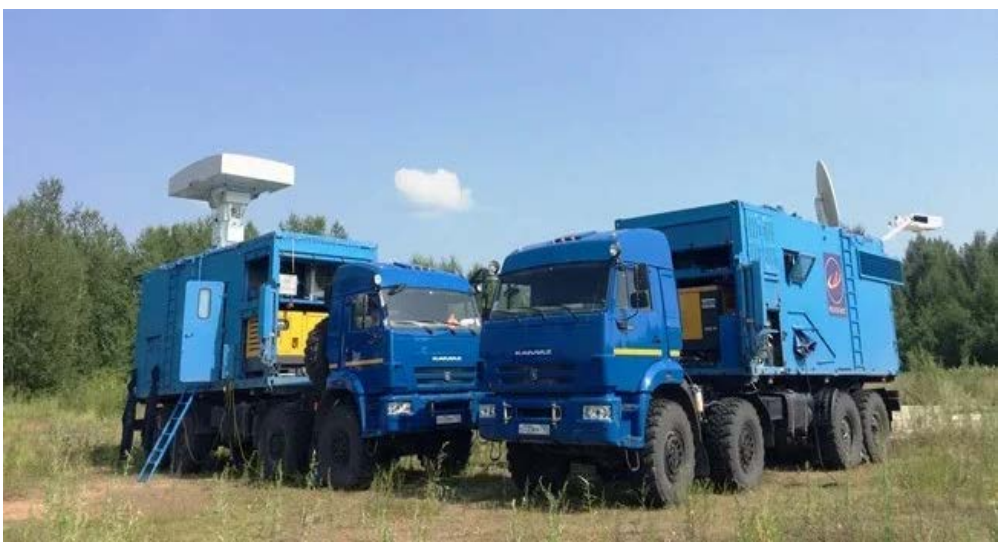

**Рисунок 3 – Мобильный измерительный пункт сухопутного базирования (МИП № 2)**

## **3. МИП с гиростабилизированной платформой.**

В состав МИП с гиростабилизированной платформой входит:

1. Модуль мобильный антенный с применением зеркальной антенной системы, с автосопровождением;

Модуль может принимать сигналы телеметрической информации одновременно в нескольких диапазонах и передавать их приемно-регистрирующей аппаратуре.

В него входит:

- Антенная система с опорно-поворотным устройством;
- Система управления, контроля и наведения антенной системы;
- Специализированный транспортный контейнер с устройством разгрузки, загрузки и горизонтирования.
- 2. Модуль мобильный информационно-измерительный с антенной системой с гиростабилизацией.

В модуль входит:

- Специализированный транспортно-операторский контейнер;
- Информационно-измерительная система.

На рисунке 5, представлен мобильный измерительный пункт с гиростабилизированной платформой.

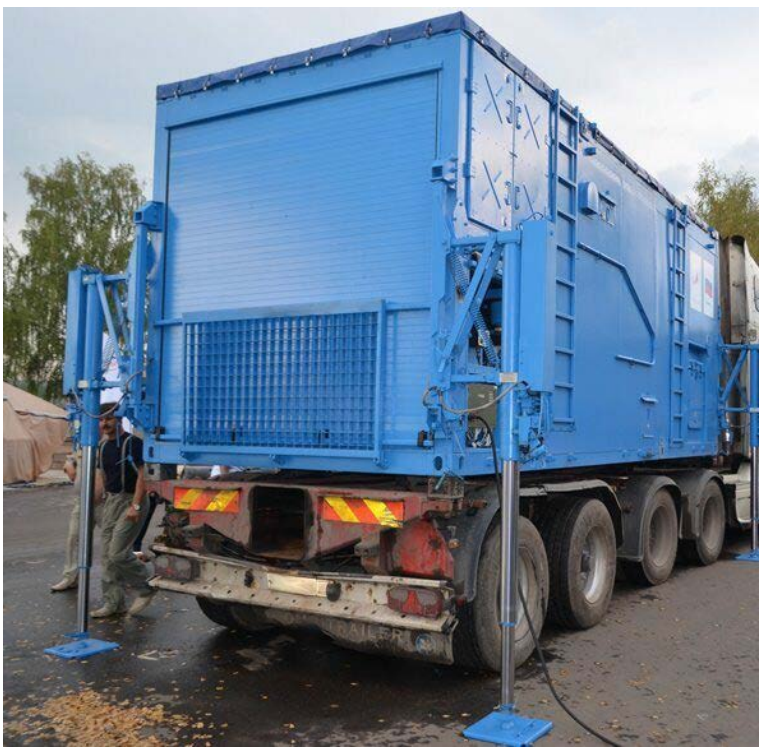

**Рисунок 5 – Мобильный измерительный пункт с гиростабилизированной платформой**

## **Вывод**

В результате проведенного анализа можно сформулировать ряд недостатков, существующих мобильных измерительных пунктов:

- Требуются транспортные средства для перебазирования комплекса;
- Вес МИП более 10 тонн;
- Значительная цена на составные элементы перебазруемых комплек-

сов;

• Сворачивание и разворачивание комплексов в среднем занимает от 6 часов;

• Нужно подготовленное место для постановки мобильного измерительного пункта.

Вследствие этих недостатков возникает необходимость разработки легких трассовых перебазируемых информационно-измерительных комплексов на базе микроавтобусов повышенной эффективности для обеспечения приема, записи, первичного анализа принятой телеметрической информации с ракетной, авиационной, корабельной, космической и другой техники и вооружения на этапе проведения стендовых проверок в местах их подготовки, а также приеме телеметрической информации при проведении натурных испытаний на расстоянии до 500 км.
#### *Литература*

- 1. Макаренко Н.О. Современные проблемы предприятий ракетно-космической промышленности и пути их решения // Новая наука: опыт, традиции, инновации, 2016. № 10-1. С. 170-173.
- 2. Пацук Е.Б., Коршакевич И.С. Проблемы и перспективы развития ракетнокосмической отрасли // Актуальные проблемы авиации и космонавтики. 2017. Т. 3. № 13. С. 392-394.

## УДК 631.396, 623.76 **Инновационные информационные технологии автоматизированного мониторинга технологического оборудования перспективных космических ракетных комплексов**

**Д.Г. Денискин**, первый заместитель генерального директора по производству, НИР и ОКР, АО «ГКНПЦ им. М.В. Хруничева», г. Москва

*В статье показаны существующие сложности решения проблемы повышения эффективности систем мониторинга технологического оборудования (ТО) перспективных космических ракетных комплексов (КРК). Разрешение ее основополагающих противоречий в существующей теории и практике ориентировано на применение методов введения избыточности в получаемую измерительную информацию (ИИ). Но такой подход требует значительных затрат на увеличение количества датчиково-преобразующей аппаратуры (ДПА) и привлечение дополнительных источников информации. Показана возможность достижения принципиально новых результатов, которая связана с разработкой новых прикладных математических теорий.*

Мониторинг, измерения, передача данных в условиях помех, представление данных образами-остатками, сжатие данных измерений и их помехоустойчивое кодирование.

# **Innovative information technologies for automated monitoring of technological equipment of advanced space rocket complexes**

**D.G. Deniskin**, First Deputy General Director of Khrunichev State Scientific Research Center Deputy Director for Production, Research and Development, Moscow

*The article shows the existing difficulties of solving the problem of increasing the efficiency of monitoring systems of technological equipment of advanced space rocket systems. The resolution of its fundamental contradictions in the existing theory and practice is focused on the application of methods of introducing redundancy into the received measurement information. But such an approach requires significant costs for increasing the number of sensor-converting equipment and attracting additional sources of information. The possibility of achieving fundamentally new results, which is associated with the development of new applied mathematical theories, is shown.*

Monitoring, measurements, data transmission under interference conditions, data representation by residual images, compression of measurement data and their noise-resistant coding.

Создание больших информационно-измерительных систем, к числу которых относится и автоматизированная система мониторинга технологического оборудования космических ракетных комплексов, всегда сопровождалось необходимостью разрешения множества противоречий. Оно, к тому же, существенно увеличивается, как только появляется необходимость обеспечения согласованного функционирования большого количества измерительных, телекоммуникационных и вычислительных объектов в создаваемой автоматизированной системе мониторинга сложных технических комплексов. Такое положение является объективной реальностью, поскольку каждая из подсистем автоматизированной системы мониторинга (АСМ) технологического оборудования ТО КРК имеет вполне определенные ограничения. Так, например, системы телеизмерений, являющиеся основным источником информации о технологическом оборудовании (ТО) перспективных КРК, характеризуются наличием ряда проблемных вопросов, требующих решения. В их числе [1, С.87]: 1) необходимость получения данных измерений с требуемыми показателями точности и достоверности в условиях неопределенности между требованиями повышения объемов получаемой измерительной информации (ИИ) и ограниченными возможностями самой измерительной техники, представленных большим количеством точечных измерителейдатчиков, использующих различные физические принципы измерений и шкалы представления данных; 2) обеспечение согласования различных аналоговых способов получения измерительных сигналов с цифровыми системами их формирования, сбора и передачи информации, имеющей ограниченную разрядность прелставления лвоичным колом.

Отсутствие согласованности проявляется на уже самом раннем этапе получения измерений. Проблема заключается в таком выборе коэффициента усиления аналоговых сигналов датчика, при котором исключается выход формируемых его цифровых значений за пределы выделенной разрядной сетки представления цифровых данных на выходе аналого-цифрового преобразователя (АЦП) [2, С.39]. Ее наличие приводит к наиболее частым отказам систем телеизмерений, которые проявляются в виде эффекта «зашкаливания» данных (рис. 1).

Об особой актуальности этой проблемы свидетельствуют, например, 127 аварий, которые произошли при летных испытаниях (ЛИ) баллистических ракет (БР) и ракет-носителей (РН) на космодроме «Плесецк» за период с 1970 по 2000 год: эффект «зашкаливания» значений телеметрируемых параметров (ТМП) проявился в 121 случае [4, С.21].

Такое ее частое проявление (в более 95% аварийных случаев) усугубляется ещё и ростом неопределенности при обеспечении выбора шкал представления данных ТИ в условиях, когда их изменения не поддаются прогнозу и не могут быть уточнены на основе накопления статистики. Так же далеко не всегда выполняются условия согласованности статистической выборки, поскольку летные испытания БР и РН характеризуются, как статистически неоднородные из-за различных внешних условий, в которых производится пуск ракеты, и внутренних факторов (объёма заправленного топлива, различной удельной тяги двигателей и т.д.). Поэтому появляется потребность в разработке нетрадиционных методов представления и последующей передачи данных ТИ, позволяющих существенно уменьшить их потери, обусловленные эффектом «зашкаливания» значений ТМП и вызванные искажениями в каналах связи в результате действия помех [1,  $C.118$ ].

### ПРОЕКТИРОВАНИЕ, КОНСТРУКЦИЯ И ПРОИЗВОДСТВО **ЛЕТАТЕЛЬНЫХ АППАРАТОВ**

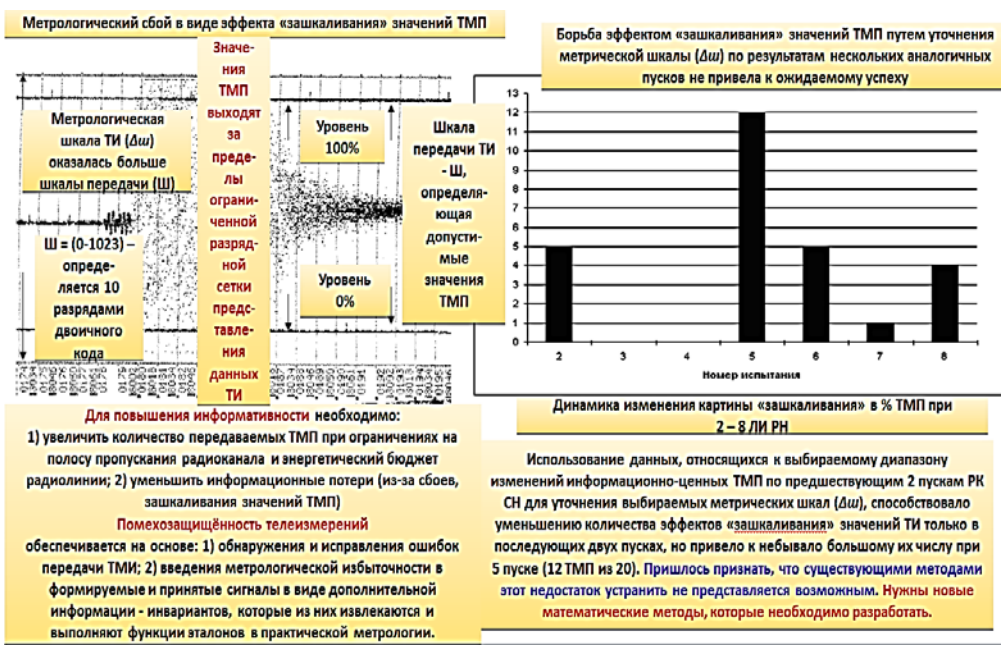

Рисунок 1 – Основная проблема автоматизированного мониторинга ТО КРК связана с эффектом «зашкаливания» значений телеизмерений

В статье предлагается один из возможных вариантов решения этой проблемы.

Отличительная особенность подсистемы создаваемой АСМ ТО перспективных КРК, предназначенной для сбора ИИ, заключается в следующем:

1) в наличии ограничений, определяемых радиоканалом передачи данных в виде его спектрально-энергетических характеристик и пропускной способности каналов связи, которая неконтролируемо уменьшается в условиях помех;

2) в повышении интенсивности помех естественного происхождения и ожидаемых информационно-технических воздействий (ИТВ) в условиях радиоэлектронной борьбы (РЭБ).

Существующие методы борьбы с помехами, ориентированные на применение избыточных помехоустойчивых кодов и повышение достоверности получаемых данных на основе повторов, требуют наличия обратного канала перезапроса в случаях, когда получены некондиционные результаты измерений. Они требуют, учитывая растущие объемы передаваемой информации и, как следствие этого, наличия больших ее накопителей, в результате чего существенно увеличиваются временные затраты на сбор данных измерений.

Объемы передаваемых бит также увеличиваются при использовании в системах сбора ИИ существующих методов избыточного помехоустойчивого кодирования. В результате ухудшаются показатели оперативности информационной поддержки принимаемых решений (ИППР), а принимаемые меры для предотвращения нештатных и аварийных ситуаций становятся запоздавшими. Поэтому для повышения эффективности сбора ИИ приходится вносить изменения в принятые международные Протоколы обмена информацией по каналам связи в

76

условиях помех, исключающие повтор тех данных измерений, которые при обработке признаны недостоверными [5, С.89]. Известным способом решения этой проблемы является сжатие данных ТИ [3, С.32]. Однако существующие подходы к ее решению также не удовлетворяют потребностям практики. Предлагается новый метод сжатия данных ИИ, подлежащих передаче по каналам с ограниченной пропускной способностью в условиях помех и информационно-технических воздействий (ИТВ) (рис. 2).

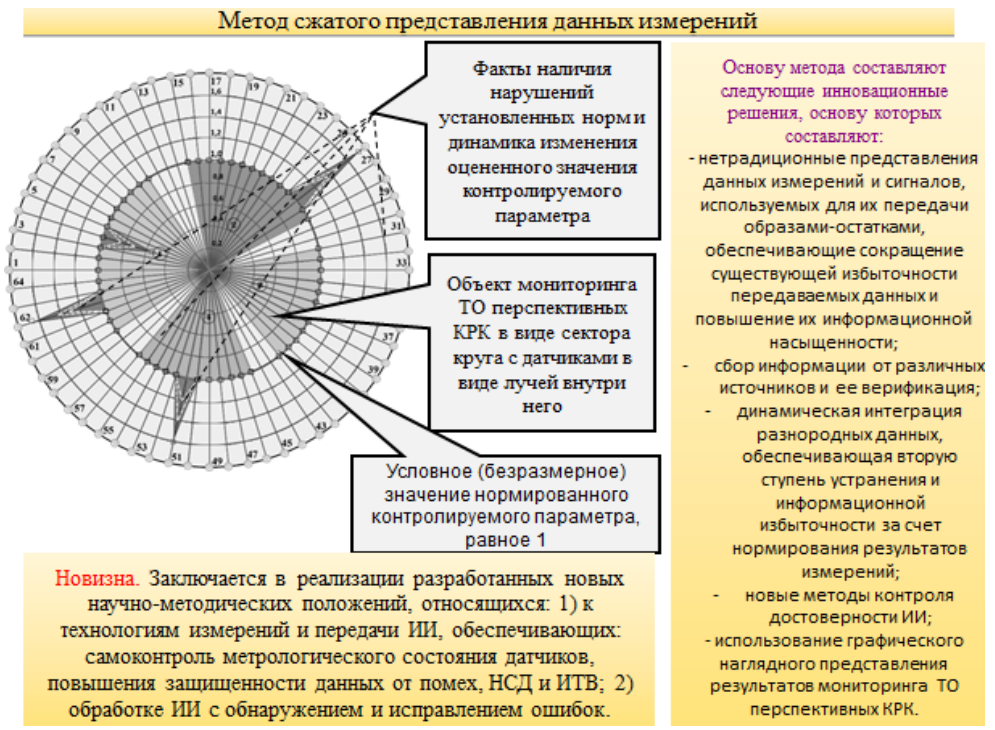

Рисунок 2 - Иллюстрация основных научно-методических положений предлагаемого метода сжатия данных ИИ и его предполагаемого развития при разработке АСМ ТО перспективных КРК

Основу предлагаемого метода сжатия данных составляет передача не всего потока полученных измерений, а только тех телеметрируемых параметров (ТМП), у которых значения вышли за пределы установленной нормы (установленного допуска).

Также требуется расширение области работоспособности существующих избыточных помехоустойчивых кодов, которые ее теряют при значениях вероятностей искажения бит ( $P_6$ ):  $P_6 \ge 10^{-2}$ , а в существующей практике получения ТИ при ЛИ БР и РН приходится довольствоваться такие ее значениями, как  $P_6 = 10^{-1}$ , из-за неустойчивого радиоканала передачи и приема ТМИ наземными пунктами, в результате чего появляется большое количество сбоев [2, С.167]. Однако, как показали проведенные исследования, в рамках существующего представления данных натуральным позиционным двоичным кодом задачу расширения области работоспособности помехоустойчивых кодов решить не представляется возмож-

77

ным. Необходима разработка новых инновационных подходов. Один из них заключается в использовании предлагаемого метода дополнительного экономного помехоустойчивого кодирования с использованием образов-остатков (рис. 3).

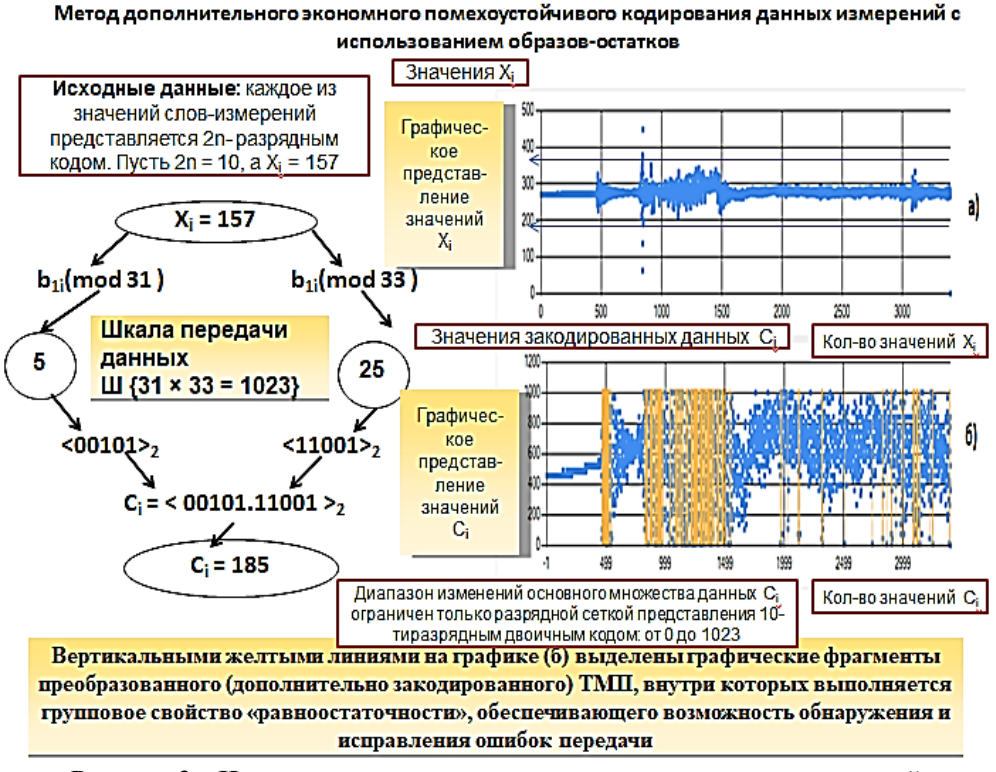

Рисунок 3 - Иллюстрация основных научно-методических положений предлагаемого метода экономного помехоустойчивого кодирования с использованием образов-остатков

В этом случае полученные значения измерений  $X_i$  могут быть представлены следующей моделью [1, С.34]:

$$
X_i = m_l l_l + b_{li}
$$
  
\n
$$
X_i = m_2 l_2 + b_{2i},
$$
\n(1)

где  $m_1 = 2^n - 1$  и  $m_2 = 2^n + 1 -$ модули сравнений;

 $l_1, l_2$  – неполные частные, получаемые от деления  $X_i$  на делители (модули сравнений  $m_l$  и  $m_2$ ).

При переходе к системе сравнений [1, С.34], которая является эквивалентной представлению (1):

$$
X_i \equiv b_{1i} \pmod{m_1}
$$
  
\n
$$
X_i \equiv b_{2i} \pmod{m_2},
$$
\n(2)

получаем сжатую математическую форму представления значения сообщения  $X_i$ . Сжатой она является потому, что в системе сравнений (2) отсутствуют значения неполных частных  $l_1$  и  $l_2$ . И в этом также заключается разработанный комплексный подход к созданию АСМ ТО перспективных КРК, поскольку помехоустойчивое кодирование оказывается органично объединено с новым решением проблемы сжатия данных (рис. 3).

Из представления результата дополнительного кодирования на рисунке 3 следует, что он может быть представлен в виде следующих двух вариантов:

$$
C_i^{(1)} = \langle \langle b_{1i} \rangle_2, \langle b_{2i} \rangle_2 \rangle_2, C_i^{(2)} = \langle \langle b_{2i} \rangle_2, \langle b_{1i} \rangle_2 \rangle_2, (3)
$$

также следует, что помимо значений неполных частных  $l_1$  и  $l_2$  в канал связи не передаются и значения модулей сравнения  $m_1$  и  $m_2$  - они являются частью ключевых данных, которыми стороны обмениваются между собой до начала работы. Следовательно, это еще и вклад в решение проблемы повышения уровня безопасности передаваемой ИИ.

Неполные частные  $l_i$  и  $l_2$  при соответствующем выборе модулей сравнений  $m_1$  и  $m_2$ , могут быть восстановлены на основе принятых образов-остатков  $b_{1i}$ ,  $b_{2i}$  с использованием адаптивного алгоритма конструктивной теоремы об остатках (КтТО) [1, С.36] (рис. 4).

(1) 
$$
m_1 \Delta n + b_1
$$
,  $\Delta = b_1 - b_2 \ge 0$   $(m_1 < m_2)$   
\n(2)  $m_1$   $(m_2 + \Delta/n) + b_1$ ,  $\Delta < 0$   
\n(3)  $m_1$   $(m_2 + \Delta)/n + b_1$ ,  $\Delta < 0$ ,  $\Delta > 0$ ,  $n \nmid \Delta$ ,  $n \mid (m_2 + \Delta)$   
\n $x = \frac{1}{2} \nmid m_1$   $(m_2 - \Delta)/n + b_1$ ,  $\Delta < 0$ ,  $\Delta > 0$ ,  $n \nmid \Delta$ ,  $n \mid (m_2 - \Delta)$   
\n(5)  $m_1$   $(2m_2 + \Delta)/n + b_1$ ,  $\Delta < 0$ ,  $\Delta > 0$ ,  $n \nmid \Delta$ ,  $n \mid (2m_2 + \Delta)$   
\n(6)  $m_1$   $(m_2 - (2m_2 - \Delta))/n + b_1$ ,  $\Delta < 0$ ,  $\Delta > 0$ ,  $n \nmid \Delta$ ,  $n \mid (2m_2 - \Delta)$   
\n(9)  $m_1$   $(m_2 - (2m_2 - \Delta))/n + b_1$ ,  $\Delta < 0$ ,  $\Delta > 0$ ,  $n \nmid \Delta$ ,  $n \mid (km_2 + \Delta)$   
\n(2k+1)  $m_1$   $(km_2 + \Delta)/n + b_1$ ,  $\Delta < 0$ ,  $\Delta > 0$ ,  $n \nmid \Delta$ ,  $n \mid (km_2 - \Delta)$   
\n(2k+2)  $m_1$   $(m_2 - (km_2 - \Delta))/n + b_1$ ,  $\Delta < 0$ ,  $\Delta > 0$ ,  $n \nmid \Delta$ ,  $n \mid (km_2 - \Delta)$ 

где  $m_i$  – модули сравнения,  $b_i$  – образы-остатки,  $n = |m_1 - m_2|$  - абсолютная разность между модулями сравнения.

Обозначения  $n \dot{\tau} A$ , n|(km<sub>2</sub>+ $\Delta$ ), n| $A$ , n|(km<sub>2</sub>- $\Delta$ )(k=0, 1,...) читаются так:  $\Delta$  не делится на n без остатка и  $km_2 + \Delta$ ,  $\Delta$ ,  $km_2 + \Delta$  делятся на *n* без остатка.

Алгоритм является адаптивным, так как число его звеньев  $(k = n + 1)$ , которые необходимо использовать для восстановления данных в традиционном виде, определяется числом  $n = |m_1 - m_2|$ .

Если  $n = 1$ , то необходимо использовать только два звена формулы:

(1)  $m_1 \Delta/n + b_1$ ,  $\Delta = b_1 - b_2 \ge 0$  ( $m_1 < m_2$ )  $n/\Delta$  $x =$  $/ 2) m_1 (m_2 + \Delta/n) + b_1$ ,  $\Delta < 0$ 

В результате того, что были разработаны многочисленные подходы к обратному восстановлению данных из области образов в область их исходного задания, появилась возможность решения широкого круга прикладных задач в области измерений, передачи, приема, сбора и обработки измерительной информации

Рисунок 4 - Адаптивный алгоритм КтТО, основу которого составляет множество звеньев восстановления (s), число которых определяется абсолютной разностью (n) между модулями сравнения m1 и m2: n = |m1 - m2|  $\rightarrow$  s = n + 1

Поэтому они не передаются, хотя и представляют собой, помимо образов-остатков  $b_{1i}$ ,  $b_{2i}$ , часть неявно присутствующей информации о значении передаваемого сообщения  $X_i$  (1). В этом также заключаются основополагающие теоретические положения сжатия данных и повышения их помехозащищённости при нетрадиционном представлении данных образами-остатками.

При предлагаемом дополнительном кодировании передаваемых значений  $C_i(3)$  увеличивается минимальное кодовое расстояние  $d_{\min}$  между соседними значениями передаваемых данных, в результате чего появляется возможность обнаружения и исправления ошибок передачи. Эту задачу выполняют на основе модели «мягкого» декодирования данных измерений, структурная схема которой представлена на рисунке 5.

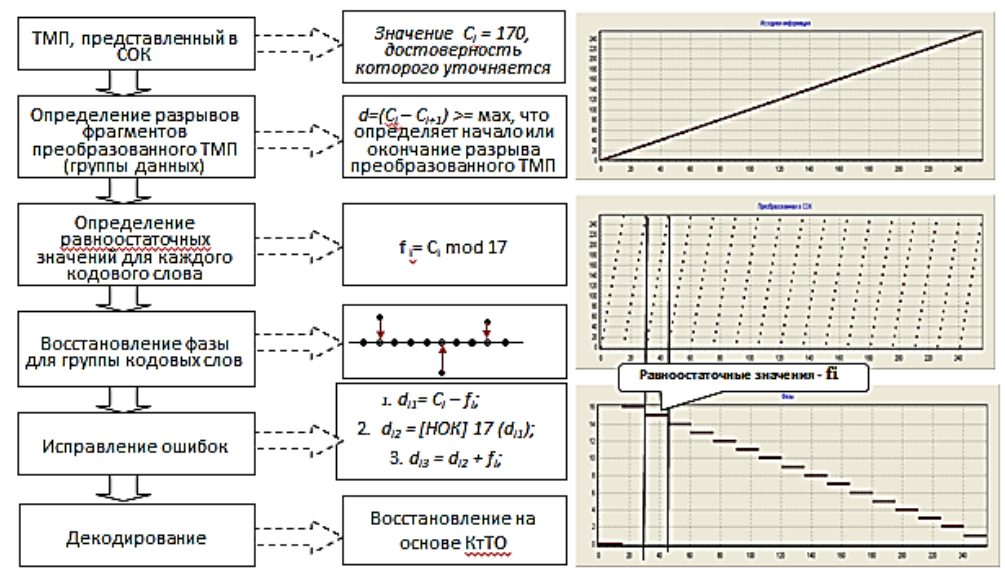

Рисунок 5 – Структурная схема модели «мягкого» декодирования данных измерений и иллюстрация основных ее научных положений, которые связаны с выделением инварианта в виде «группового свойства равноостаточности - fi»

Использование в создаваемой АСМ ТО перспективных КРК модели «мягкого» декодирования данных измерений также позволяет с высокой эффективность решить другие задачи, связанные, например, с обработкой полученных результатов измерений  $X_i$ . Появляется, например, возможность не исключать из получаемой статистической выборки измерений аномальные ошибки, а исправлять их. Высокая корректирующая способность такой обработки продемонстрирована на рисунке 6.

Также на рисунке 6 продекларированы другие возможности использования нетрадиционного представления данных образами-остатками для решения следующих актуальных задач обработки ИИ [2, С.127]:

- повышения оперативности, точности обработки и достоверности получаемых результатов на основе распараллеливания вычислений и использования других преимуществ, которые появляются при нетрадиционном представлении данных образами-остатками;

- повышения качества решения проблемы регуляризации некорректных задач на основе повышения числа обусловленности обратных матриц при использовании системы образов-остатков (системы остаточных классов (СОК)).

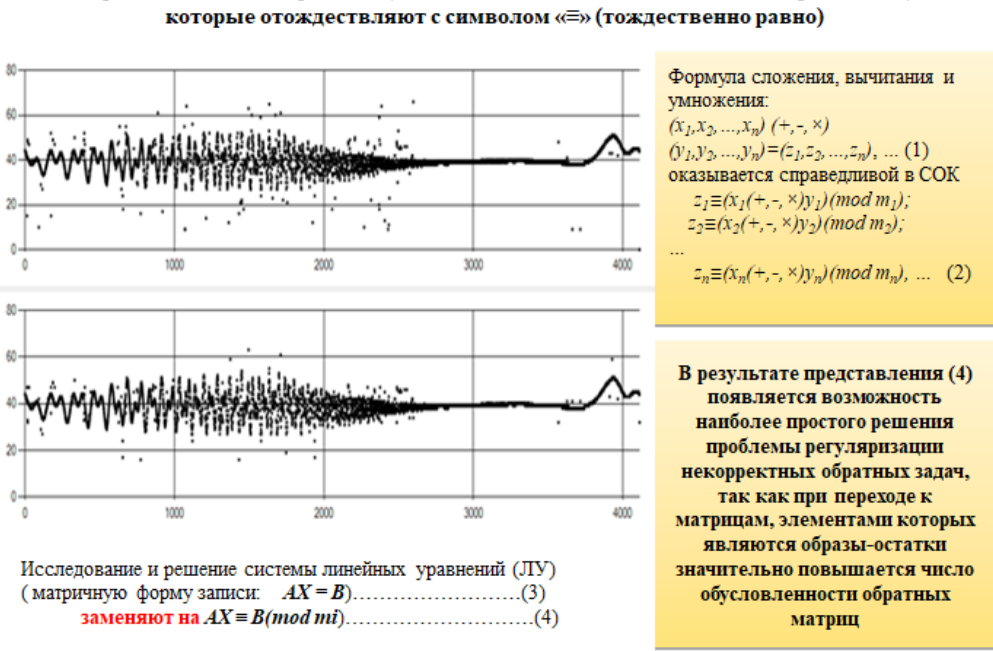

Модель формирования внутренних структур данных телеизмерений на основе перехода от жестких решений, связанных с символом «=» к мягким решениям,

**Рисунок 6 – Результаты исправления аномальных ошибок измерений при использовании разработанного метода «нулевой» обработки телеметрической информации**

#### **Заключение**

1. В результате выполненных исследований, относящихся к определению облика АСМ ТО перспективных КРК, выявлено множество актуальных проблем, требующих своего решения. Показано, что при использовании предлагаемого системного подхода, появляются свойства эмерджентности у создаваемой АСМ ТО перспективных КРК. Этому способствуют разработанные методы, модели и алгоритмы, которые составляют основу появления у АСМ ТО перспективных КРК новых качеств, которыми не обладают составные ее элементы: подсистемы измерений, сбора и обработки ИИ. К их числу относится способность к повышению уровня искусственного интеллекта при информационной поддержке принимаемых решений без внесения существенных изменений в аппаратурный комплекс АСМ ТО перспективных КРК.

2. Показано, что при использовании предлагаемых инновационных информационно-измерительных технологий достигается комплексный положительный технический эффект. Он при практическом использовании проявляется в следующем: 1) в обнаружении и исправлении ошибок передачи ИИ и обеспечении дополнительного контроля ее достоверности; 2) в усовершенствовании существующей системы контроля технического состояния ТО перспективных КРК с наименьшими затратами. В результате этого появляется воз сокращения количества нештатных и аварийных ситуаций. Разработанные инновационные информационно-измерительные технологии могли бы составить основу органичного объединения различных существующих технических предложений в единую большую систему с повышенным уровнем искусственного интеллекта.

#### *Литература*

- 1. Кукушкин С.С. Теория конечных полей и информатика: т.1 Методы и алгоритмы, классические и нетрадиционные, основанные на использовании конструктивной теоремы об остатках. М.: МО РФ, 2003. 284 с.
- 2. Кукушкин С.С., Гладков И.А., Чаплинский В.С. Методы и информационные технологии контроля состояния динамических систем. М.: МО РФ, 2008. 328с.
- 3. Мановцев А.П., Новоселов О.Н. Сжатие данных при телеизмерениях. М.: Сов. Радио, 1970. 256 с.
- 4. Толстов А.С. Первые эпизоды истории ракетного коплекса «Ангара» и отдела анализа космодрома «Плесецк» (Воспоминания начальника отдела анализа). Королев: изд. «ПСТМ», 2017. 159 с.
- 5. Филаткин С.В. Диссертация на соискание ученой степени кандидата наук (АО ОКБ «Спектр» – филиал АО СКБ «Прогресс»). Рязань: РГРТУ им. академика В.Ф. Уткина, 2020. 198 с.

### УДК 51-74

### **Повышение производительности алгоритма построения циклограммы команд опроса в многоканальных телеметрических системах с программно-управляемым сбором информации**

**А.П. Мороз**, доктор технических наук, профессор МГОТУ, Академик Российской академии космонавтики, Государственное бюджетное образовательное учреждение высшего образования Московской области «Технологический университет имени дважды Героя Советского Союза, летчика-космонавта А.А. Леонова», г. Королев, Московская область, **Г.Е. Полехина**, кандидат педагогических наук, доцент, Академия Государственной противопожарной службы МЧС России, г. Москва, доцент, ФГБОУ ВО МГТУ им. Н.Э. Баумана, г. Москва, **А.И. Полехин**, ведущий инженер, Акционерное общество «Научно-производственное объединение измерительной техники» (АО «НПО ИТ»), г. Королев, Московская область

*На основе математического аппарата теории чисел предложен алгоритм функционирования генератора форматов телеметрического кадра систем программируемой телеметрии для испытаний и штатной эксплуатации аэрокосмических летательных аппаратов. Алгоритм относится к новому классу алгоритмов, использующих принцип текущей фазы, отличается меньшим коэффициентом сложности вычислений и минимальным объемом программ измерений, что позволяет увеличить информативность и надежность информационно-измерительных систем, повысить достоверность передачи данных и упростить задачу пользователя по подготовке программ измерений. Рассмотрена функциональная схема аппаратурной реализации генератора форматов кадра на базе предложенного алгоритма*.

Системы программируемой телеметрии для изделий ракетно–космической и авиатехники, алгоритмы управления сбором данных, двоичный граф, циклограмма опроса, групповой телеметрический сигнал.

# **Improving the performance of the algorithm for constructing a cyclogram of polling commands in multichannel telemetry systems with software-controlled information collection**

**A.P. Moroz**, Doctor of Technical Sciences, Professor of MGOTU, Academician of the Russian Academy of Cosmonautics, State Budgetary Educational Institution of Higher Education of the Moscow Region «Technological University named after twice Hero of the Soviet Union, pilot-cosmonaut A.A. Leonov», Korolev, Moscow region, **G.E. Polekhina**, Ph.D., Associate Professor, Academy of the State Fire Service of the Ministry of Emergency Situations of Russia, Moscow, Аssociate Professor, Bauman Moscow State Technical University, Moscow,

#### **A.I. Polekhin**, Leading Engineer, Scientific and Production Association of Measuring Techniques Joint Stock Company (NPO IT JSC), Korolev, Moscow Region

*Based on the mathematical apparatus of number theory, an algorithm for the functioning of a generator of telemetry frame formats of programmable telemetry systems for testing and regular operation of aerospace aircraft is proposed. The algorithm belongs to a new class of algorithms using the principle of the current phase, has a lower coefficient of computational complexity and a minimum volume of measurement programs, which allows to increase the informativeness and reliability of information and measurement systems, increase the reliability of data transmission and simplify the user's task of preparing measurement programs. The functional scheme of the hardware implementation of the frame format generator based on the proposed algorithm is considered.*

Programmable telemetry systems for rocket and space and aircraft products, data collection control algorithms, binary graph, survey cyclogram, group telemetry signal.

Многоканальные информационно-измерительные системы (ИИС) бортового и наземного применения являются основным инструментом конструкторов при испытаниях и отработке сложных аэрокосмических летательных аппаратов (ЛА) [1]. Одним из основных требований, предъявляемых к таким системам, является высокая информационная и структурная гибкость, т.е. возможность оперативного изменения как состава измеряемых сигналов количество которых достигает нескольких тысяч, так и параметров сбора с учетом динамических, амплитудных характеристик сигналов и скорости их передачи по каналу связи (КС), которая в случае бортового радиоканала (РК) находится в пределах 1…4 Мбит/с [2]. Анализ номенклатуры отечественной бортовой телеметрии показал, что на современном этапе ее развития приемлемый уровень информационной и структурной гибкости обеспечивает опция программно-управляемого сбора данных, которая является неотъемлемой частью технического облика современных и перспективных ИИС [3].

Эта опция обусловливает рациональное использование пропускной способности (скорости передачи) КС или информативности I<sub>s</sub> ИИС, позволяя реализовать опрос с разной частотой для каждого измерительного канала по программе, заданной на основании априорных сведений об измеряемых параметрах. При организации программно- управляемого опроса одной из основных задач является группирование потоков разночастотных дискретных выборок (отсчетов), поступающих в режиме временного разделения по измерительным каналам ИИС от узлов и агрегатов объекта испытаний с частотами  $f_{\nu(n)}$ , заданными в программе измерений (ПИ), в единую временную последовательность, т.н. групповой телеметрический сигнал (ГТС) для передачи по КС с частотой его информативности –  $I_s$ . Для решения этой задачи в составе ИИС имеется специальное устройство – генератор форматов кадра (ГФК), который на основании исходных данных ПИ генерирует единый временной периодический ряд управляющих команд опроса, – адресов измерительных каналов (циклограмму опроса) многоуровневых многоканальных цифровых коммутаторов с кодоуправляемым переключением каналов, удовлетворяющий следующим условиям:

- суммарная частота следования адресов в ряду должна быть  $\leq l_{\rm s}$ ;

-адрес каждого канала *п* должен следовать в составе ряда со своей индивидуальной частотой  $f_{\nu(n)}$  заданной в ПИ и кратной информативности  $I_s$ ;

- временное наложение адресов в общем едином ряду не допустимо [3].

Очевидно, что в случае формирования такой циклограмма опроса обратный поток отчетов ГТС на входе в КС также будет удовлетворять заданным условиям. Фактически речь идет о распределении имеющегося фиксированного ресурса информативности I<sub>s</sub> между источниками информации в соответствии с априорными данными об их информационной производительности. Практическая реализация управляющей циклограммы алресов источников информации подразумевает разработку процедуры (алгоритма) вычисления элементов ряда для каждой временной позиции ГТС  $H_i$ , длительность которых –  $\Delta t_{(i)}$  равна периоду информативности системы телеизмерений -  $1/\,I_{\rm s}$ . Вычисление производится на основании исходных данных ПИ, в качестве которых выступают тем или иным способом заданные состав и частоты дискретизации измеряемых параметров и выполняется либо программно, либо аппаратно (ГФК).

Показано [3], что корректное вычисление адресов на позициях ГТС для произвольно заданного в ПИ набора периодов опроса каналов  $[T_1 T_2 T_3 - T_n]$ можно выполнить способом разложения натурального ряда чисел  $j = 0, 1, 2,$ 3,... (номеров позиций ГТС) на непересекающиеся классы вычетов по модулям  $T_n$ :

$$
\Psi_{n_{(i)}} \equiv \Psi_{n_{(i)}} \text{ (mod } T_n) = C_n + i T_n,\tag{1}
$$

где ряды  $\Psi_{n_{(i)}}$  являются классами вычетов  $\Psi_{n_{(i)}}$  по модулям  $T_n$  [3] и представляют собой номера позиций ГТС, на которых располагается *i*-я по счету команда опроса *n*-го канала, а целая величина  $C_n$  – остаток класса  $(0 \le C_n < T_n)$ , – номер позиции, на которой располагается первая команда опроса n-го канала имеет смысл фазы функции  $\Psi_{n_{(i)}}$ , т.е.  $C_n = \Psi_{n_{(0)}}$ . Алгоритм формирования последовательности адресов должен, используя данные о составе и частотах  $f_{\nu(n)}$  или периодах  $T_n$  опроса каналов, вычислить остатки классов вычетов (фазы)  $C_n$ , для которых выполняется критерий отсутствия наложения [3]:

$$
\Psi_{k_{(j)}} \neq \Psi_{n_{(i)}} \left\{ k, n = 1, 2, ..., N; \atop k \neq n; \ i, j = 1, 2, 3 ... \right\}
$$
 (2)

В [3] предложена наглядная графо-аналитическая модель способа разложения натурального ряда чисел  $j = 0, 1, 2, 3, \dots$  на непересекающиеся классы вычетов по модулям  $T_n$ , для которых выполняется (2), и определения остатков этих классов (фаз)  $C_n$ , соответствующая общему случаю произвольного задания частот  $f_{v(n)}$  в ПИ. Однако при разработке алгоритмов функционирования и проектировании реальных блоков ГФК условия физической реализуемости диктуют необходимость выбора частот опроса параметров не произвольно, а из некоторого фиксированного ряда, называемого сеткой частот (периодов). Учитывая, что ГФК является цифровым устройством двузначной логики, целесообразно выбирать относительный способ задания частот ПИ в долях информативности I<sub>s</sub> системы в виде показателя степени (кода частоты)  $v_{(n)} = 0, 1, 2, \dots l$  по формуле:

$$
f_{\nu(n)} = I_s/F\nu_{(n)} \to I_s/2^{\nu(n)}, l > 0, \text{ Hence } \text{uucno.}
$$
 (3)

Таким образом, задача реализации программного опроса сводится к задаче резервирования фаз за каналами ИИС с учетом заданных согласно (3) частот таким образом, чтобы отсутствовало наложение команд на позициях ГТС и выполнялось требование равномерности следования с заданной частотой команды опроса любого канала в кадре. Адекватной математической моделью процедуры резервирования является процесс разбиения натурального ряда чисел на непересекающиеся классы вычетов по модулям  $T_n$ . Наглядно представить этот процесс можно с помощью двоичного графа (прадерева) [4, 5], вершины которого отображают все возможные фазы заданной сетки частот опроса.

В работе [5] предложен алгоритм формирования циклограмм опроса, позволяющий получить оптимальное распределение фаз, удовлетворяющее заданным условиям. При физической реализации ГФК, функционирующего по алгоритму [5], каждой из возможных частот опроса  $f_{\nu(n)}$  соответствует  $v_{(n)}$  – разрядный регистр фазы, содержащий код последней занятой фазы данной частоты. Регистры объединены в логическую структуру по типу диагональной треугольной матрицы, управление которой выполняется с помощью мультиплексора и блока анализа.

Действия по оптимальному распределению фаз реализованы следующим образом.

Нулевое значение правого (диагонального) разряда кода фазы в регистре соответствующей частоты указывает, что можно использовать сопряженную фа-3V.

Единичное значение старшего разряда означает, что надо произвести заем старшей фазы, ее расщепление и выделение предъявленному на распределение каналу значения расщепленной фазы с нулем в правом (диагональном) разряде.

Достоинствами ГФК являются оптимальная в смысле минимума исходных данных ПИ и минимальный объем памяти программ, но арифметикологические операции управления и преобразования матричной конфигурацией регистров частот алгоритмически сложны, их количество в течение позиции кадра  $\Delta t$  (i) достаточно велико, что увеличивает коэффициент сложности К<sub>С</sub>, алгоритма, ограничивает быстродействие ГФК в смысле диапазона частот опроса и количества измерительных каналов -  $N$  и приводит к усложнению аппаратнопрограммной реализации, особенно в ИИС с широким диапазоном частот опроса каналов. Вследствие этого происходит ограничение информативности ИИС, т.к. параметры: К<sub>С</sub>, диапазон частот опроса  $\Delta f_{\nu(n)}$ , количество предъявляемых на распределение каналов N, длительность позиции кадра  $\Delta t_{(i)} = 1/\, I_s$  являются взаимозависимыми. Время, затраченное на распределение фаз всем N каналам, зависит от их количества, диапазона частот опроса и  $K_c$  алгоритма распределения. Это время определяет минимальную длительность позиции кадра  $\Delta t_{(i)} = 1/I_s$ , т.е. минимальную длительность периода информативности системы измерений, а, следовательно, максимальную частоту  $I_s$ . С целью уменьшения ограничения на информативность ИИС, необходимо стремиться к снижению коэффициента сложности К<sub>с</sub> алгоритма распределения фаз.

В связи с этим актуальна задача разработки нового, более эффективного алгоритма, сочетающего достоинства предшествующего с улучшенными техническими характеристиками и потребительскими свойствами.

В основу нового алгоритма положена аксиома: на текущей позиции  $H_i$  не могут быть опрошены каналы, за которыми, согласно алгоритму [5], закрепляются фазы со значениями, превышающими значения текущих фаз соответствующих частот  $f_{\nu(n)}$ . Следовательно, нет необходимости на каждой позиции проводить полное распределение фаз. Фазы, превышающие текущие, и каналы, за которыми они закреплены, из процесса резервирования можно исключить, поставив в соответствие каждой позиции кадра неполный граф (рис. 1). Младший разряд номера позиции (слева) соответствует старшему разряду значения фазы.

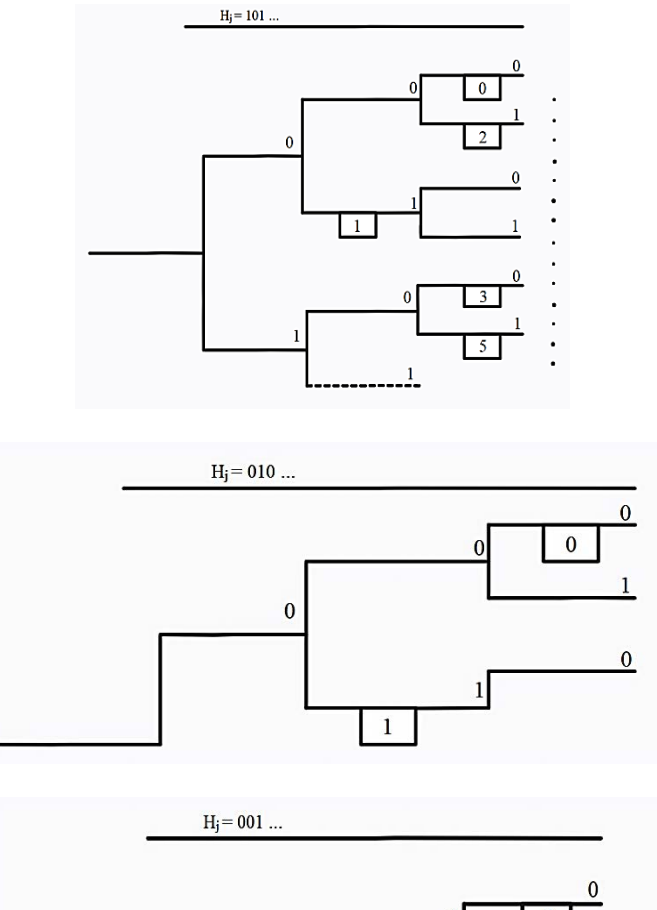

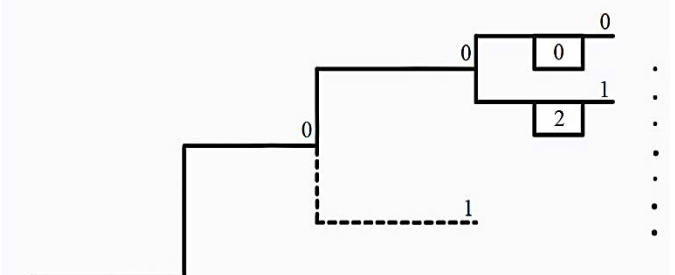

Рисунок 1 - Неполные графы для некоторых позиций кадра

Следует отметить, что, отбрасывая часть полного графа, невозможно нарушить общую логику распределения, так как и в этом случае n-му каналу отводится первая, сверху - вниз, свободная ветвь при соблюдении правил [5], поэтому

Информационно-технологический вестник № 2(32) 2022

для оставшейся части графа распределение совпадает с полным. Очевидно, неполное распределение фаз, особенно на позициях, близких к нулевой, можно провести гораздо быстрее, чем распределение [5].

Рассмотрим следующий пример. Зададим в соответствии со способом (3) некоторую программу опроса (табл. 1).

| тампица т — пример программы измерении (опроса) |        |        |        |        |        |        |
|-------------------------------------------------|--------|--------|--------|--------|--------|--------|
| Номер измерительно-                             | $n=0$  | $n=1$  | $n=2$  | $n=3$  | $n=4$  | $n=5$  |
| го канала, п                                    | (000)  | (001)  | (010)  | (011)  | (100)  | (101)  |
| Значение $v_{(n)}$ кода                         | 3(011) | 2(010) | 3(011) | 3(011) | 2(010) | 3(011) |
| частоты по формуле                              |        |        |        |        |        |        |
| $\Delta$                                        |        |        |        |        |        |        |
| Полученное значение                             | 000    | 01x    | 001    | 100    | 11x    | 101    |
| фазы для <i>n</i> -го канала                    |        |        |        |        |        |        |

Таблина 1 – Пример программы измерений (опроса)

Проведя распределение с помощью треугольной матрицы, отвечающее критериям (1), (2), по правилам алгоритма [5], увидим, что необходимость исключения канала из распределения возникает на позициях 001 и 101 (рис. 2 а, б).

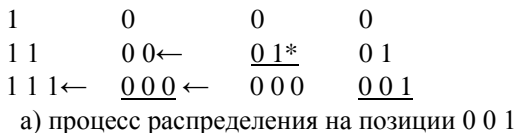

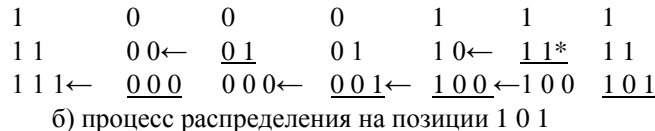

Рисунок 2 – Процесс распределения с использованием алгоритма треугольной матрицы и исключением фаз со значениями, превышающими значения текущей фазы для ПИ из таблицы 1

Примечание к рисунку 2: ← – обращение к строке; \* – исключаемая фаза

Анализ процесса распределения и неполных графов позиций показал, что с учетом условия не превышения фаз состояния всех строк треугольной матрицы характеризуют ее диагональные элементы. Т.е. можно перейти от треугольной матрицы к строчной матрице ее диагональных элементов. При этом операция резервирования, соответствующая ранее обращению к горизонтальной строке матрицы [5] частоты опроса  $f_{\nu(n)}$  при сканировании *n*-го элемента ПИ, сводится к прибавлению единицы к  $v_{(n)}$ -му разряду строчной матрицы диагональных элементов с распространением переноса влево, аналогично простой операции двоичного суммирования (рис. 3).

Покажем правомерность переходов от матрицы [5] к строчной матрице ее диагональных элементов. Вернемся к приведенному примеру (Таблица 1).

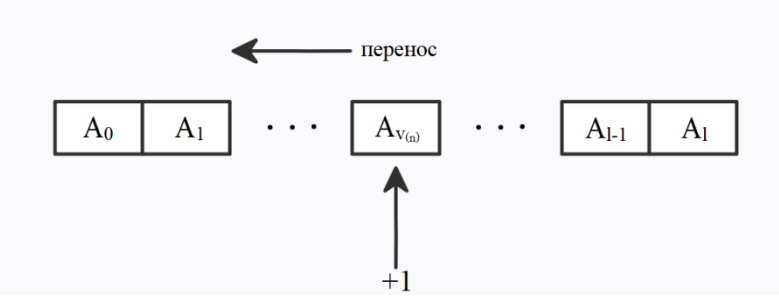

Рисунок 3 – Строка диагональных элементов – строчная матрица

Перейдем к распределению с помощью строчной матрицы диагональных элементов и проанализируем процесс резервирования фаз с точки зрения образования и распространения переноса в строке.

$$
A_0 \quad A_1 \quad A_2 \quad \dots \quad A_{\nu_{(n)}} \dots
$$
\n
$$
+ \quad \frac{1}{0} \quad \frac{1}{1} \quad \nu_{(n)} = 011
$$
\n
$$
+ \quad \frac{1}{0} \quad \frac{1}{1} \quad \nu_{(n)} = 010
$$
\n
$$
+ \quad \frac{1}{0} \quad \frac{1}{0} \quad \frac{1}{0} \quad \nu_{(n)} = 010
$$
\n
$$
+ \quad \frac{1}{0} \quad \nu_{(n)} = 011
$$

Рисунок 4 – Процесс распределения с использованием алгоритма строчной матрицы на позиции 0 0 1

На втором шаге резервирования при распределении фазы первому каналу прибавляется единица к разряду  $A_1$ , при этом происходит искажение фазы частоты  $f_{2(n)}$ , которая на третьем шаге распределения, при выходе на искомый канал, должна совпадать с текущей, но резервируемая фаза превышает текущую и из распределения исключается (рис. 4).

Заметим, что не случайно исключенной оказалась искаженная фаза. Действительно, нули в левых разрядах кода номера текущей позиции кадра  $H_i$  предопределили, что, если в процессе распределения появятся фазы с единицами в этих разрядах, то они будут исключены, но именно они и являются искаженны-MИ.

Аналогичная ситуация на позиции 101, когда исключению подлежит искаженная фаза 11Х.

Таким образом, новый алгоритм (рис. 5) предусматривает выполнение следующих операций.

1. При получении очередного тактового импульса частоты информативности –  $I_s$  увеличить на единицу номер текущей позиции:  $H_{j-1} := H_j$ , установить элементы (разряды) строчной матрицы  $A_0$ ,  $A_1$ ,  $A_2$ ...... $A_{l-1}$ ,  $A_l$  в единичное состояние:  $A_{v(n)}$ : = 1.

Информационно-технологический вестник № 2(32) 2022

2. Извлечь из списка частот опроса (ПИ) первый элемент –  $v_{(0)}$ , представляющий собой бинарный (двоичный) код частоты нулевого канала в виде: vs(0),  $v_{0(0)}, v_{1(0)}, v_{2(0)}, \ldots v_{l(0)}, r$ де  $v_{s(n)}$  – признак опроса канала, и, если  $v_{s(n)} = 1$ , то это означает отсутствие опроса *n*-го (в данном случае  $n = 0$ ) канала, перейти к следующему элементу списка –  $v_{(n)} := v_{(n+1)}$ .

3. Если признак  $v_{s(n)} = 0$ , зарезервировать за нулевым каналом (*n* = 0) первую свободную фазу частоты  $f_{v(n)}$  следующим образом: преобразовать бинарный (двоичный) код частоты нулевого канала в унитарный код частоты нулевого канала:  $v_{s(n)}$ ,  $v_{0(n)}$ ,  $v_{1(n)}$ ,  $v_{2(n)}$ , ...,  $v_{l(n)} \rightarrow a_{0(n)}$ ,  $a_{1(n)}$ ,  $a_{2(n)}$ , ...,  $a_{l(n)}$  и сложить его с кодом последней занятой фазы частоты  $f_{v(n)}$ , определяемым состоянием элементов строчной матрицы -

> ← Направление переноса  $A_0$ ,  $A_1$ ,  $A_2$ , ...  $A_{\nu_{(n)}}$ , ...  $A_{l-1}$ ,  $A_l$ Добавление единицы  $a_{0(n)}, a_{1(n)}, a_{2(n)}, \ldots a_{v_{(n)}}$   $\uparrow \ldots a_{l(n)-1}, a_{l(n)}$  $Q_{0(n)}, Q_{1(n)}, Q_{2(n)}, \ldots Q_{v_{(n)}}, \ldots Q_{l-1},$  $Q_I$

4. Сравнить  $v_{(n)}$  левых разряда результата операции по п. 3 (чем левее расположен разряд, тем более старшую по уровню фазу частоты в соответствии с прадеревом на рисунке 1 он определяет), с  $v_{(n)}$  левыми (младшими – «зеркальное» отображение фаз) разрядами  $H_0$ ,  $H_1$ ,  $H_2$ ,..  $H_i$  номера позиции ГТС, определяющими текущую фазу частоты  $f_{\nu(n)}$ . В случае их равенства зафиксировать номер элемента списка  $n$  в качестве номера спрашиваемого канала, и дальнейшие операции на данной текущей позиции кадра  $H_i$  не производить до получения очередного тактового импульса частоты информативности -  $I_s$ , т.е. до смены номера позиции.

5. Если резервируемая фаза окажется меньше текущей –  $Q_n < H_i$  – зафиксировать результат операции по п. 3 в качестве нового состояния строчной матрицы:  $A_n$ : =  $Q_n$ , в противном случае оставить состояние строчной матрицы без изменения:  $A_n$ : :=  $A_n$ .

6. Проверить условие  $n < N$ ?, где  $N$  - количество измерительных каналов ИИС и, соответственно, элементов списка (ПИ). Если условие выполняется, извлечь следующий элемент списка частот  $v_{(n)}$ : =  $v_{(n+1)}$ , выполнить для него проверку наличия признака опроса аналогично п. 2 и, при наличии, выполнить операции по пп. 3, 4, 5. Если условие не выполняется, завершить процедуру до получения очередного тактового импульса частоты информативности I<sub>s</sub>.

Если ни для одного из сканируемых элементов  $v_{(n)}$  списка частот ПИ на данной текущей позиции не произошло совпадения текущей и зарезервированной фаз, что возможно в случае  $\sum_{n=1}^{N} 2^{-\nu(n)} < 1$ . Тогда данная текущая позиция  $H_i$  остается пустой, опрос канала на ней не производится.

Работа алгоритма может быть проиллюстрирована приведенным выше примером. Граф-схема предложенного алгоритма работы ГФК изображена на рисунке 5.

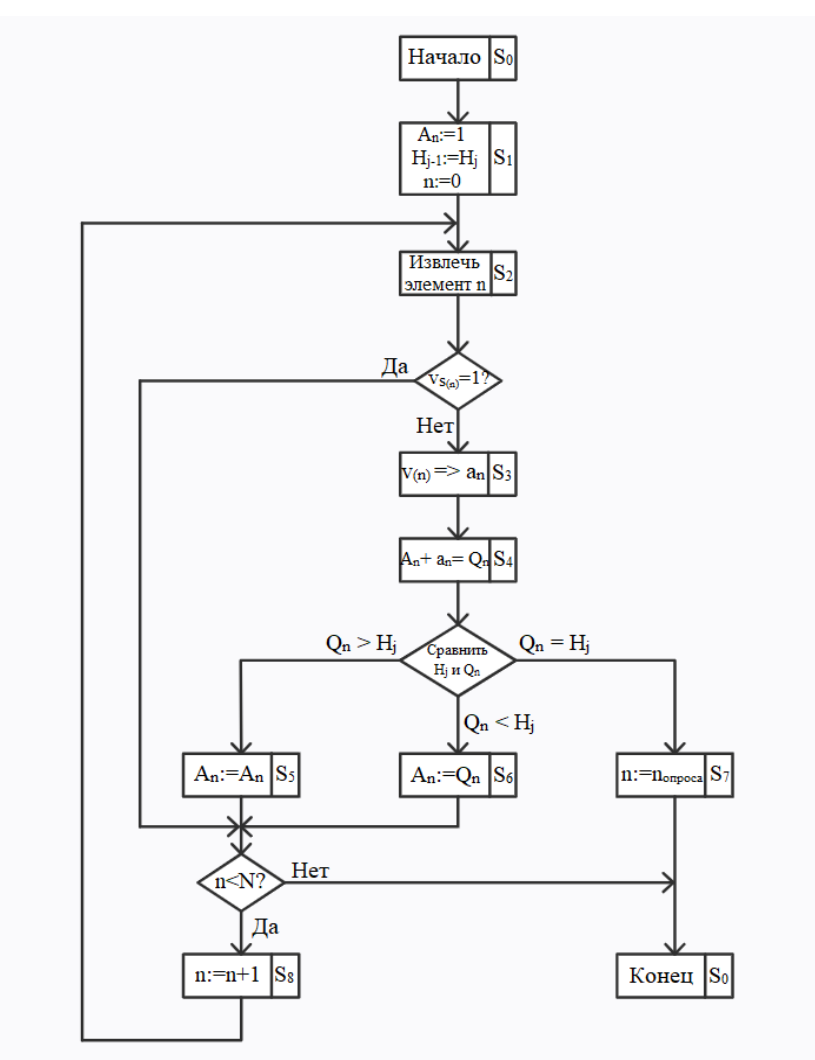

**Рисунок 5** – **Граф – схема алгоритма работы ГФК**

Алгоритм обеспечивает в соответствии с ПИ различные частоты опроса и отсутствие наложений команд опроса в их выходной последовательности (ГТС). Он является более эффективным, отличается уменьшенной сложностью вычислений  $K_c$  и предполагает возможность более простой и надежной реализации по сравнению с алгоритмом [5].

Задача реализации устройства – ГФК на базе предложенного алгоритма представляет практический интерес при проектировании систем телеметрии, как бортового, так и наземного применения.

Функции ГФК, реализующего данный алгоритм и являющегося неотъем-

лемой частью состава любой ИИС, заключаются в формировании последовательности адресов - циклограммы каналов без наложений, причем адрес каждого канала в составе последовательности должен выдаваться регулярно, с частотой  $f_{\nu(n)}$ , заданной в программе. При этом сама программа представляет собой список кодов частот опроса  $v_{(n)}$  по формуле (3), упорядоченный по номерам каналов. При синтезе устройства дискретной автоматики, как правило, возникает необходимость увязки двух противоречащих требований: быстродействия и минимизации аппаратурных затрат. Причем быстродействие определяется не только быстродействием применяемой элементной базы, но и коэффициентом сложности реализуемого алгоритма К<sub>с</sub>. Исходя из необходимости минимизации времени выполнения цикла операций по приведенной на рисунке 5 граф-схеме, при проектировании устройства ГФК за основу был взят принцип распараллеливания операций и совмещения функций отдельных элементов структуры ГФК.

Функциональная схема ГФК для ИИС с одноступенчатой коммутацией каналов, реализующая предложенный алгоритм, приведена на рисунке 6 [6].

ГФК работает следующим образом. Счетчик номера канала, устанавливаемый в исходное состояние тактовым импульсом частоты I<sub>s</sub>, считает тактовые импульсы частоты Т<sub>с</sub>, принимая на протяжение очередной текущей позиции кадра  $\Delta H_i$  последовательно значения всех N номеров измерительных каналов в ИИС. Для каждого состояния счетчика из запоминающего устройства ПИ извлекается код частоты опроса соответствующего канала  $v_{(n)}$ . На основании кодов частот опроса с помощью дешифратора и сумматора за каждым каналом, в соответствии с операцией п. 3 приведенного выше перечня операций алгоритма, резервируется фаза опроса,  $Q_n$ , которая сравнивается в блоке анализа с текущей фазой  $H_i$ , определяемой состоянием счетчика позиций кадра. При этом если резервируемая фаза оказывается меньше текущей, содержимое операционного регистра обновляется, что соответствует закреплению нового значения фазы за каналом; при равенстве фаз состояние счетчика номера канала фиксируется в регистре команд в качестве команды опроса канала на текущей позиции  $H_i$ .

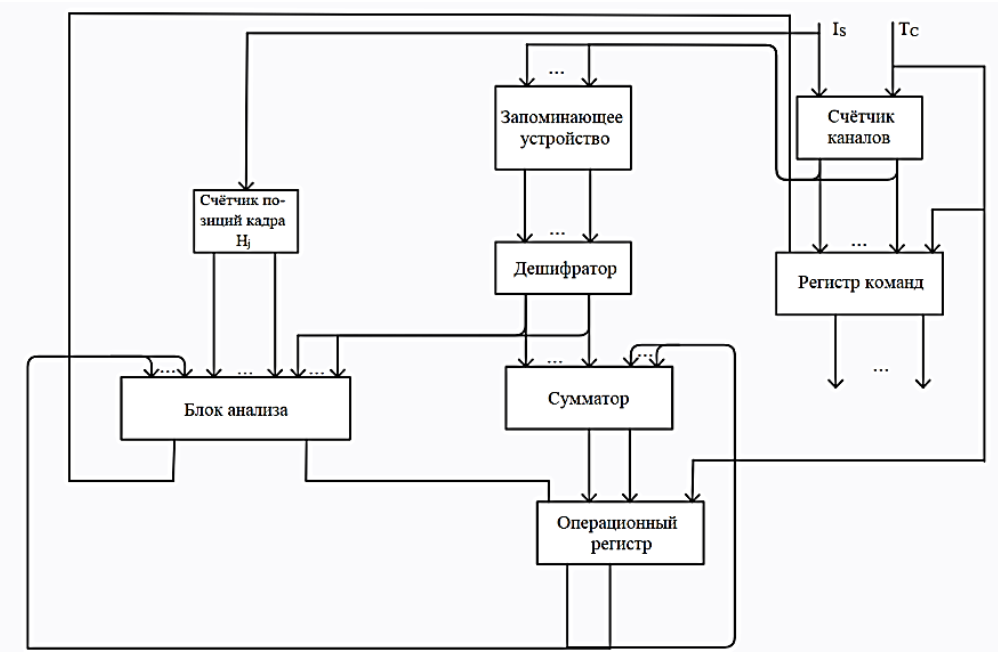

Рисунок 6 - Функциональная схема ГФК

С целью сокращения количества последовательных операций, выполняемых на текущей позиции  $H_i$ , что в итоге повышает быстродействие ГФК и, соответственно, увеличивает частоту информативности I, ИИС, операции резервирования фазы и сравнения ее с текущей фазой выполняются параллельно. Это достигается том, что в блоке анализа для выполнения операции сравнения формируется собственное значение резервируемой фазы  $Q_n$ . Сравнение производится путем суммирования  $v_{(n)}$  старших разрядов операционного регистра, определяющих последнюю занятую фазу частоты  $f_{\nu(n)} - A_n$  и инверсного значения кода  $v_{(n)}$  младших разрядов счетчика позиций кадра  $\overline{H}_i$ , определяющих текущую фазу этой частоты. Резервируемая фаза формируется путем установки оставшихся младших разрядов кода операционного регистра и старших разрядов кода счетчика позиций кадра в единичное состояние и организацией переноса в младший разряд сумматора. Возникающий при этом перенос в  $v_{(n)}$ -й слева разряд последней занятой разы частоты  $f_{\nu(n)}$  соответствует операции резервирования. Наличие или отсутствие переноса из старшего разряда сумматора блока анализа укажет соответственно: больше резервируемая фаза текущей или меньше, а наличие в  $v_{(n)}$  старших разрядах суммы единиц укажет на равенство фаз. Поясним сказанное следующим примером (рис. 7).

Пусть: 110101 ... - код операционного регистра;

001010...- код счетчика позиций кадра (определяет текущую фазу). На распределение предъявлен *n*-й канал с частотой опроса  $f_{\nu(n)} = I_s / 2^{\nu(n)}$ , где  $v_{(n)} = 4$ ,  $\leftarrow$  Перенос в  $v_{(n)}$  разряд – операция резервирования. т. е.  $f_{\nu(n)} = I_s/2^4$ , тогда: 11...11 | Оставшиеся разряды кода операционного Последняя фаза частоты  $f_{\nu(n)}$  1101 Инверсное значение<br>текущей фазы 1101 11...11 Устанавливаемые в единичное состояние 11 Перенос в младший разряд сумматора  $11...11$ 1.1011 Единица переноса, указывающая, что резервируемая фаза больше текущей.

#### Рисунок 7 – Пример, поясняющий работу блока анализа

В ходе дальнейшего поиска резервов времени выполнения цикла операций по предложенному алгоритму было отмечено, что процесс резервирования фаз носит итеративный характер. Действительно, при последовательном просмотре программы опроса на каждом шаге происходит прибавление единицы к некоторому разряду кода операционного регистра  $A_{\nu(n)}$  с распространением переноса влево. Исходное же состояние операционного регистра - единичное, означающее, что первой свободной фазой любой частоты, которая подлежит резервированию, будет нулевая. Следовательно, последняя занятая фаза частоты  $f_{v(n)}$ не может превысить текущую фазу  $H_i$ . А в случае равенства этих фаз можно однозначно утверждать, что следующая фаза частоты  $f_{\nu(n)}$ , резервируемая при извлечении очередного кода частоты  $v_{(n)}$ , обязательно превысит текущую фазу  $H_i$ . Это означает, что операцию суммирования, выполняемую в блоке анализа, можно заменить более экономичной в смысле времени выполнения и аппаратурных затрат операцией поразрядного сравнения. С учетом сказанного граф-схема алгоритма была приведена к виду, показанному на рисунке 8.

Электрическая схема устройства ГФК программно-адресного управления электронными коммутаторами ИИС, представляющая собой специализированный вычислитель, выполнена в основном на программируемых логических интегральных схемах ПЛИС семейства 5576ХС (отечественного аналога ПЛИС фирмы Altera), а также ИМС средней степени интеграции. Не рассматривая подробно схемные решения, отметим, что максимальная информативность ИИС в нашем случае составила: I<sub>s</sub> = 512 тыс. измерений в секунду при количестве измерительных каналов  $N = 64$ . Указанные величины определялись требованиями технического задания и не являются предельными.

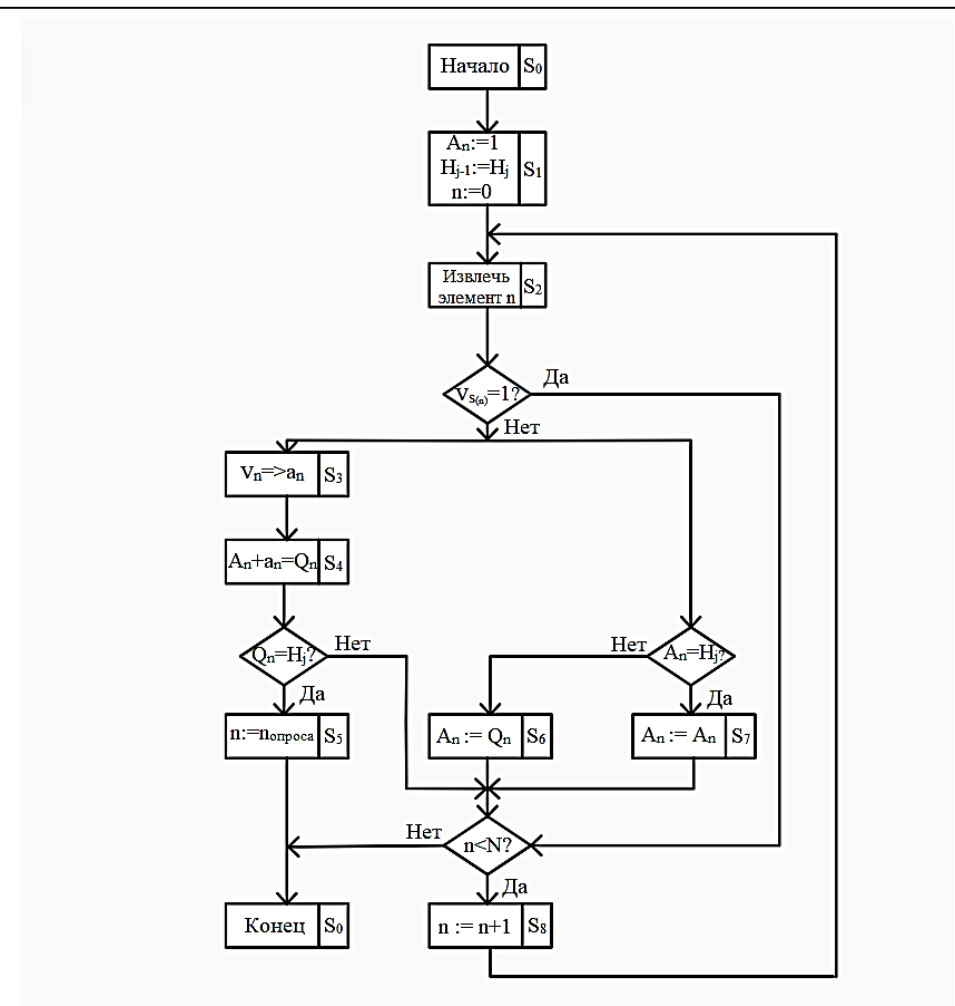

Рисунок 8 - Граф-схема алгоритма

#### Выволы

На основании ранее разработанной графо-аналитической модели с использованием математического аппарата теории чисел, в частности сравнений, предложен и обоснован алгоритм автоматического размещения адресов опроса измерительных каналов многоканальных ИИС по позициям ГТС в соответствии с назначенными в ПИ частотами дискретизации  $f_{\nu(n)}$ . Алгоритм позволяет вычислить номер канала для каждой позиции кадра на основании заданных в ПИ кодов частот каналов  $v_{(n)}$  и кода текущей фазы  $H_i$ , выделенного из номера позиции ГТС. Это дает возможность не записывать в память программ полный цикл телеметрирования L, ограничившись лишь минимально необходимыми данными кодов частот каналов  $v_{(n)}$  и, тем самым, значительно сократить объем памяти программ и упростить подготовку ПИ. Использование при синтезе алгоритма принципа распараллеливания операций и совмещения функций отдельных элементов структуры позволило уменьшить коэффициент сложности -  $K_c$  и сократить количество арифметико-логических операций на текущей позиции кадра для вычисления номера опрашиваемого канала в сравнении с ранее разработанным алгоритмом. Вследствие этого уменьшилось время вычисления, которое определяет минимальную длительность текущей позиции ГТС  $\Delta t$  (j) и, следовательно, максимальную информативность ИИС, т.к.  $I_s = 1/\Delta t_{(i)}$ .

ГФК, реализованные на базе алгоритма, при повышенной надежности за счет меньшего коэффициента  $K_C$  и сокращения количества элементов, позволили решить задачу программно-управляемого опроса параметров в составе измерительно-вычислительного комплекса ВЛ-1033-03 для предстартовых испытаний изделий РКТ и его последующих модификаций [7], а также в составе радиотелеметрической системы «Пирит-РБС» разгонного блока «Бриз-М», используемого для выведения на околоземную орбиту космических аппаратов [8].

#### *Литература*

- 1. Мороз А.П. Основы теории ракетной телеметрии : учебное пособие: [16+] / А.П. Мороз; Технологический университет. Москва: Директ-Медиа, 2022. 469 с.: ил., табл. [Электронный ресурс]. Режим доступа: по подписке: https://biblioclub.ru/index.php?page=book&id=685422 (дата обращения: 14.02.2022). Библиогр. в кн. ISBN 978-5-4499-2978-5. Текст: электронный.
- 2. Ракетная телеметрия: монография / А.П. Мороз. М.: Издательство «Научный консультант», 2021. 478 с.
- 3. Полехин А.И., Полехина Г.Е., Алексеев В.Н. Методическое и математическое обеспечение формирования циклограмм опроса информационных источников в бортовых системах программируемой телеметрии // Cборник трудов 4 ЦНИИ Минобороны России. Выпуск № 163. Том 2. Инв. № 218326. Статья № 23. Королев. 2021. С. 158-166.
- 4. Бухштаб А.А. Теория чисел // М.: Просвещение, 1966. 371 с.
- 5. Мороз А.П., Полехина Г.Е., Полехин А.И. Специализированный вычислитель – формирователь последовательностей команд опроса каналов программируемых цифровых систем телеизмерений // Цифровая трансформация науки и образования. Сборник научных трудов II Международной научнопрактической конференции. Нальчик, 2021. С. 79-89.
- 6. Полехин А.И., Солодянкин А.А. Устройство опроса информационных каналов. Авторское свидетельство на изобретение № 911727, МКИ Н03 К 17/02, 1981.
- 7. Измерительно-вычислительный комплекс ВЛ1033-03 БЫ1.700.020-03. Техническое описание, 2011. 222 л.
- 8. Радиотелеметрическя система «Пирит-РБС» БЫ1.590.034-02. Техническое описание, 2015. 112 л.

## УДК 004 **Синхронизация многоканального сбора данных с различной степенью дискретизации в момент регистрации**

**Ю.В. Стреналюк**, кандидат технических наук,

старший научный сотрудник, доктор технических наук, профессор кафедры «Информационные технологии и управляющие системы», **С.В. Елькин**, магистр 1 курса, Государственное бюджетное образовательное учреждение высшего образования Московской области

«Технологический университет имени дважды Героя Советского Союза, летчика-космонавта А.А. Леонова», г. Королев, Московская область

*Основная цель статьи – показать процесс синхронизации многоканального сбора данных с различной степенью дискретизации в момент регистрации в информационно-измерительной системы нового поколения, обеспечивающей всестороннее информационное обслуживание разработки высотных кислородно-водородных ЖРД на этапах контрольных, сертификационных и лётных испытаний, повышение точности и информативности результатов измерений, интенсификацию процессов обработки и анализа данных испытаний.*

Многоканальная измерительная система, кабель, измерения, космос, ракетный двигатель, крейт, КСВИ-106, регистрация параметрических данных, ЖРД, датчик.

# **Synchronization of multi-channel data acquisition with sample sampling at the time of registration**

**Yu.V. Strenalyuk**, Candidate of Technical Sciences, Senior Researcher, Doctor of Technical Sciences, Professor of the Department of Information Technologies and Control Systems, **S.V. Elkin**, 1st year masters student, State Budgetary Educational Institution of Higher Education of the Moscow Region «Technological University named after twice Hero of the Soviet Union,

pilot-cosmonaut A.A. Leonov», Korolev, Moscow region

*The main purpose of the article is to show the process of synchronizing multichannel data acquisition with various sampling rates at the time of registration in a new generation information-measuring system that provides comprehensive information support for the development of high-altitude oxygen-hydrogen rocket engines at the stages of control, certification and flight tests, increasing the accuracy and information content of measurement results, intensification of processing and analysis of test data.*

Multichannel measuring system, cable, measurements, space, rocket engine, crate, KSVI-106, registration of parametric data, LRE, sensor.

#### **Введение**

Испытательный стенд В2 КСВИ-106 был введен в эксплуатацию в 1967 году. Предназначен для испытания жидкостных ракетных двигателей и ракетаносителей на компонентах: керосин, кислород и водород. Так же имеются рабочие места для калибровки расходомеров и проливки труб из различных композитных материалов. Испытательный стенд В2 имеет богатую историю. За все время существования были испытаны двигатели на жидкостном ракетном топливе не только советские и российские, но также и зарубежные [3].

### **Основной раздел**

В общем виде информационно-измерительная система стенда В2 состоит из двух подсистем: подсистема сбора и обработки быстроменяющихся параметров и медленноменяющихся. Вся система должна быть объединена в одну компьютерную сеть для обмена полученными дынными.

#### **Работа системы измерений**

Во время проведения испытаний второй ступени ракетных двигателей идет параллельный, одновременный обмен с 20ю компьютерами визуализации. Система измерений даёт возможность проводить замеры с различными внешними параметрами. Давление может колебаться от вакуумного 0 до 400 атмосфер. Температура внешней среды и рабочей жидкости может достигать 1500 градусов Цельсия. Имеет поддержку разного уровня криогенных жидкостей, пульсации. Все уровни измерительной системы обеспечиваются модулем искрозащиты [2].

Получение значений при измерении происходит по средствам разнообразных датчиков. Датчик представляет собой моноблочную конструкцию, включающую в себя чувствительный элемент в виде металла и первичный преобразователь сигнала. В ходе замеров внешняя среда определенным образом действует на сердцевину и она деформируется, первичный преобразователь сигнала преобразует деформацию пружины в сигнал переменного тока, который поступает на АРМ сбора для хранения.

Информация о метках времени на выходе из аппаратуры единого времени передается в формате IRIG-B от сервера единого времени, а также сигнал старта испытаний на расстояния до 350 метров, с наличием гальваноразвязки для всех единиц системы. Это все возможно при наличии в схеме подключения передатчика и приемника, с помощью которых и происходит передача сигнала на большое расстояние с высокой точностью.

### **Работа информационно-измерительной системы**

Информационно-измерительная система является новейшим серийным продуктом компании «Лаборатория автоматизированных систем», предназначенная для проведения удаленных, точных замеров различных параметров, требуемых для исследования. Преимуществами данных информационноизмерительных систем являются:

- взаимодействие с базой данных стенда, благодаря чему можно создавать готовые конфигурации с использованием привычной терминологии отрасли;

- полное предоставления прав на взаимодействие с готовой конфигурацией, что дает возможность всячески ее изменять;

- единый пользовательский интерфейс для взаимодействия с измерительным оборудованием и каналами связи;

- возможность проводить измерительные работы с датчиками различного напряжения;

- программное обеспечение позволяет визуализировать полученные данные с датчиков, для дальнейшей обработки;

- возможность разделение ролей пользователей, администрирование.

Еденный пользовательский интерфейс представлен на рисунке 1.

Аппаратная часть информационно-измерительной системы выполнена в модульном виде, что позволяет добавлять, изменять, убирать модули в процессе эксплуатации каналов. Модули системы используются для: измерения давления, расхода, температуры, вибрации и других частотных сигналов.

Все модули информационно-измерительной системы имеют дублируюшие компоненты.

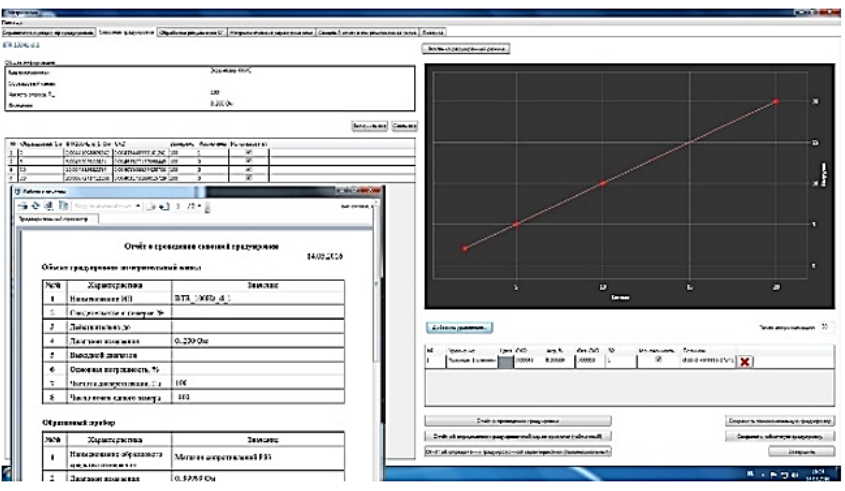

Рисунок 1 - Программное обеспечение L-Card

Для получения корректных данных при работе информационноизмерительной системы следует решить ряд вопросов с синхронизацией всех измерительных и обрабатывающих модулей системы. Для этого имеется модуль синхронизации с применением технологий GPS. Информационно-измерительная система включает в себя так же общий сервер, использующийся для централизованного доступа к результатам измерения со всех модулей.

Сервер выполняет следующие функции:

- хранит в базе данных все результаты испытаний;
- резервное копирование баз данных;
- динамическое присвоение IP-адресов;
- синхронизация времени полученного от спутников с временем на АРМ;
- предоставление единого удаленного доступа к АРМ.

Кроме того, синхронизация позволяет согласованно, буферизировано подключить высокоомные аналоговые сигналы, обеспечивает работу с потенциометрическими дублированными датчиками и аналогово-цифрового преобразователя типа LTR11.

Располжение и устройство информационно-измерительной системы позволет использовать подключение дискретных сигналов по схеме «сухой контакт» с логическими портами системы. Схематическое подключение элементом системы представлено на рисунке 2.

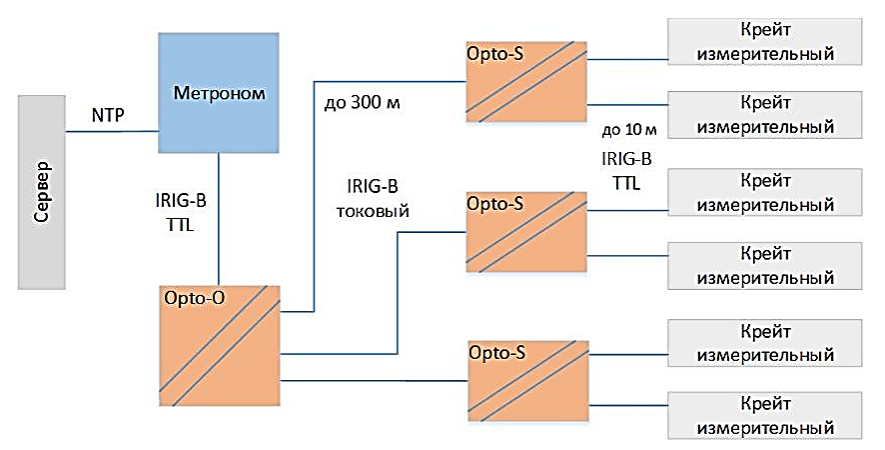

**Рисунок 2 – Схематическое подключение сигналов**

Обозреваемый информационно-программный комплекс успешно использовался при испытаниях не только холодных проливок, но и испытание ракетного двигателя работающего на кислородно-водородном топливе.

Информационно-измерительная система имеет 1423 каналов, при этом все они еще и дублируются, дабы максимально избежать потерь информации в случае аварии. Для дублирования сигналов с датчиков существует устройства раздвоения сигналов, которое раздваивает сигналы и направляет их на две системы: основную и дублирующую. Устройство раздвоения сигналов рассчитано на подключения до 16 различных датчиков. После раздвоения сигнал поступает на устройства усиления сигнала, где с помощью повторителя на 2 системы поступает сигнал с одним и тем же значением. Электропитание для дублирующей системы и основной осуществляется через блоки питания (резервного и основного) [2].

Измерительная система является не только многоуровневой, но и распределенной, при этом все модули исполнены в искробезопасном режиме. Стенд, на котором установлена система, имеет в себе ряд стационарных датчиков, с которых на информационно-измерительный комплекс поступает информация о показаниях. После чего первичная информация поступает в бункер для дальнейшей обработки и структуризации в режиме реального времени.

Информационная система является уникальной и поэтому для нее были специально разработаны и запрограммированы аппаратные и программные продукты, такие как: платы для дублирования поступающего сигнала с датчиков. Главная задача плат дублирования – обособить сигналы друг от друга, чтобы избежать помех на линии передачи сигнала. Платы дублирования позволяют подключать датчики типа: дискретные, термопарные, сопротивления, потенциометрические.

Сейчас данные платы поставлены на конвейер и выпускаются в огромном количестве, для обеспечения потребностей различных отраслей.

Пример платы дублирования подключений представлен на рисунке 3.

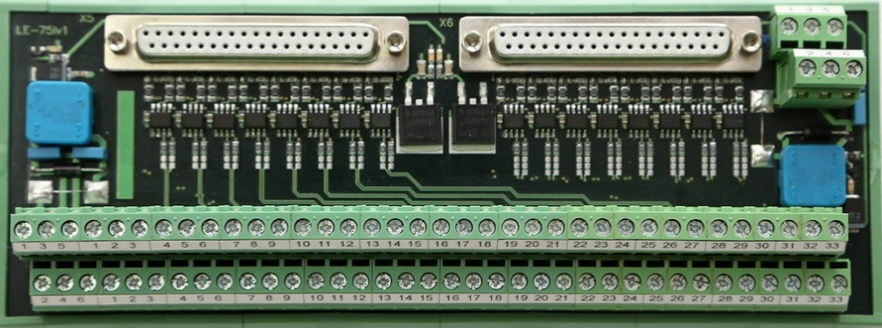

**Рисунок 3 – Плата для дублирования подключений**

Для того, чтобы сигналы поступали на основную и дублирующие системы, существует в цепи устройство для согласования сигналов, предназначенное для гальванической развязки и дублирования входных команд на основную и дублирующую системы. Одно устройство рассчитано на работу с 16 каналами связи. Строение каждого канала связи имеет 3 элемента: фильтр, буферный элемент и оптической пары кабеля. Запитка осуществляется при помощи двух блоков питания на 9 В и на 24 В. На входя каждого канала связи имеется плавкий предохранитель, который защитит модуль в случае скачка напряжения. Для индикации работы модуля служат светодиоды. Структура устройства согласования сигналов представлена на рисунке 4, а интерфейс подключения представлен на рисунке 5.

*ПРОЕКТИРОВАНИЕ, КОНСТРУКЦИЯ И ПРОИЗВОДСТВО ЛЕТАТЕЛЬНЫХ АППАРАТОВ*

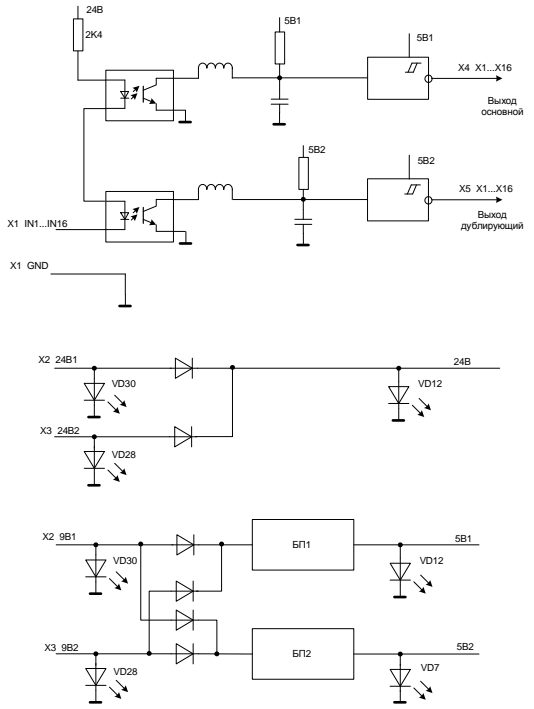

**Рисунок 4 – Структурная схема устройства I-AHP3**

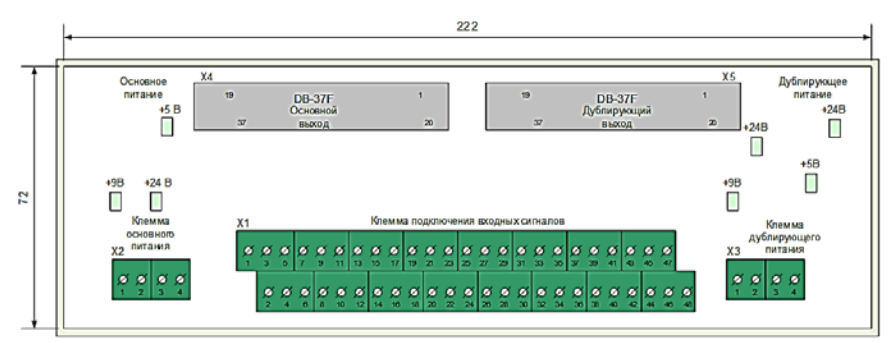

**Рисунок 5 – Интерфейс подключения устройства I-AHP3**

#### **Заключение**

Информационно-измерительную систему стенда В2 КСВИ-106 разработала компания «Лаборатория автоматизированных систем (АС)». Информационно-измерительная система является универсальной и может быть использована для других отраслей промышленности [2].

#### *Литература*

1. Справочники и руководства пользователя научно-производственного предприятия «Мера».

- 2. Разработка и производствоэлектронногоизмерительногооборудования, 2021 [Электронный ресурс]. Режим доступа: <https://www.lcard.ru/> (дата обращения 18.01.2022).
- 3. ФКП «Научно-испытательный центр ракетно-космической промышленности», 2021 [Электронный ресурс]. Режим доступа: <http://www.nic-rkp.ru/> (дата обращения 20.01.2022).
- 4. Руководство по эксплуатации датчиков давления, разрежения и разности давлений ADZ.

УДК 629.78:004.891

## **Методология формирования требований к механизму защиты информации в системах с гибридным интеллектом**

**Е.В. Юркевич**, доктор технических наук, профессор, главный научный сотрудник, **Л.Н. Крюкова**, научный сотрудник, Институт проблем управления им. В.А. Трапезникова РАН (ИПУ РАН), г. Москва

*Поставлена задача установления методологических требований, определяющих механизм защиты информации, передаваемой в системах с гибридным интеллектом. На примере модели взаимодействия функциональных модулей космического комплекса как социо-киберфизической системы предложено оценивать динамику его технического состояния* 

*Для организации механизмов гибридного интеллекта сложной человекомашинной системы предложены принципы формирования требований к обеспечению устойчивости работы данного комплекса. Обобщение возможностей использования методологии формирования базы знаний для оценки технического состояния космического комплекса определило основные требования к алгоритму защиты информации, передаваемой его функциональными модулями.* 

Модель системы защиты информации, техническое состояние, социокиберфизические системы космического комплекса, гибридный интеллект, методологические требования к механизму защиты информации.

# **Methodology for the requirements formation of the information protection mechanism in systems with hybrid intelligence**

**E.V. Yurkevich**, doctor of technical sciences, professor, chief researcher, **L.N. Kryukova**, research associate, V.A. Trapeznikov Institute of Control Sciences of Russian Academy of Sciences, Moscow

*The paper sets the task of methodological requirements establishing that determine the mechanism for protecting information transmitted in systems with hybrid intelligence. Using the interaction model of the space complex is an evaluate the dynamics of its technical condition proposes socio- cyberphysical system example*

*The paper organizes the complex human-machine system with hybrid intelligence mechanisms, the principles of formation of requirements for ensuring the stability of the operation of this complex. The possibilities generalization uses the of knowledge base formation methodology to assess the technical condition of the space complex determined the basic requirements for the algorithm for protecting information transmitted by its functional modules.*

Model of the security system information, technical condition, hybrid intelligence of space complex as socio-cyberphysical systems, methodological requirements for the information protection mechanism.

Введение. Организация современных производств характеризуется необходимостью использования больших объемов данных в различных областях предметного знания. В этой связи, в рамках проблемы оптимизации механизмов управления развитием технологий повышается актуальность защиты информации, обеспечивающей устойчивость их использования.

Федеральный закон «Об информации, информационных технологиях и о защите информации» [2] определяет: «защита информации представляет собой принятие правовых, организационных и технических мер, направленных на обеспечение защиты информации от неправомерного доступа, уничтожения, модифицирования, блокирования, копирования, предоставления, распространения, а также от иных неправомерных действий в отношении такой информации; соблюдение конфиденциальности информации ограниченного доступа; реализацию права на доступ к информации. Государственное регулирование отношений в сфере защиты информации осуществляется путем установления требований о защите информации, а также ответственности за нарушение законодательства Российской Федерации об информации, информационных технологиях и о защите информации».

Важным аспектом в постановке задачи установления требований, определяющих выполнение норм этого закона, является формирование методологии гармонизации положений, выдвинутых заказчиком, с ресурсными возможностями рассматриваемой системы. При этом большую важность приобретает создание среды коммуникаций, обеспечивающей базу для достижения целей построения этой системы.

Следует учитывать, что с расширением функциональных возможностей компьютерной техники все большую значимость приобретает оптимизация оперативного управления. Одним из примеров таких задач является совершенствование методов проектирования в космической отрасли. Так, в организации создания космического комплекса (КК) неотъемлемой частью работ является обеспечение защиты информации, передаваемой между его элементами. К космическому комплексу в целом принято относить космическую систему и наземное оборудование, к космической системе - космический аппарат (КА) и ракетуноситель.

В связи с требованием существенного увеличения срока активного существования КА на околоземных орбитах и в дальних космических полетах принципиальным становится вопрос обеспечения устойчивости информационной передачи в бортовой аппаратуре. В данной работе предполагается, что работа КА организована на основе интеллектуальных модулей, как составных частей КК.

Предлагаемый подход к формированию методологии защиты информации при передаче сообщений между такими частями КК предполагает использование оценок вероятности их безотказной самоорганизации как в распределенных технологических системах. К ним относятся партнерство между человеком и искусственным интеллектом, неотключаемый мониторинг, упреждающее управление рисками с помощью обученных нейросетей, и т.д. В данной работе для проектирования КК в условиях неопределенности внешних воздействий предлагается использовать методы цифровой репликации информационных каналов социо-киберфизических систем [4].

Понятие «социо-киберфизическая система» (СКФС) рассматривается как результат развития технологий построения встроенных систем реального времени в распределенные вычислительные средства и сенсорные сети. Предполагается, что методология построения такой системы должна вводить в использование вычислительной техники сочетание оценок, полученных математическими методами, с субъективными оценками, сделанными на основе знаний, интуиции и опыта экспертов.

Традиционно встроенные системы работают под управлением операционных средств реального времени. Технология организации работы СКФС предполагает использование механизмов гибридного интеллекта, обеспечивающих устойчивость работы программно-технических средств с одновременным учетом характеристик человеческого фактора и системных ограничений, определяемых адаптивностью управления в изменяющихся условиях [1].

Модель социо-киберфизической системы модулей в составе космического комплекса. В данной работе КК рассматривается как совокупность функциональных модулей (модулей), надежность которых определяется адекватностью передаваемой между ними информации. В состав модулей кроме человекомашинных систем могут входить технические и программно-технические средства.

Собственно модуль рассматривается как самостоятельное средство реализации технологического процесса, определенного Техническим заданием на разработку КК. Сам технологический процесс построен в виде системы из  $n$ функций. Каждая функция включает в себя совокупность  $j=1,2,...$  Л операций. Архитектура этой совокупности представляет собой дерево с т, уровнями для каждой функции.

Составляющими рассматриваемой модели являются: оператор; интерфейс оператора; рабочая (оперативная) память; база знаний; редактор базы знаний; решатель (механизм вывода информации); подсистема объяснений. Такая система обеспечения защиты информации может работать: в статическом режиме, т.е. в условиях, неизменяющихся во времени исходных данных и знаний; в квазидинамическом режиме, т.е. интерпретировать ситуацию, которая меняется с некоторым фиксированным интервалом времени, а также в динамическом режиме, т.е. в условиях, изменяющихся во времени исходных данных и знаний.

В данной работе буде полагать, что критерием обеспечения защиты информации, передаваемой между модулями КК, является оценка устойчивости технического состояния (ТС) КА [3].

Работа системы обеспечения защиты информации состоит из этапов: идентификация проблем - определяются задачи обеспечения устойчивости ТС. определяются типы пользователей; в результате извлечения знаний - проводится содержательный анализ данных мониторинга, определяются методы формирования рекомендаций; определяются способы интерпретации знаний, оценивается адекватность методов решений, средств представления и манипулирования знаниями

На рисунке 1 показана блок-схема работы такой системы. Она включает в себя: ввод знаний – оператор вводит известные ему сведения о предметной области в базу знаний; далее он ведет диалог с Интерпретатором возможных решений по защите информации, сообщая ему сведения о текущей задаче и получая рекомендации. Например, на основе сведений о результатах мониторинга состояния ТС КА формируется перечень вероятных нештатных ситуаций.

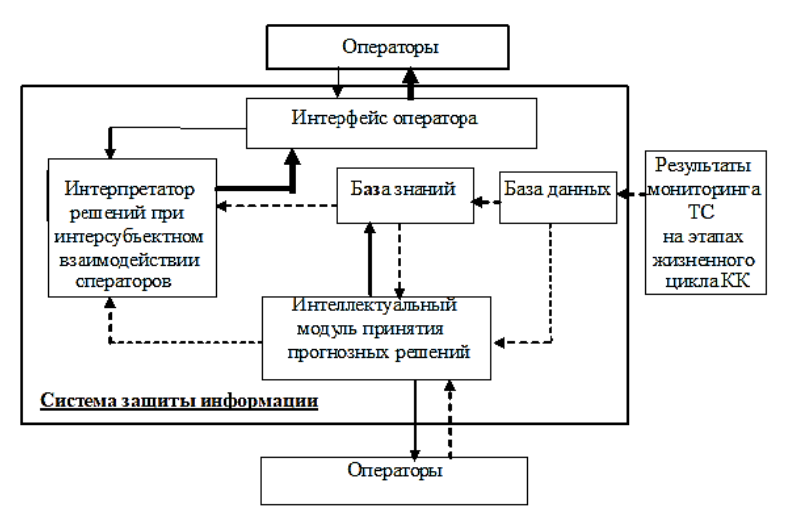

• Решение и объяснение:  $\leftarrow$  Инструкция:  $\leftarrow$  - - - Знания и данные Рисунок 1 - Модель системы защиты информации с компонентами взаимодействия функциональных модулей СКФС при управлении стойкостью ТС КК

База знаний состоит из правил анализа результатов мониторинга ТС КК. Она должна содержать набор инструкций по формированию новых воздействий. Конкретные и обобщенные запросы к базам знаний записываются с помощью языка предикатов, выражающих правила логического вывода и определения понятий над процедурами логического вывода, имеющихся в базе знаний, выражающих обобщенные и конкретные сведения и знания в выбранной предметной области

Характеристики, значения которых зависят от условий конкретной задачи, СКФС получает от оператора в процессе работы, и сохраняет их в рабочей памяти. Например, факт «КА имеет защитное покрытие» хранится в базе знаний, а факт «электризация покрытия выше N эл.-вольт» - в рабочей памяти. Функциями Интерпретатора являются: из множества информации Базы знаний выбираются активные стратегии и активные данные, выбираются пары «правило реализации стратегии - данные»; определяются стратегии, которые будет реализованы; организуется выполнение выбранного правила.

В нашем рассмотрении работа модулей характеризуется единичными и комплексными показателями. Единичные показатели предназначены для оценки технического состояния (TC) модуля при анализе безошибочности однократного выполнения его функций. Комплексные показатели - для оценки уровня ТС данного модуля.

Численно ТС оценивается на основании разницы между базовыми значениями характеристик модуля, то есть определенных в нормативных документах, и значениями этих характеристик, полученными на основании мониторинга его работы. Расчет единичных показателей определяется ошибками в информационной передаче между конкретными модулями, а комплексных - искажениями в информационном обеспечении СКФС.

Предлагаемый подход к разработке методологии защиты информации включает в себя рассмотрение модулей в виде ряда сегментов: умная система управления КА, умные сети передачи информации, умная инфраструктура, умная наземная аппаратура. Сегодня, с совершенствованием программного обеспечения на различных уровнях организации КК, появилась возможность введения в работу модулей интеллектуальных средств, повышающих оперативность передачи телеметрии в пункты контроля, а также создавать качественно новые конструкции.

Специфика управления в человеко-машинных системах практически исключает корректность формализации параметров, характеризующих влияние человеческого фактора. В этой связи представим КК как большую систему. Термин «большая» здесь используется не в противовес «небольшой», а как характеристика описания рассматриваемого комплекса. Традиционно любые системы характеризуются значениями параметров, определяющих связи между их элементами. Большую систему предлагается описывать функциями, взаимодействия этих элементов.

Для анализа специфики информационных потоков между элементами большой системы ставится задача формирования базы знаний с использованием технологий big data. Важной особенностью этого подхода является возможность применения нейросетей. Такая основа может стать действенным инструментом для формирования интеллектуальной системы идентификации результатов информационной передачи между модулями КК. Интеллектуальность этой системы проявляется в автоматической идентификации ошибок в информационной передаче с указанием места и вида ошибки, а фреймовое представление характеристик сообщений призвано алгоритмизировать работу с численными и строчными данными.

Традиционно для управления техническим состоянием КК предлагается учитывать структурную надежность бортовой аппаратуры, определяющую вероятность безотказной работы конструктивных решений. Подход к надежностному проектированию защиты информационных каналов большой системы основан на оценке ее функциональной устойчивости, определяющей вероятность получения штатного результата совокупности заданных операций.

Достоинством использования средств искусственного интеллекта является адаптация скорости обработки информации в сообщениях, поступающих с темпами, превышающими возможности человека. Следовательно, важной особенностью защиты информации в СКФС является обеспечение совместимости оценок технических и людских ресурсов, в том числе:

- представление результатов выполнения контролируемых функций с
учетом синергетических эффектов при воздействии различных факторов;

- использование информационных систем с базами знаний, построенных согласно рассматриваемой модели СКФС, что позволит идентифицировать результаты внешних воздействий и адекватно реагировать на них, поддерживая работу КА в заданном коридоре значений параметров;

- создание «умных» КА, где интеллект бортовой аппаратуры обеспечивается мультифункциональностью модулей в сочетании с возможностью их адаптации к изменяющимся условиям. Такие модули должны автономно оценивать внешние воздействия и исправлять сбои КК. В целом, основной тренд обеспечения функциональной устойчивости каждого модуля при внешних воздействиях показал важность оценок эффективности защиты информации

Методология формирования базы знаний, обеспечивающей эффективность защиты информации при надежностном проектировании КК. Предлагаемый методологический подход основан на оценке сочетания защиты информации, передаваемой в программно-технических модулях и функциональной надежности операторов (рис. 2). Особенностью такого рассмотрения является учет изменения важности расходуемых ресурсов зависимости от внешних условий. Причем задачи более высокого уровня всегда должны решаться на основе результатов рассмотрения задач нижестоящего уровня.

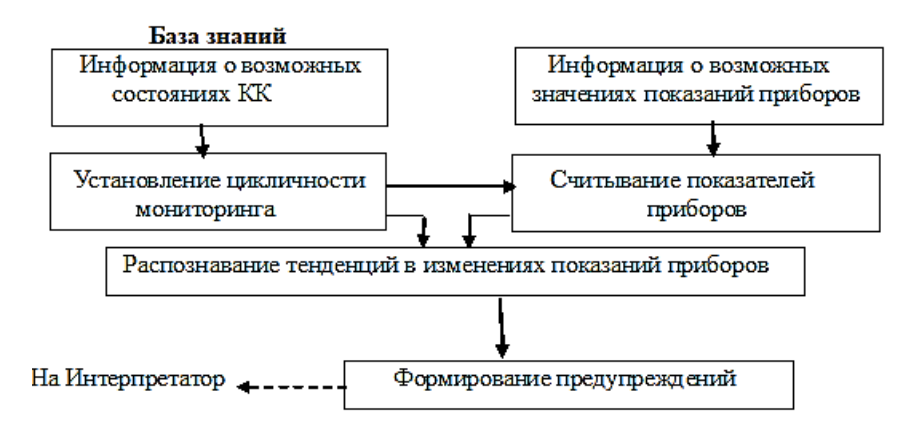

Рисунок 2 - Модель базы знаний функциональных модулей СКФС

В целом, для оценки адекватности передаваемой информации, ставится задача разработки требований к алгоритму обеспечения ее защиты с использованием показателей работы СКФС. Такую оценку предлагается проводить на основании анализа адекватности восприятия информационных потоков. В данной работе в понятие информационный поток предлагается включать сообщения, получаемые специалистом на носителях и в форме, определяемых технологией конкретного процесса.

Ценность информации, содержащейся в таких сообщениях, определяется структурой оценок важности, определяемых оператором согласно его интересам. Будем полагать, что интерес - это характеристика участника технологического процесса (оператора, администратора) определяемая отношением цели построения данного процесса к количеству ресурсов, которые требуются этому оператору для её достижения. Примем, что интерес предполагает надежду на получение финансовой (материальной) прибыли и/или морального удовлетворения. При этом финансовые и материальные (в денежном выражении) активы, направляемые на организацию технологического процесса, являются ограничениями ресурсов, определяющих характеристики воспринимаемых информационных пото-KOB.

Важным фактором, влияющим на обеспечение функциональной СКФС, является учет следующих особенностей оптимизации защиты информации, передаваемой между модулями системы:

- для системы программно-технических средств уменьшение запаса устойчивости предполагает минимизацию расходования ресурсов на управление, но при этом увеличивается вероятность искажения информации, воспринимаемой ее модулями;

- в системах, включающих в себя работу операторов, повышение управляемости и, соответственно, минимизация расходования ресурсов, возникают при увеличении запаса устойчивости работы с минимизацией вероятности искажения информационных потоков.

Методологическая база оценки технического состояния КК. Для решения проблемы совершенствования КК принято, что его техническое состояние характеризуется разностью между требуемой надежностью и ее текущей оценкой. Соотношение базовых значения соответствующих показателей и целей оценки ТС модулей показаны в таблице 1.

| Базовые значения показателей         | Цель оценки ТС функциональных           |
|--------------------------------------|-----------------------------------------|
| функциональных модулей               | модулей                                 |
| Установленные по результатам прогно- | Обоснование параметров новых моду-      |
| зирования параметров, разрабатывае-  | лей, подготовка технического задания на |
| мых и/или подлежащих поставке на     | разработку, регламента, НД, техниче-    |
| производство новых модулей           | ских условий                            |
| Установленные техническим заданием   | Принятие решения по результатам ис-     |
| на разработку испытуемых модулей     | пытания разрабатываемых модулей         |
|                                      |                                         |
| Установленные регламентом, стандар-  | Принятие решения по результатам         |
| тами и техническими условиями на     | приемочного контроля изготовленного     |
| изготавливаемые модули               | модуля                                  |
| Занесенные в приложение к договору о | Входной контроль                        |
| поставке модуля                      |                                         |
| Установленные регламентом, стандар-  | Плановый мониторинг                     |
| тами и техническими условиями на     |                                         |
| эксплуатируемые модули               |                                         |
| Установленные регламентом, стандар-  | Принятие решения по результатам ре-     |
| тами и техническими условиями на     | монта модуля                            |
| отремонтированные модули             |                                         |

Таблица 1 - Базовые значения показателей ТС модулей СКФС согласно нели провеления его оненок

110

Рассмотрение КК как СКФС определило выделение структурной и функциональной составляющих надежности. В структурной надежности учитывается вероятность безотказной работы (ВБР) элементов КК и физической реализации их взаимосвязей. В функциональной надежности оценивается вероятность штатного выполнения всех технологических операций во время орбитального полета, т.е. живучесть КА.

Опыт оценки названных видов надежности модулей КК определил выявление следующих методологических принципов.

Принцип 1. Соответствие системы функциональных блоков КК структуре алгоритма выполнения полетного задания.

Алгоритм работы функциональных модулей КК в реализации полетного задания рассматривается как совокупность операций СКФС. В этом случае процесс выполнения полетного задания в целом представляется как система операций, связанных между собой. Алгоритм оценки структурной надежности системы блоков должен быть адекватен алгоритму оценки эффективности выполнения заданной системы операций.

Принцип 2. Согласно архитектуре СКФС оценка структурной надежности системы модулей должна соответствовать иерархическим уровням их важности, которые определяются структурой полетного задания.

Следствиями этого принципа являются теоремы:

Теорема 1. Если в полетном задании технологический процесс *j-го уровня* иерархии определен, но выполняется с помощью т несовместных операций  $j+1$ го уровня иерархии, описываемого параметрами  $a_{ki+1}$  таких, что  $a_{ki+1} = f(a_{1i+1},...$  $a_{m i+1}$ ), то вероятность штатного выполнения технологического процесса j-го уровня не зависит от характера связей между операциями на  $j+1$  уровне иерархии и определяется вероятностью штатного выполнения k-й операции j+1 уровня иерархии  $(P_{(i+1)k})$ . Данное утверждение справедливо как для зависимых, так и для независимых операций предыдущего уровня, при условии их несовместности.

Доказательство справедливости этой теоремы основывается на принципе двойственности операций сложения и умножения несовместных событий.

Теорема 2. Распараллеливание операций ј-го уровня иерархии не приводит к уменьшению количества составных процессов  $j+1$ -го уровня, так как в противном случае это привело бы к нарушению процесса выполнения данного полетного задания.

Для распараллеливания нужны дополнительные действия. Из названных утверждений следует: вероятность штатного выполнения распараллеленного процесса не может быть выше вероятности штатного выполнения исходного, т. е.  $P_{(i)$ pacn  $\leq P_{(i)}$ .

Принцип 3. Система функциональных модулей КК должна быть иерархически упорядочена.

Согласно модели системы защиты информации, предложенной в данном рассмотрении, ее модули формируются из средств одного функционального назначения. Работа каждого информационного канала КК определяется взаимодей-

Информационно-технологический вестник № 2(32) 2022

ствием конкретных модулей (Rм).

В оценке технического состояния КК требуется учитывать, что функциональная структура процесса выполнения полетного задания предполагает возможность использования одного и того же модуля в нескольких информационных каналах, т.е. модуль может несколько раз привлекаться для выполнения одной и той же операции. С другой стороны, в работе конкретного информационного канала могут участвовать не все модули функционального блока.

Согласно принципу 3 функциональная структура системы защиты информации должна быть построена в соответствии с требованиями к выполнению полетного задания, и вероятность штатного выполнения технологического процесса соответствовать вероятности штатного выполнения работ его функциональной структуры.

Принцип 4. Установление соответствия пространства состояний и пространства событий в реализации полетного задания.

Обеспечение соответствия данному принципу предполагает рассмотрение пространства состояний как конечное множество последовательных или последовательно-параллельных операций, выполняемых СКФС в процессе реализации конкретного процесса. В описанной модели пространство событий понимается как конечное множество результатов выполнения операций, характеризуемых наличием или отсутствием сбоев. В нашем рассмотрении количество событий всегда равно количеству операций независимо от детализации представления результатов полетного задания.

Выводы. Обобщая методологические возможности применения названных принципов, можно определить основные подходы к построению интеллектуальных систем анализа данных для прогнозирования оценок защиты информации, передаваемой между модулями СКФС:

- в системе фиксируется опыт оператора, который и используется для оценки создавшейся ситуации (аналогично построению экспертных систем);

- анализ данных, описывающих динамику ТС КК или процесс принятия решений по обеспечению защиты информации, а также оценку результатов этих решений (например, на анализе временных рядов, определяющих статистику отказов аппаратуры и т.п.);

- для прогноза результатов принимаемых групповых решений предлагается чередование фаз: принятия индивидуальных решений и согласование решений

С помощью предлагаемой модели, были сформулированы методологические требования к параметрам средств защиты информации, передаваемой в функциональных модулях КК как в СКФС.

1. Параметры программно-технических средств должны быть измеримы-МИ

2. Алгоритм оценки влияния человеческого фактора должен быть строго определен.

3. Все параметры СКФС должны допускать возможность экспериментальной проверки с помощью специальных испытаний или при реальной эксплуатации модуля.

4. Стабильность взаимодействия между участниками работы СКФС должна обеспечиваться ориентацией на совпадение их целеполагания, как основы появления дополнительной энергетики в социальной системе;

5. Обеспечение эффективности восприятия сообщений определяется психологией участников отношений с целенаправленными воздействиями на модули различной природы.

6. Система параметров должна отражать дискретность случайных процессов возникновения сбойных или внешних ошибок, а также команд на выполнение новых функций.

7. Система расчета и оценки параметров должна быть удобной в практическом применении, наглядной и сравнимой для различных модулей.

8. Каждый параметр должен быть простым в физическом смысле и естественным в оценке полноты выполнения модулем своих функций.

9. Параметры должны иметь единую качественную меру расчета надежности выполнения технологических процессов на всех уровнях их иерархии.

10. Система параметров должна быть достаточно гибкой, чтобы обеспечивать свертывание блоков расчета от низшего к высшему уровню.

11. Система параметров должна содержать как единичные, так и комплексные показатели.

12. Система параметров должна обеспечивать комплексную оценку ТС модуля в условиях появления всех видов угроз.

Полнота выполнения названных требований к системам защиты информации должна обеспечиваться регламентацией характеристик СКФС, определенных в соответствующих нормативных документах, включающих в себя требования:

- к общим и специальным характеристикам безотказности и ремонтопригодности модулей;

- к системным аспектам надежности средств передачи информации;

- к уровню профессиональной подготовки операторов;

- к управлению рисками, в том числе к верификации требований к психофизиологическим характеристикам операторов;

- руководящим указаниям по инженерному обеспечению качества и надежности модулей;

- процессам разработки и изготовления от анализа технологического риска до комплексной поддержки материально-технического обеспечения;

- испытательным и аналитическим методам валидации опытных образцов.

## *Литература*

1. Таненбаум Э., Ван Стен М. Распределенные системы. Принципы и парадигмы. СПб.: Питер, 2003. 877 с.

- 2. [Федеральный закон от 27.07.2006 N 149](http://www.consultant.ru/document/cons_doc_LAW_61798/)-ФЗ (ред. от [30.12.2021\) «Об инфор](http://www.consultant.ru/document/cons_doc_LAW_61798/)мации, информационных [технологиях и о защите информации».](http://www.consultant.ru/document/cons_doc_LAW_61798/) Статья 16 «Защита информации».
- 3. Юркевич Е.В., Кривопалов Д.М., Крюкова Л.Н. Алгоритмические особенности надежностного проектирования бортовых систем космических аппаратов // Южно-Сибирский научный вестник. 2019. № 2(26). С. 192-198.
- 4. Юркевич Е.В., Степановская И.А., Крюкова Л.Н. Метод обеспечения устойчивости технического состояния космического комплекса, представленного в виртуальной среде как цифровая репликация социо-киберфизической системы // XI Международная выставка «Измерения, мир, человек – 2021», номинация «Информационные системы, измерительные и управляющие комплексы» / Барнаул, май 2021 (золотая медаль).

## УДК 62-9 **Влияние рабочего тела (газа) на расход и КПД осевого компрессора**

**Р.М. Коптилин**, аспирант кафедры Информационных технологий и управляющих систем, Государственное бюджетное образовательное учреждение высшего образования Московской области «Технологический университет имени дважды Героя Советского Союза, летчика-космонавта А.А. Леонова», г. Королев, Московская область

*В данной статье приведено исследование влияния рабочего тела (газа) на расход и КПД осевого компрессора NASA Rotor 37. В качестве рабочих тел было выбрано 3 газа, воздух, диоксид карбона и кислород. В ходе работы были проанализированы расчеты с применением этих газов.*

Осевой компрессор, газ, КПД, расход.

# **Influence of the working fluid (gas) on the flow rate and efficiency of the axial compressor**

**R.M. Koptilin**, graduate of the Department of Information technologies and control systems,

State Budgetary Educational Institution of Higher Education of the Moscow Region «Technological University named after twice Hero of the Soviet Union, pilot-cosmonaut A.A. Leonov», Korolev, Moscow region

*This article presents a study of the influence of the working fluid (gas) on the flow rate and efficiency of the axial compressor NASA Rotor 37. 3 gases, air, carbon dioxide and oxygen were selected as working bodies. In the course of the work, calculations using these gases were analyzed.*

Axial compressor, gas, efficiency, flow.

В качестве объекта исследования для изучения влияния рабочего тела (газа) на расход и КПД выбран осевой компрессор NASA Rotor 37 (Рисунок 1, Рисунок 2). NASA Rotor 37 представляет собой изолированный трансзвуковой ротор осевого компрессора с 36 лопастями, который использовался IGTI в качестве тестового примера для CFD турбомашин для проверки производительности и надежности. Доступность геометрии и множество экспериментальных и смоделированных данных из открытых источников, которые можно использовать для проверки модели CFD, склонило к выбору данного компрессора.

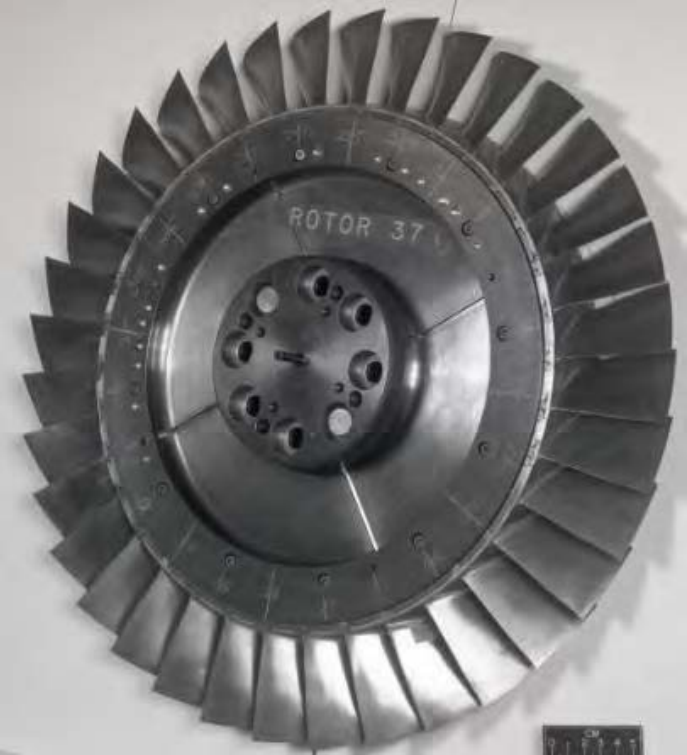

**Рисунок 1 – Вид рабочего колеса NASA Rotor 37 [6]**

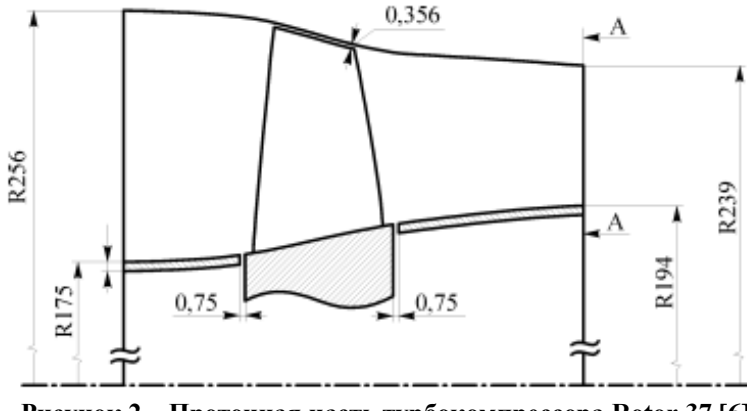

**Рисунок 2** *–* **Проточная часть турбокомпрессора Rotor 37 [6]**

Трансзвуковой осевой компрессор NASA Rotor 37 характеризуется степенью повышения полного давления  $\pi$ \*k = 2,056 и адиабатическим КПД = 87,6% (при массовом расходе воздуха 20,74 кг/с). Лопатки компрессора изготовлены из мартенситно-стареющей стали maraging 200, обладающей высоким сопротивлением малым пластическим деформациям, коррозионной стойкостью и размерной стабильностью. Испытательный образец NASA Rotor 37, разработанный и испытанный первоначально Reid L. и Moore R. D в NASA, представляет собой впускную ступень с низким отношением сторон для восьми ступенчатого стержневого компрессора с отношением давлений 20:1.

Основные параметры осевого компрессора NASA Rotor 37 представлены в Таблице 1.

| Параметр                                     | Значение                    |
|----------------------------------------------|-----------------------------|
| Степень повышения давления                   | 2,05                        |
| Адиабатический КПД                           | 0,84                        |
| Расход воздуха                               | $20,7$ кг/с                 |
| Количество роторных лопаток                  | 36 шт.                      |
| Количество статорных лопаток                 | $46$ $\mu$ T.               |
| Относительный диаметр втулки рабочего колеса | 0,70                        |
| Относительная высота                         | 1,19                        |
| рабочей лопатки                              |                             |
| Окружная скорость на периферии РК            | $453,3 \text{ M/c}$         |
| Частота вращения                             | $17188,7$ мин <sup>-1</sup> |

**Таблица 1 – Параметры NASA Rototor 37 (составлено автором)**

Граничные условия на входе:

- Тип расчета стационарный
- Модель турбулентности Spalart-Almaras
- Математическая модель уравнение Нави-Стокса;
- скорость вращения 17188 об/мин с шагом в 1000 об/мин;
- распределение абсолютного давления представлено в Таблице 2;
- распределение температуры представлено в Таблице 3;
- вязкость турбулентности 0,0001.

Граничное условие на выходе в модели используется статического давления на конкретной высоте канала:

- давление 90000 Па;
- $\bullet$  0,22 M.

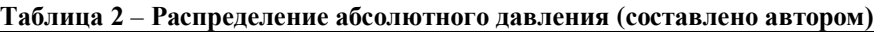

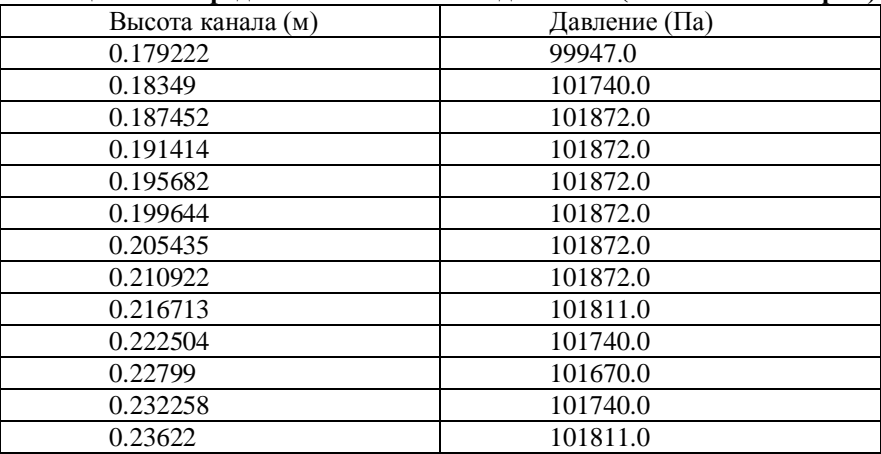

| Высота канала (м) | Давление (Па) |
|-------------------|---------------|
| 0.240182          | 101740.0      |
| 0.24445           | 101528.0      |
| 0.248412          | 100910.0      |
| 0.251765          | 98913.5       |
| 0.254203          | 95600.1       |

**Таблица 3** – **Распределение температуры (составлено автором)**

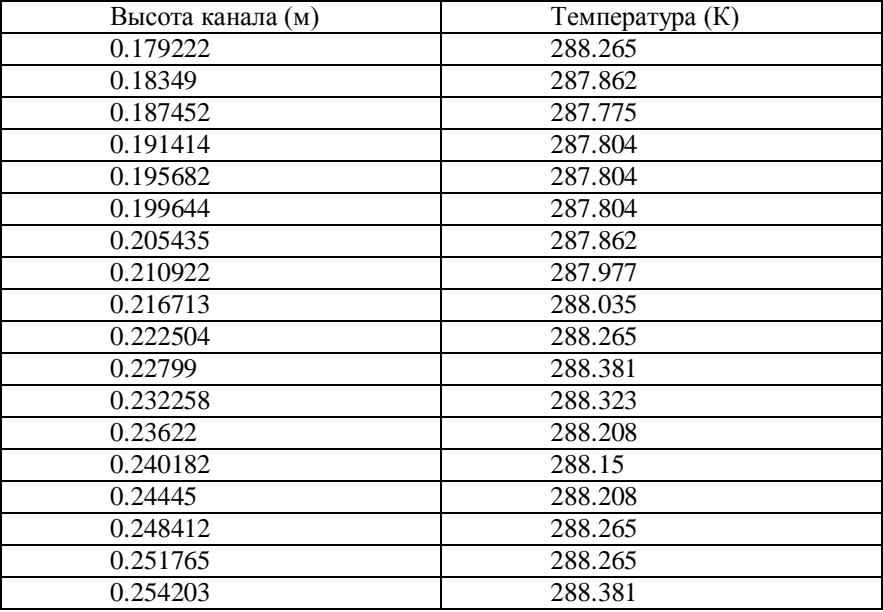

Граничные условия характеризуют взаимодействие между потоком и стенками. Для поверхностей ступицы и лопастей, которые вращаются в машинах, наиболее реалистичным вариантом являются «нескользящие стенки», что подразумевает, что на твердых поверхностях скорость равна нулю.

В исследовании используется в качестве рабочего тела 3 газа:

- Воздух;
- Диоксид карбона;
- Кислород.

Физические свойства газа используемые в исследовании представлены на рисунках 3-5.

Fluid Type: Perfect Gas Specific Heat Law: Constant Cp and Gamma Cp: 1006.0 [J/(kg K)] Gamma: 1.4 **Heat Conduction Law: Prandtl** Prandtl Number: 0.708 Viscosity Law: Sutherland law Dynamic Viscosity: 1.716e-005 [Pa.s] At Temperature: 293.111 [K] Sutherland Temperature: 110.555 [K]

## **Рисунок 3 – Физические свойства воздуха, используемые в исследовании**

Fluid Type: Perfect Gas Specific Heat Law: Constant Cp and Gamma Cp: 832.7 [J/(kg K)] Gamma: 1.2936 **Heat Conduction Law: Prandtl** Prandtl Number: 0.752 Viscosity Law: Sutherland law Dynamic Viscosity: 1.37e-005 [Pa.s] At Temperature: 293.11 [K] Sutherland Temperature: 222.22 [K]

**Рисунок 4 – Физические свойства диоксида карбона, используемые в исследовании**

Fluid Type: Perfect Gas Specific Heat Law: Constant Cp and Gamma Cp: 920.3 [J/(kg K)] Gamma: 1.4 **Heat Conduction Law: Prandtl** Prandtl Number: 0.709 Viscosity Law: Sutherland law Dynamic Viscosity: 1.919e-005 [Pa.s] At Temperature: 293.11 [K] Sutherland Temperature: 138.88 [K]

#### **Рисунок 5 – Физические свойства кислорода, используемые в исследовании**

Результаты расчетного иследования влияние рабочего тела (газа) на КПД и расход представлены на рисунках 6-8.

#### *МАТЕРИАЛОВЕДЕНИЕ*

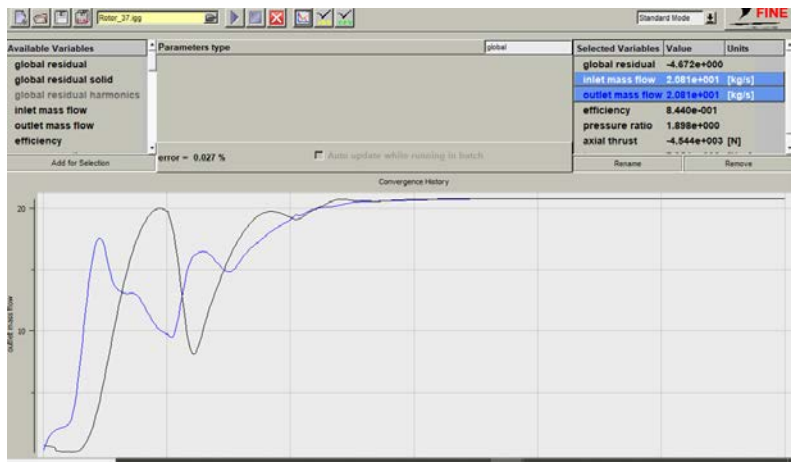

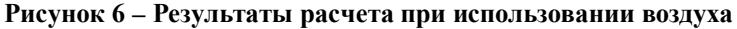

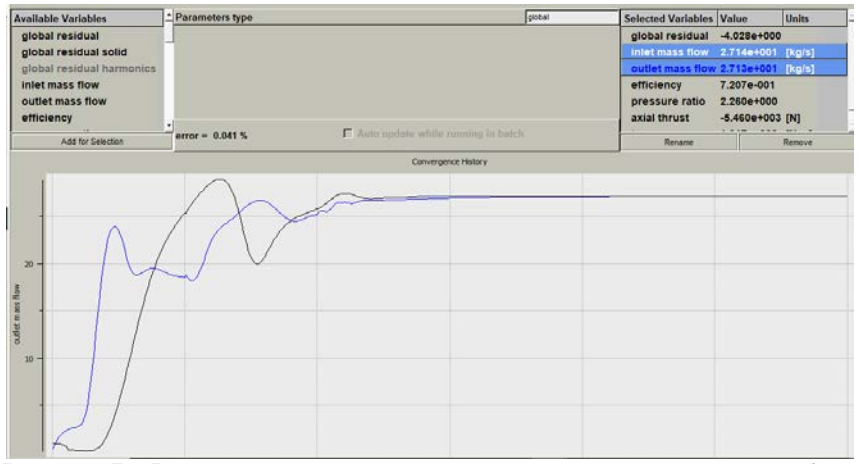

**Рисунок 7 – Результаты расчета при использовании диоксида карбона**

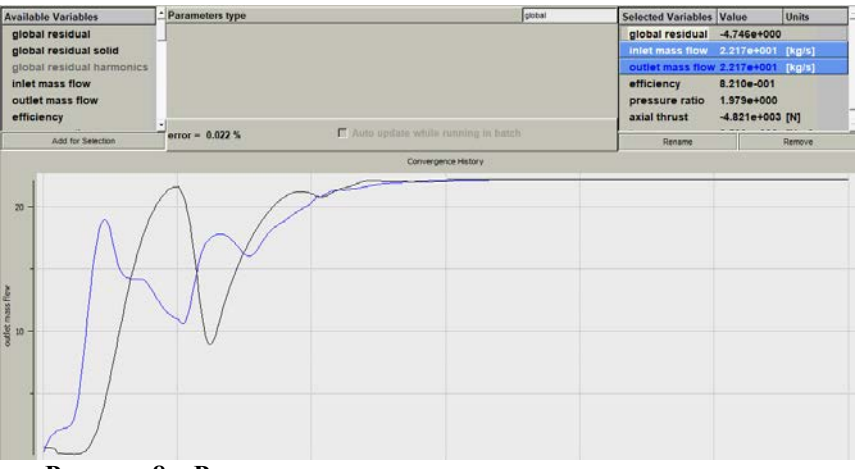

**Рисунок 8 – Результаты расчета при использовании кислорода**

Так, при использовании различного газа в качестве рабочего тела можно увидеть разницу в показателях:

- При использовании воздуха кпд 84%, расход 2,08 кг/с;
- При использовании диоксида карбона кпд 72%, расход 2,71 кг/с;
- При использовании кислорода кпд 82%, расход 2,21 кг/с.

## *Литература*

- 1. Аронов Б.М., Климнюк В.Ю., Климнюк Ю.И., Чурсанов Г.Н. Совершенствование процессов проектирования газодинамической доводки осевых компрессоров путём оптимизации профилирования лопаток // Проблемы и перспективы развития двигателестроения / Самара: СГАУ, 1999. С. 125-133.
- 2. Fine/turbo [Электронный ресурс]. Режим доступа: https:// http://www.numecaru.com/ (дата обращения: 22.06.2020).
- 3. Аврамчук Е.Ф., Вавилов А.А., Емельянов С.В. и др. Технология системного моделирования. М.: Машиностроение; Берлин: Техник, 1988. 520 с.
- 4. Wilcox D.C., 2004, Turbulence modeling for CFD, 2nd ed., Palm Drive: DCW Industries Inc., 540 p.
- 5. Dunham J. «CFD validation for propulsion system components», AGARD advisory report no. 355, advisory group on aerospace research and development // North Atlantic treaty organization. 1998. P. 1299-1310.

## УДК 629.7 **Создание комплекса исследования материалов на основе корреляции цифровых изображений**

**С.Е. Сабо**, кандидат технических наук, доцент кафедры «Техники и технологии», **С.А. Береснев**, студент пятого года обучения кафедры «Техники и технологии», **Н.А. Петров**, студент пятого года обучения кафедры «Техники и технологии», Государственное бюджетное образовательное учреждение высшего образования Московской области «Технологический университет имени дважды Героя Советского Союза, летчика-космонавта А.А. Леонова», г. Королев, Московская область

*Рассматривается возможность создания комплекса для анализа напряженно-деформированного состояния объекта методом корреляции цифровых изображений. Проведен обзор существующих аналогов и поставлены задачи для разработки отечественного многофункционального программного обеспечения для решения широкого круга задач по исследованию статических и динамических нагрузок на объекты различной формы.*

Напряжения, деформация, корреляция цифровых изображений.

# **Creation of materials research complex based on digita image correlation**

**S.E. Sabo**, Candidate of Technical Sciences, Associate Professor of the Department of Engineering and Technology,

**S.A. Beresnev**, fifth-year student of the Department of Engineering and Technology, **N.A. Petrov**, fifth-year student of the Department of Engineering and Technology, State Budgetary Educational Institution of Higher Education of the Moscow Region «Technological University named after twice Hero of the Soviet Union, pilot-cosmonaut A.A. Leonov», Korolev, Moscow region

*The possibility of creating a complex for analyzing the stress-strain state of an object by the digital image correlation method is considered. The review of existing analogues is carried out and tasks are set for the development of domestic multifunctional software for solving a wide range of tasks for the study of static and dynamic loads on objects of various shapes*.

Stresses, deformation, digital image correlation.

## **Введение**

Корреляция цифровых изображений (*англ. – Digital Image Correlation* – *DIC*) – это бесконтактный оптический метод оценки деформации, смещений и разрушения различных материалов.

Главная идея метода заключается в сопоставлении изображений компо-

нента, до и после нагружения. Смещения и деформации определяются путем сравнения положения подмножеств или блоков пикселей в исходном и деформированном изображении, обычно на основе контраста (т.е. уровней интенсивности серого). Контрольные точки, как правило, наносят на материал путем распыливания красящего вещества контрастного поверхности материала. Изображения разбиваются на небольшие подмножества размером  $N \times N$  пикселей, а алгоритм отслеживает картину внутри каждого подмножества. Если совпадение полученных данных максимально (или различия минимальны), мы получаем значения локального смещения.

Совокупность локальных смещений по всему изображению для всех подмножеств воссоздает полную картину поля смещений, что сродни размещению тысяч виртуальных экстензометров или датчиков деформации на поверхности образца.

Кроме того, используя систему со стереоскопической конфигурацией с соответствующей процедурой калибровки, DIC также может производить выборку по смещениям, выходящим за пределы плоскости, и изменениям в топологии поверхности.

Для реализации данного метода необходим исследовательский комплекс, включающий в себя следующие компоненты: цифровые камеры высокого разрешения, осветительные приборы, электронику синхронизации, монтажную механику и программное обеспечение для записи и расчета DIC.

Системы DIC могут работать от микромасштаба до макромасштаба (т.е. от 1 мкм до 10 м) и подходят для полевого осмотра крупных сооружений.

Основной задачей для проведения данных исследований является возможность применения специально разработанного программного обеспечения для объектов, удовлетворяющих геометрическим характеристикам, не превышающие 2500 см<sup>2</sup>.

## Актуальность работы

Корреляция цифровых изображений - это инновационный бесконтактный оптический метод измерения деформации и смещения. DIC прост в использовании и экономически выгоден в сравнении с многими другими методами, такими как спекл-интерферометрия, а также зачастую более точен и прост в использовании, чем ручные методы измерения, что ведет к огромному спектру потенциальных применений. Дает возможность получения распределенной нагрузки на поверхности испытуемого изделия в процессе нагружения и последующей разгруз-KИ.

В сравнении с классическими методами оценки деформаций и напряжений, в которых используются тензометрические датчики и экстензометры, применение метода DIC позволяет обеспечить более высокую разрешающую способность и чувствительность, увеличить число объектов и материалов, подлежащих анализу, уменьшить затраты на производство и использование технических средств измерения.

В зарубежных лабораториях и исследовательских центрах (NPL -Национальная физическая лаборатория Великобритании; Correlated Solutions Inc

Информационно-технологический вестник № 2(32) 2022

– *компания по разработке программного обеспечения в Колумбии, Южная Каролина, США и многие др.*) уже не первый год проводятся работы по изучению, совершенствованию и применению данного метода. DIC использовался для изучения широкого спектра образцов материалов, проводились исследования на изучение эволюции и однородности деформации при испытании материалов, исследования появления и распространения трещин, обнаружение развития повреждений в композитах, структурных прогибов; визуализация высокотемпературных деформаций, динамический вибрационный анализ и многое другое. Такой широкий диапазон исследовательских работ иностранных специалистов лишь подчеркивает важность исследования и последующего применения метода в нашей стране.

Из отечественных работ следует выделить экспериментальные исследования В.Е. Панина, В.И. Сырямкина, Л.Б. Зуева, направленные на анализ деформации и разрушения моно- и поликристаллических металлов и сплавов, материалов с покрытиями, сварными соединениями и пр.

#### **Способ исследования**

Основной принцип DIC заключается в отслеживании (или сопоставлении) одинаковых точек изображения, расположенных на двух цифровых изображениях поверхности образца, записанных до и после деформации. Прежде всего, следует отметить, что в методе DIC поверхность образца должна быть покрыта случайным спекл-шаблоном, который служит носителем информации о локальных смещениях. Как видно из рисунка 1, для вычисления смещений интересующей точки *P(x*0, *y*0*)* выбирается квадратное опорное подмножеств *N×N* пикселей с центром в исследуемой точке *P* из опорного изображения и используется для отслеживания ее местоположения на деформированном изображении.

Положение центра целевого подмножества определяется путем поиска положения пика распределения коэффициента корреляции.

Для точного отслеживания положения опорного подмножества в деформированном изображении необходимо установить критерий для оценки сходства или различия между выбранным опорным подмножеством и целевым подмножеством. Перемещая эталонное подмножество в область поиска деформированного изображения и вычисляя коэффициент корреляции в каждом месте, получают карту коэффициентов корреляции, как схематично показано на рисунке 1. Затем процедура сопоставления завершается поиском положения пика распределение коэффициента корреляции с использованием определенного алгоритма оптимизации. После обнаружения экстремума коэффициента корреляции можно определить положение деформированного подмножества. Различия в положениях центра опорного подмножества и центра целевого подмножества дают вектор смещения в плоскости в точке *P*. Та же процедура повторяется для других интересующих пикселей, чтобы получить смещение полного поля.

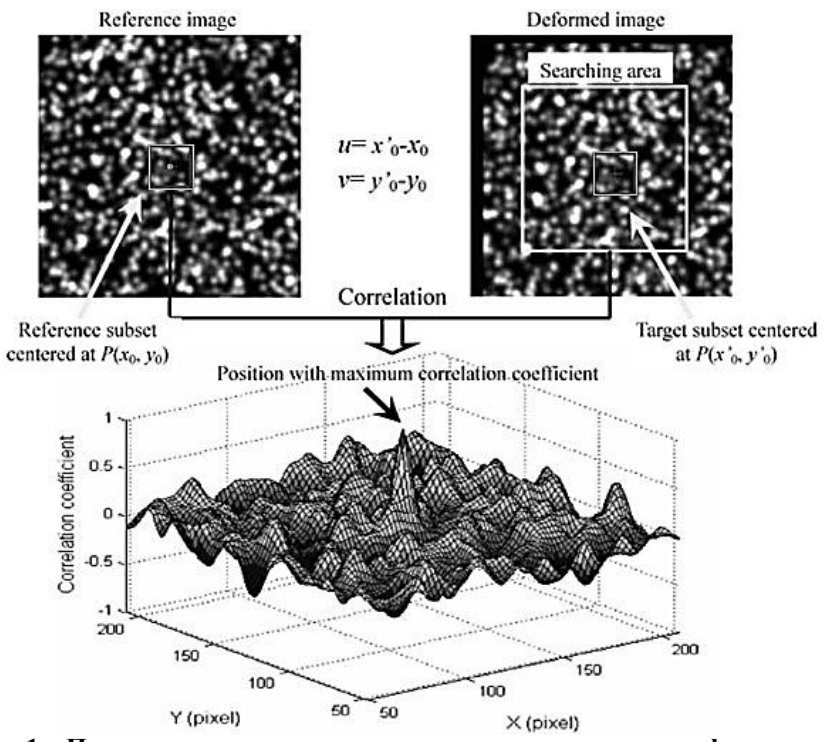

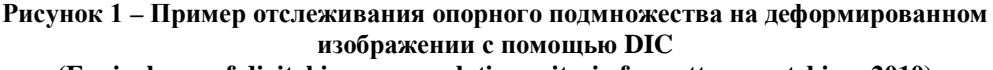

(Equivalence of digital image correlation criteria for pattern matching. 2010)

## Обзор различных критериев корреляции для метода корреляции цифровых изображений

Для оценки степени сходства (или различия) между опорным подмножеством и его деформированным аналогом необходимо заранее определить критерии корреляции, что играет решающую роль в методе DIC. Вообще говоря, различные критерии корреляции можно разделить на следующие четыре категории в соответствии с их математическими определениями:

- Взаимная корреляция (cross-correlation CC);
- Сумма абсолютных разностей (sum of absolute difference SAD);
- Сумма квадратов разностей (sum of squared difference SSD);

Параметрическая сумма квадрата разности (parametric sum of squared difference – PSSD).

Далее для удобства ситуативно будут использоваться англоязычные аббревиатуры для обозначения критериев корреляции.

В этой статье мы сосредоточимся на критериях СС и SSD. Как известно, коэффициент корреляции вычисляется между опорным подмножеством и целевым подмножеством. Для квадратного подмножества, содержащего NxN дискретных пикселей, пусть  $f(x, y)$  и  $g(x'_i, y'_i)$  обозначают значения серого *i*-го пикселя опорного подмножества и целевого подмножества соответственно. Для краткости и ясности обозначений значения серого  $f(x, y)$  и  $g(x'_i, y'_i)$  далее упрощаются как  $f_i$  и  $g_i$ . Нижняя и верхняя границы суммирования также опущены во

всех последующих выводах с той же целью.

## Процесс разбиения изображения на отдельные области

Принципиальная схема разбиения и анализа изображений приведена на рисунке 2.

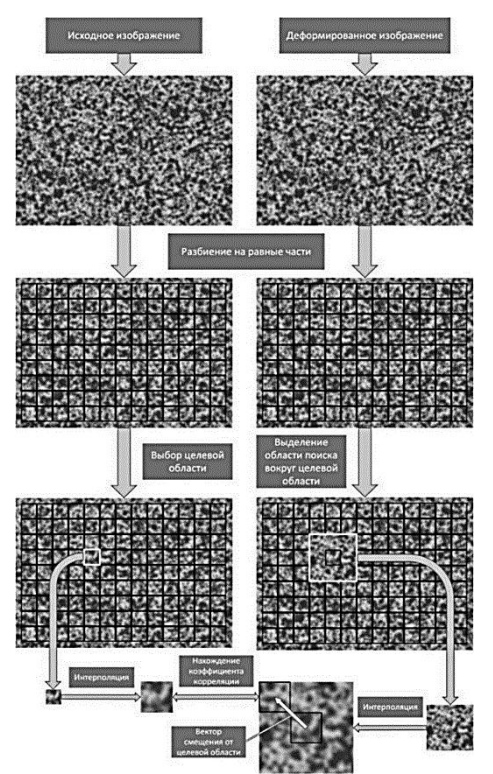

Рисунок 2 - Схематическое представление процесса поиска смещений ограниченной области изображения с помощью коэффициентов корреляции

## Критерии кросс-корреляции (СС)

Существуют четыре основных вариации критерия кросс-корреляции: Прямой коэффициент СС определяется след. образом:

$$
C_{\rm CC} = \sum f_i g_i \tag{1}
$$

Коэффициент взаимной корреляции с нулевым средним значением (zeromean cross-correlation – ZCC) имеет следующую форму:

$$
C_{\text{ZCC}} = \sum [ (f_i - \bar{f})(g_i - \bar{g}) ] (2)
$$
  
 
$$
\text{EAC} \bar{f} = \frac{1}{n} \sum_{i=1}^{n} f_i (3) \text{ if } \bar{g} = \frac{1}{n} \sum_{i=1}^{n} g_i (4).
$$

126

Нормализованный коэффициент кросс-корреляции (normalized crosscorrelation - NCC) определяется как:

$$
C_{\text{NCC}} = \frac{\sum f_i g_i}{\sqrt{\sum f_i^2 \sum g_i^2}}
$$

Коэффициент нулевой средней нормализованной кросс-корреляции (zero-

mean normalized crosscorrelation - ZNCC) может быть представлен как:

$$
C_{\rm ZNCC} = \frac{\sum \bar{f}_i \bar{g}_i}{\sqrt{\sum \bar{f}_i^2 \sum \bar{g}_i^2}} \tag{6}
$$

где  $\bar{f}_i = f_i - \bar{f}(7)$  и  $\bar{g}_i = g_i - \bar{g}(8)$ .

Критерий ZNCC выделяется как наиболее подходящий для практического использования, поскольку он нечувствителен к смещению и масштабным изменениям интенсивности целевого подмножества и обеспечивает наиболее точные и надежные оценки смещения по сравнению с другими критериями кросс-корреляции.

#### Критерии суммы квадратов разницы

Существуют четыре основных вариации критерия суммы квадратов разнины.

Прямой критерий SSD предполагает минимизацию следующей формулировки:

$$
C_{\text{SSD}} = \sum (f_i - g_i)^2 \tag{9}
$$

Критерий суммы квадратов разности с нулевым средним значением (zeromean sum of squared difference – ZSSD) следующий коэффициент:

$$
C_{\text{ZSSD}} = \sum \left[ (f_i - \bar{f}) - (g_i - \bar{g}) \right]^2 \tag{10}
$$

Коэффициент критерия нормализованной суммы квадратов разности (normalized sum of squared difference – NSSD) определяется следующим образом:

$$
C_{\rm NSSD} = \sum \left( \frac{f_i}{\sqrt{\sum f_i^2}} - \frac{g_i}{\sqrt{\sum g_i^2}} \right)^2 \tag{11}
$$

Наконец, коэффициент критерия ZNSSD (zero-mean normalized sum of squared difference - нормализованная сумма квадратов разности с нулевым средним), определяется как:

$$
C_{\text{ZNSSD}} = \sum \left( \frac{\bar{f}_i}{\sqrt{\sum \bar{f}_i^2}} - \frac{\bar{g}_i}{\sqrt{\sum \bar{g}_i^2}} \right)^2 \tag{12}.
$$

#### **Аналоги**

В качестве аналогов предлагаемого комплекса рассмотрим следующие зарубежные системы:

А) На самом переднем плане в опыте работы с подобным оборудование стоит компания LaVision.

StrainMaster от LaVision - это современный, не требующий вмешательства оптический инструмент для анализа формы, деформации и деформации твердых и гранулированных объектов. StrainMaster сочетает в себе алгоритмы корреляции цифровых изображений (DIC) с аппаратным обеспечением высокого качества, чтобы предоставить простой в использовании инструмент для анализа ма-

Информационно-технологический вестник № 2(32) 2022

териалов. Доступен ряд систем StrainMaster от портативных систем для полевых работ до узкоспециализированных лабораторных версий.

Современное программное обеспечение цифровой объемной корреляции (DVC) LaVision позволяет не только идентифицировать дефекты и трещины до того, как они будут видны на необработанном изображении, но и количественно оценить полное распределение объемной деформации и фактические величины смешения материала вокруг неоднородностей.

Отличительной чертой программного обеспечения StrainMaster является простой рабочий процесс, позволяющий пользователям быстро получать достоверные результаты:

Вспомогательные программы настройки, включая индикацию фокусировки и динамического диапазона.

3D-калибровка по одному изображению менее чем за 60 секунд и улучшенные режимы полиномиальной калибровки для конфигураций систем с такими устройствами как стереомикроскопы.

Точно синхронизированные съемка изображений и сбор аналоговых входных данных с помощью диалога записи или импорта изображений с автономной камеры.

Применение виртуальных экстензометров и датчиков к поверхности образца. Составление отчетов или экспорт данных (в том числе, в форматах MATLAB® и ABAOUS®).

В) В России представлена еще одна компания, которая применяет технологии DIC. В компании Inteltest изучают поведение материалов и деталей при нагрузках путем использования новейших технологий. Рассмотрим наиболее интересные технологии этой компании, а именно Vic-3D.

Vic-3D - представляет собой мощное готовое решение для измерения и визуализации всего поля смещения и деформации на основе принципа цифровой корреляции изображений. (inteltest.ru).

## Алгоритм работы комплекса исследования материалов на основе корреляции цифровых изображений

Исходные изображения поступают в операционную память вычислительного устройства и далее встроенными средствами программы приводятся к формату пикселей «Gray8». Данный формат отображает канал оттенков серого с 8 битами на точку, что позволяет использовать 256 оттенков серого цвета. Это необходимо для того, чтобы каждое значение пикселя лежало в дискретном диапазоне интенсивности цвета от 0 до 255, что позволяет при анализе производить оптимальное количество операций при условии сохранения точности результа-TOB.

Программа производит разбиение всей области исследуемой части начального (оригинального) и конечного (сравниваемого) изображений на одинаковое количество блоков, в соответствии с заданными условиями.

После разбиения происходит выделение вокруг выбранного блока области поиска смешения данного блока на конечном изображении.

В данной области выделяются отдельные подобласти, которые впоследствии будут сравниваться с помощью вычисляемого коэффициента корреляции с оригинальной областью.

Производится интерполяция оригинальной области и сравниваемой, для получения большей (субпиксельной) точности.

По наиболее оптимальному коэффициенту корреляции определяется область смещения оригинальной области.

Расстояние между оригинальной областью и полученной областью и есть наше искомое смещение этой области.

Все полученные смещения визуализируются на «тепловой карте» (heatmap) на рисунках 3 и 4.

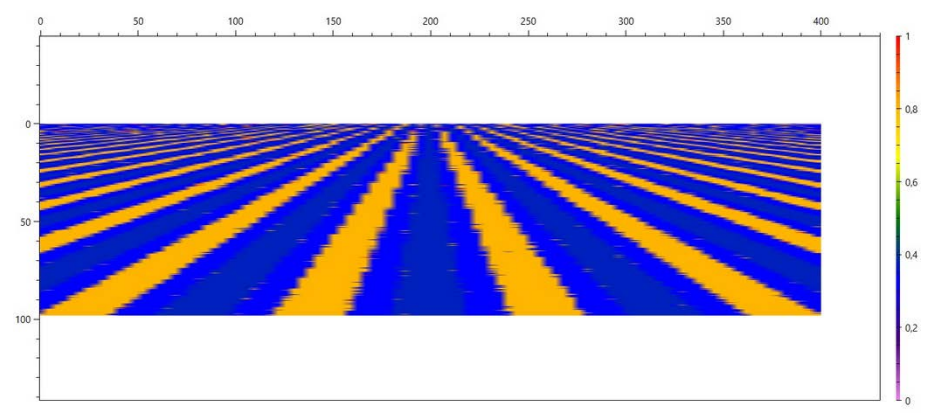

**Рисунок 3 – Пример поля смещений исследуемого смоделированного образца**

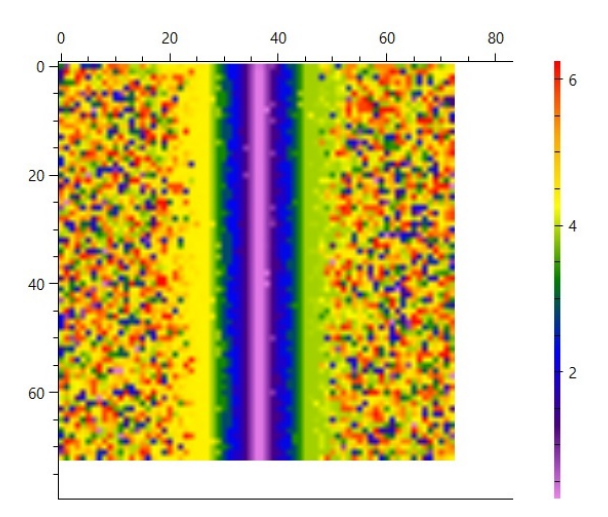

**Рисунок 4 – Пример поля смещений исследуемого виртуального образца**

#### **Заключение**

В работе проанализированы существующие методы исследования деформированного состояния материалов с помощью корреляции цифровых изображений**.**

Создание отечественного комплекса анализа стереоизображения исследуемых образцов, подвергаемых различным типам статического и динамического воздействия, позволит решать широкий круг задач при конструировании объ-

**Информационно-технологический вестник № 2(32) 2022** 129

ектов различного назначения, а также проводить испытания изделий больших размеров, в том числе циклические и полноразмерные.

## *Литература*

- 1. Биргер И.А., Мавлютов Р.Р. Сопротивление материалов: Учебное пособие. М.: Наука. Гл. ред. физ.-мат. лит., 1986. 560 с.
- 2. Горшков А.Г., Трошин В.Н., Шалашилин В.И. Сопротивление материалов: Учеб. пос. 2-е изд., испр. М.: ФИЗМАТЛИТ, 2005. 544 с. ISBN 5-9221-0181-1.
- 3. Equivalence of digital image correlation criteria for pattern matching Bing Pan 1, Huimin Xie, Zhaoyang Wang PMID: 20885489 DOI: 10.1364/AO.49.005501.
- 4. «Интелтест» Испытательное оборудование для оснащения лабораторий в Москве // ООО «Интелтест» [Электронный ресурс]. Режим доступа: https://mytishchi.inteltest.ru (дата обращения: 13.04.2022).
- 5. StrainMaster // StrainMaster [Электронный ресурс]. Режим доступа: http://www.lavision.de/en/ (дата обращения: 13.04.2022).

## УДК 536.74

# **Исследование влияния вида и количества флюса на процесс СВС композиционного материала АМг2-10%TiC**

**Ю.В. Шерина**, аспирант кафедры Металловедение, порошковая металлургия, наноматериалы, **А.Р. Луц**, кандидат технических наук, доцент кафедры Металловедение, порошковая металлургия, наноматериалы, **А.П. Амосов**, доктор физико-математических наук, профессор, заведующий кафедрой Металловедение, порошковая металлургия, наноматериалы, Самарский государственный технический университет, г. Самара

*В статье приведены результаты термодинамического анализа влияния флюсов Na3AlF6, K2TiF6, Na2TiF6 на процесс образования фазы карбида титана в расплаве промышленного алюминиевого сплава АМг2.* 

*Проведены экспериментальные исследования по получению композиционного материала АМг2-10%TiC методом самораспространяющегося высокотемпературного синтеза с различным количеством флюса Na2TiF6, по результатам которых рекомендовано его применение в количестве 5% от массы шихты.*

Алюминий, карбид титана, флюс.

# **Study of the influence of salt on the synthesis and properties of the composite of the AMg2-10%TiC system**

**Yu.V. Sherina**, post-graduate student, Department Metal science, powder metallurgy, nanomaterials, **A.R. Luts**, assistant professor, Department Metal science, powder metallurgy, nanomaterials, **A.P. Amosov**, doctor of physical and mathematical sciences, professor, Head of the Department of Metal Science, Powder Metallurgy, Nanomaterials,

Samara State Technical University, Samara

*The article presents the results of thermodynamic analysis of the influence of fluxes Na<sub>3</sub>AlF<sub>6</sub>, K<sub>2</sub>TiF<sub>6</sub>, Na<sub>2</sub>TiF<sub>6</sub> on the formation of the titanium carbide phase in the melt of industrial aluminum alloy AMg2.*

*Experimental studies have been carried out to obtain the composite material AMg2-10%TiC by the method of self-propagating high-temperature synthesis with various amounts of Na<sub>2</sub>TiF<sub>6</sub> flux, according to the results of which its use in an amount of 5% by weight of the charge is recommended.*

Аluminum, titanium carbide, flux.

Алюмоматричные композиционные материалы, дисперсно упрочненные частицами карбида титана, представляют собой уникальные материалы, которые

**Информационно-технологический вестник № 2(32) 2022** 131

при небольшой массе обладают повышенными характеристиками удельной прочности, износостойкости и пр. Для их получения наиболее доступными и экономичными являются технологии, использующие традиционную литейную практику. При этом в расплав алюминия можно вводить уже готовые упрочняющие частицы, а можно синтезировать их из исходных элементов или их соединений непосредственно в расплаве. Вторая группа способов, называемая in-situ, имеет многочисленные преимущества, главными из которых являются одностадийность технологического процесса, хорошая адгезия между матрицей и упрочняющей фазой, высокая дисперсность последней. Подтверждением этому могут служить исследования, проведенные в Самарском государственном техническом университете по получению композиционного материала Al-10%TiC методом самораспространяющегося высокотемпературного синтеза (СВС), суть которого заключается в проведении экзотермической реакции между исходными порошками титана и углерода, введенными непосредственно в расплав алюминия. Результаты показали, что полученные образцы характеризуются более, чем двукратным повышением прочности с достаточным запасом пластичности. Однако при этом наблюдались такие явления, как агломерирование керамических частиц по объему, наличие в составе незначительного количества исходных непрореагировавших компонентов, образование нежелательных побочных фаз Al<sub>4</sub>C<sub>3</sub>, Al<sub>3</sub>Ti [1, С. 109]. Все обозначенные явления обусловлены образованием термически нестабильного карбида титана нестехиометрического состава в связи с неполнотой прохождения реакции СВС. Для устранения этих явлений возможно использование двух технологических приемов.

Первым из них является введение рафинирующих флюсов, которые образуют с примесями летучие или легко шлакующиеся соединения, не растворяемые в расплаве. Кроме того, введение флюсов позволяет решить проблему окисленности поверхности порошковых компонентов шихты, которая в значительной мере может препятствовать взаимодействию компонентов в ходе быстротечной СВС-реакции. Также воздействие флюсов заключается в рафинировании расплава активными газами, образующимися в результате их термической диссоциации в процессе плавки. Флюсы для алюминиевых сплавов, как правило, представляют собой смеси галоидных солей щелочных и щелочноземельных металлов, таких как NaCl-KCl, KCl-MgCl<sub>2</sub>, NaF-AlF<sub>3</sub> и др. [9, С.38]. Анализ публикаций показал, что наиболее часто используются следующие соединения: смесь солей KAIF<sub>4</sub> и K<sub>3</sub>AlF<sub>6</sub>, соответствующая эвтектическому составу 45 моль AlF<sub>3</sub> в системе KF- $AIF_3$ , при получении композита Al-4Cu/TiC [4, C, 813], Na<sub>3</sub>AlF<sub>6</sub> для Al-10%TiC [7, С. 2546], К2Ті $F_6$  для Al6061-4%TiC, Al-TiC [6, С. 4109-4110] и т.д. Таким образом, наиболее распространенным является применение флюсов, представляющих собой фториды щелочных металлов.

Также эффективным приемом может являться введение легирующих компонентов. В работе [2, С. 48] приводятся данные по исследованию смачиваемости частиц карбида титана алюминиевыми расплавами составов 6061, 7075.2024. 1010. Выявлено, что уменьшение контактного угла зависит от скорости протекания химических реакций, которая, в свою очередь, обусловлена составом легирующих элементов, и выделение из расплава интерметаллидных фаз  $CuAl<sub>2</sub>$ ,  $Mg<sub>3</sub>Al<sub>2</sub>$ ,  $Mg<sub>2</sub>Si$  на границе раздела Al-TiC препятствует образованию побочных фаз Al4C3, Al3Ti. Подтверждением этому могут быть результаты, приведенные в работе [8, С.1211], где показано, что предел прочности при сжатии композита TiC<sub>x</sub>/Al-14%Mg примерно на 353 МПа выше, чем у композита TiC<sub>x</sub>/Al. Оба приведенных приема в совокупности исследованы в работе [5, С.1290], в которой изучено влияние флюсов Na<sub>3</sub>AlF<sub>6</sub> или K<sub>2</sub>TiF<sub>6</sub> (по 10 об.%) на характер распределения вводимых частиц TiC размером 40 мкм как в расплав чистого алюминия, так и в расплав состава Al-3 мас.% Mg. Выявлено, что введение флюсов повышает смачиваемость упрочняющих частиц и улучшает их распределение в матрице. Кроме того, добавление магния к расплавленному алюминию улучшает смачивание частиц второй фазы из-за более низкого поверхностного натяжения, хотя, как считают авторы, эффект от добавки магния меньший, чем от введения флюсов.

На основании полученных данных целью данной работы было поставлено провести термодинамический и экспериментальный анализ влияния вида и количества флюсов на процесс СВС фазы карбида титана в составе промышленного сплава АМг2.

Для исследования были выбраны наиболее часто применяющиеся флюсы  $Na<sub>3</sub>AIF<sub>6</sub>$  (ГОСТ 10561-80), K<sub>2</sub>TiF<sub>6</sub> (TV 20.13.62-023-69886968-2017), Na<sub>2</sub>TiF<sub>6</sub> (TV 6-09-01-425-77), а также сплав АМг2 (ГОСТ 4784-97), порошок титана ТПП-7 (ТУ1715-449-05785388), порошок углерода П-701 (ГОСТ 7585-86). Термодинамические исследования проводили с применением комплекса программ «THER-MO», разработанного в ИСМАН РАН (г. Черноголовка) [3, С. 3-35], основанного на методе минимизации термодинамического потенциала и в предположении адиабатичности процесса. Расчеты велись, исходя из условий синтеза стехиометрического карбида титана по реакции Ti+C→TiC + 180 кДж в присутствии алюминия, магния и других легирующих элементов, соответствующих составу сплава АМг2, с учетом добавления 1, 3, 5 и 10% флюса от массы шихты.

Поскольку зависимости различных параметров от количества соли носят идентичный характер, здесь и далее приведены графики для содержания солей, равного 5%. Первоначально была оценена возможность образования карбида титана. Выявлено, что вне зависимости от вида флюса и его содержания целевая фаза образуется во всех случаях в одинаковом количестве 0,333 моль (рис. 1).

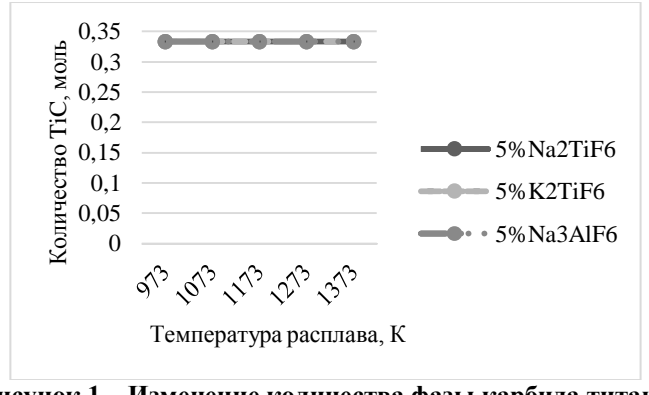

**Рисунок 1 – Изменение количества фазы карбида титана в зависимости от вида соли**

Далее было изучено влияния вида флюса на адиабатическую температуру процесса. Установлено, что во всех случаях наблюдается тенденция к повышению температуры при увеличении количества любого из флюсов. Но наибольший экзотермический эффект наблюдается при использовании титансодержащих солей  $K_2TiF_6$  и Na<sub>2</sub>TiF<sub>6</sub> (рис. 2). Повышение температуры системы является ключевым фактором для реализации СВС, поскольку обеспечивает повышение смачиваемости карбидной фазы и, соответственно, улучшение свойств композита. Для полноценного прохождения синтеза достаточной является температура 1400 К, поэтому, согласно расчетам, можно рекомендовать температуру 1173-1223 К.

На рисунке 3 показано количество газообразных продуктов разложения флюсов, которые могут оказывать рафинирующее воздействие. Очевидно, что применение флюсов также  $\text{Na}_2 \text{TiF}_6$  и  $\text{K}_2 \text{TiF}_6$  дает больший эффект.

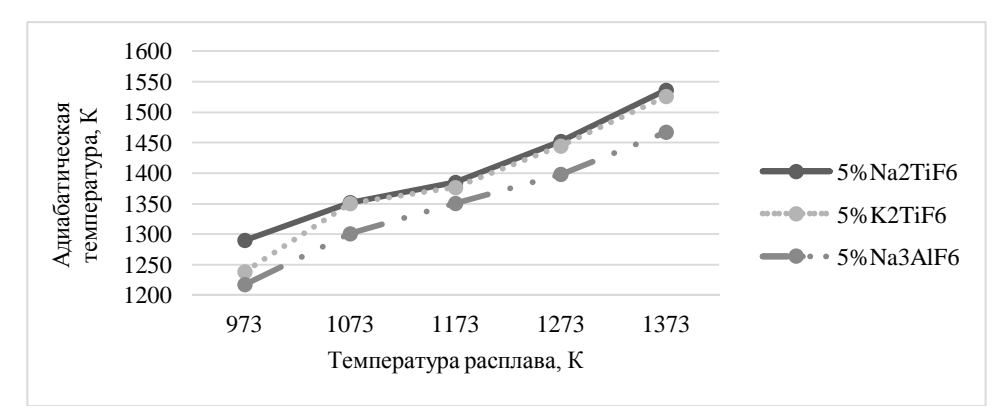

**Рисунок 2 – Изменение адиабатической температуры в зависимости от вида соли**

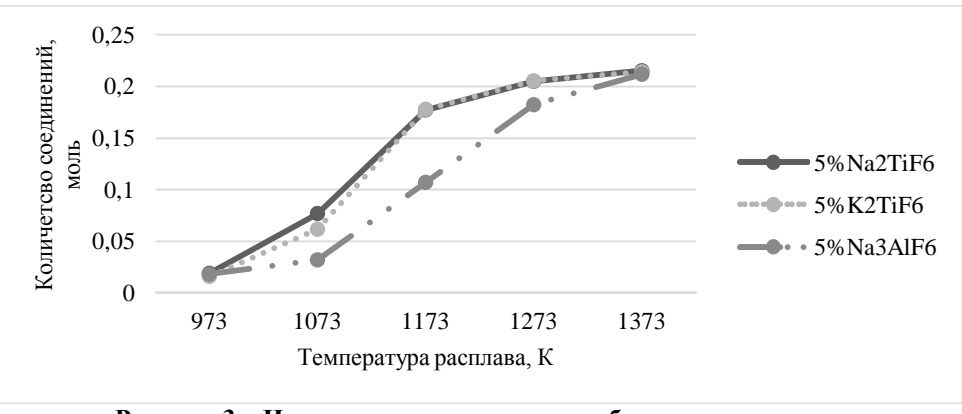

**Рисунок 3 – Изменение количества газообразных продуктов в зависимости от вида соли**

В заключение было оценено количество побочных нежелательных фаз. Расчеты показали, что в присутствии всех видов флюса фаза  $Al_4C_3$  не образуется вовсе. А введение титансодержащих солей, хотя и приводит к образованию фазы Al3Ti, но ее количество все же очень незначительно (рис. 4).

Таким образом, очевидно, что по результатам проведенных расчетов

предпочтительным является использование флюсов составов  $Na_2TiF_6$  и  $K_2TiF_6$ . Но, поскольку эти соли показали практически идентичные термодинамические показатели, и, учитывая экономическую целесообразность, для экспериментального синтеза была выбрана соль  $\text{Na}_2\text{TiF}_6$ .

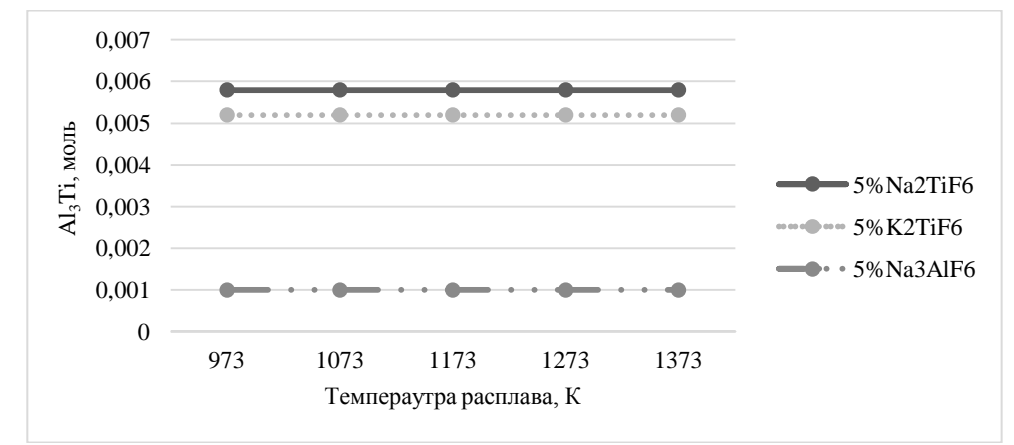

**Рисунок 4 – Изменение количества побочной фазы Al3Ti в зависимости от вида соли**

В процессе реализации технологии порошки титана и углерода подвергали предварительной сушке при температуре  $100-110$  °С в течение 2-3 часов, необходимой для удаления влаги, адсорбированной на поверхности порошков. Затем производили смешивание порошков в стехиометрической пропорции и к этому составу добавляли соль Na<sub>2</sub>TiF<sub>6</sub> в количестве 1, 3, 5 или 10 % от массы шихты. Далее полученную композицию делили на три равные порции, каждую из которых заворачивали в алюминиевую фольгу толщиной 50-100 мкм. Одновременно в плавильной печи ПС-20/12 расплавляли сплав АМг2 до температуры 900°С. Затем осуществляли поочередный ввод навесок с шихтой из расчета приготовления композита состава АМг2-10 мас.%TiC. Каждую навеску держали под зеркалом расплава до начала активной СВС-реакции, сопровождающейся искрои газовыделением. Во время реакции расплав тщательно перемешивали. После окончания синтеза расплав выдерживали 5 мин, перемешивали и заливали в стальной кокиль. Изготовление металлографических шлифов проводили на шлифовально-полировальной машине ПОЛИЛАБ П12МА с приставкой для работы в автоматическом режиме. Для выявления микроструктуры проводили травление образцов раствором 50% HF+50% HNO<sub>3</sub> в течение 10-15 сек. Металлографический анализ осуществляли на растровом электронном микроскопе Jeol JSM-6390A. Фазовый состав анализировался методом рентгенофазового анализа (РФА). Съемка рентгеновских спектров – на автоматизированном дифрактометре марки ARL X'trA (Thermo Scientific) с использованием Cu-излучения при непрерывном сканировании в интервале углов 2θ от 20 до 80 град со скоростью 2 град/мин. Анализ дифрактограмм проводился с использованием программы «HighScore Plus». Определение плотности проводилось методом гидростатического взвешивания по ГОСТ 20018-74. Расчет действительной пористости производился по измеренной плотности по формуле  $\Pi = 1 - (\rho_2/\rho_r)$ . В ходе расчетов за плотность алюминия принимали значение 2690 кг/м<sup>3</sup>; плотность фазы карбида

титана – 4920 кг/м<sup>3</sup>. Твердость полученных экспериментальных образцов определяли на твердомере ТШ-2М по ГОСТ 9012-59. На рисунке 5 представлены микроструктуры образцов АМг2-10%TiC с различным содержанием флюса  $Na<sub>2</sub>TiF<sub>6</sub>$ .

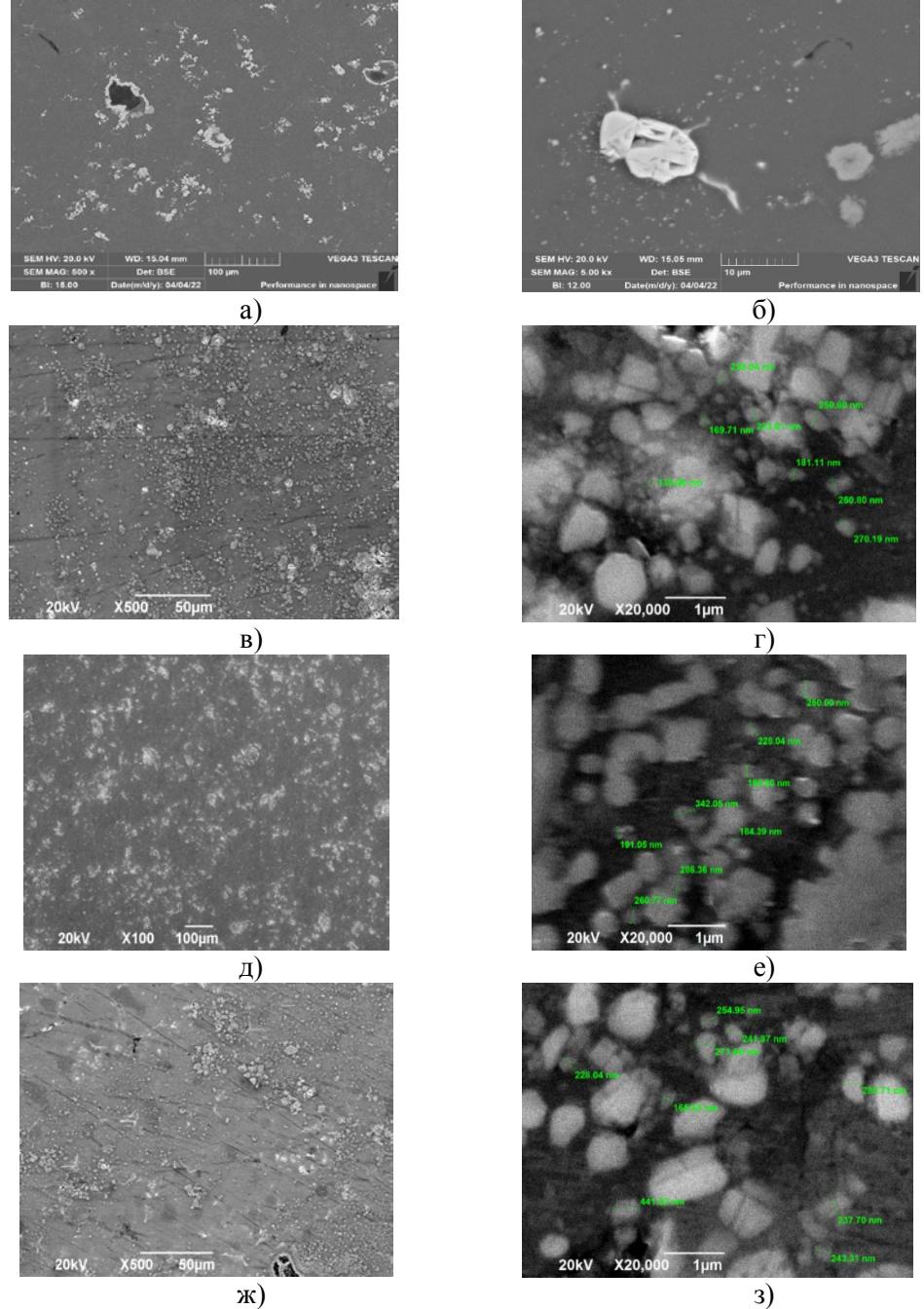

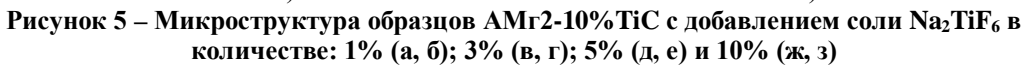

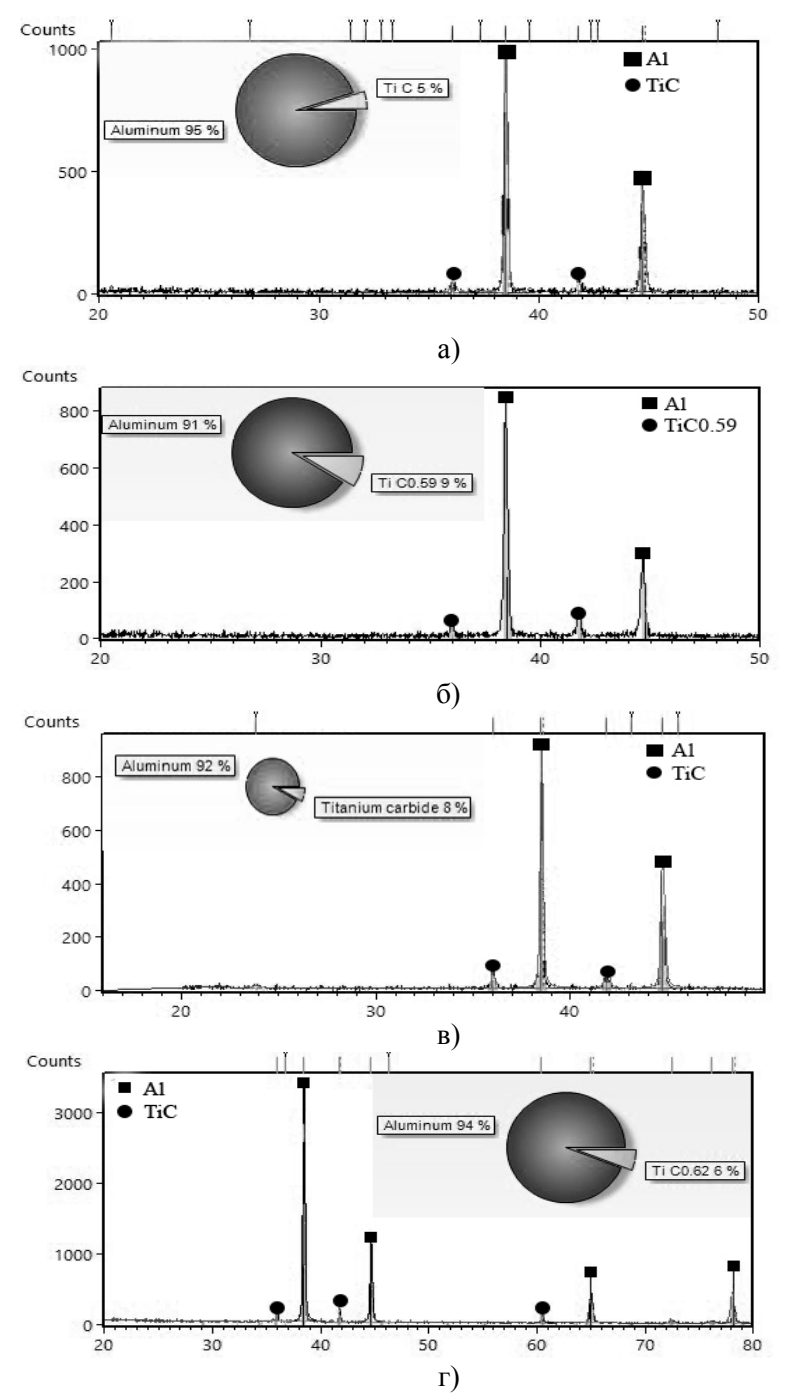

**Рисунок 6 – Рентгенофазовый анализ образцов АМг2-10%TiC с добавлением флюса Na2TiF6 в количестве: а – 1%; б – 3%; в – 5%, г – 10%**

По результатам микроструктурного анализа можно сделать вывод, что, хотя СВС может быть осуществлен при любом количестве флюса Na<sub>2</sub>TiF<sub>6</sub>, но при его количестве 1% наблюдаются агломераты керамической фазы, тогда как добавка соли в количестве 3, 5 или 10 % способствует относительно равномерному распределению частиц карбида титана размером 200-300 нм. Далее был проведен рентгенофазовый анализ образцов (рис. 6), по результатам которого можно слелать следующие выводы:

- добавление 1% Na2TiF<sub>6</sub> позволяет провести реакцию синтеза лишь частично, о чем свидетельствует наличие лишь 5% синтезированной целевой фазы карбида титана;

- добавление 3% Na<sub>2</sub>TiF<sub>6</sub> приводит к образованию 9% карбида титана, однако он имеет нестехиометрический состав  $TiC<sub>0.59</sub>$ ;

- добавление  $5\%$ Na<sub>2</sub>TiF<sub>6</sub> характеризуется полноценным синтезом целевой фазы карбида титана стехиометрического состава в приемлемом количестве 8%;

- добавление  $10\%$ Na<sub>2</sub>TiF<sub>6</sub>, очевидно, ввиду чрезвычайно высоких температур синтез и, соответственно, быстротечности реакции, также приводит к образованию нестехиометрического карбида титана Ті $C_{0.62}$ в количестве 6%.

С целью оценки свойств было произведено исследование пористости синтезированных образцов (рис. 7), которое показало, что наименьшим значением обладает образец, синтезированный с применением 5% соли Na<sub>2</sub>TiF<sub>6</sub>, что еще раз подтверждает лучшую смачиваемость карбидной фазы стехиометрического состава

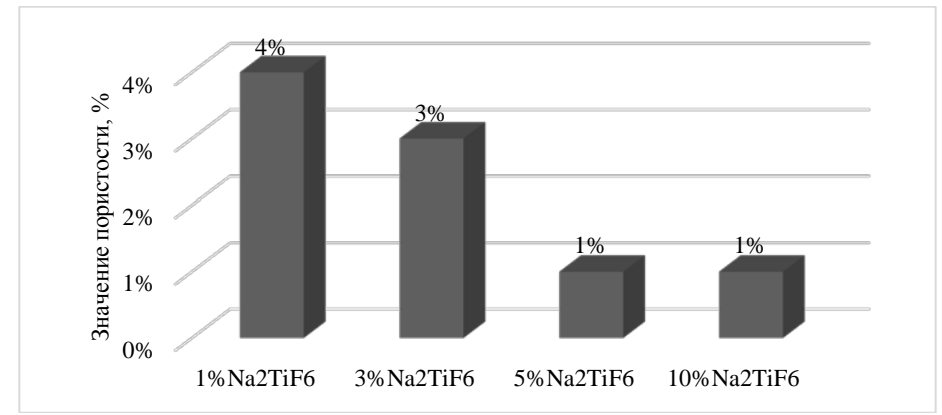

Рисунок 7 - Пористость образцов AMr2-10%TiC, синтезированных с различным количеством соли Na<sub>2</sub>TiF<sub>6</sub>

В заключение была произведена оценка твердости образцов в сравнении с матричными материалами: сплавом АМг2 в состоянии поставки, т.е. холоднокатанном и после переплавки, т.е. в литом (рис. 8). Результаты показывают, что синтез фазы карбида титана в присутствии 5% флюса Na<sub>2</sub>TiF<sub>6</sub> позволяет добиться максимального увеличения твердости с 594 до 644 НВ.

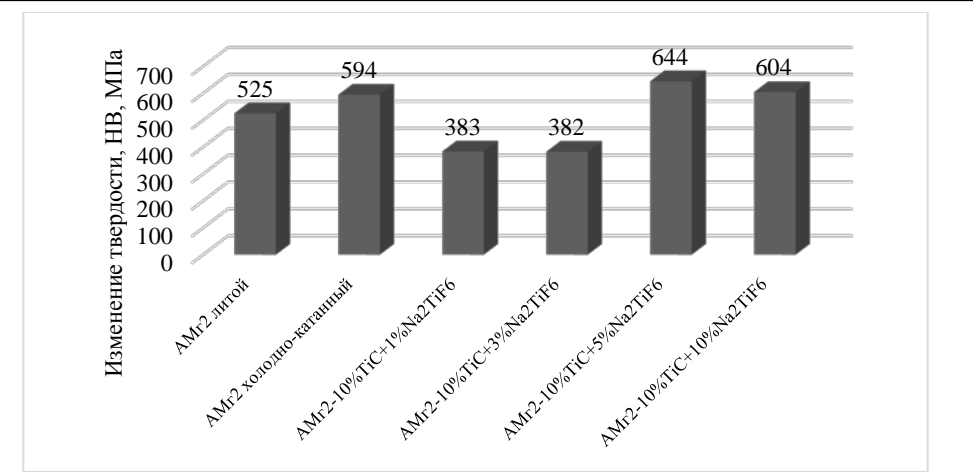

**Рисунок 8 – Твердость образцов АМг2-10%TiC, синтезированных с различным количеством соли Na2TiF6**

На основании проведенных исследований выявлено, что для реализации СВС композиционного материала АМг2-10%TiC следует рекомендовать флюс Na<sub>2</sub>TiF<sub>6</sub> в количестве 5% от массы шихты.

## *Литература*

- 1. Луц А.Р., Макаренко А.Г. Самораспространяющийся высокотемпературный синтез алюминиевых сплавов. Самара: СамГТУ, 2008. 175 с.
- 2. Михеев Р.С., Чернышова Т.А. Дискретно армированные композиционные материалы системы Al-TiC. Материаловедение и новые материалы // Заготовительные производства в машиностроении. 2008. № 11. С. 44-53.
- 3. Ширяев А.В., Петрова Е.А. Инструкция по программе «TНERMO». М.: ИС-МРАН, 1995. 36 с.
- 4. Kaftelen H., Unlu N., Goller G., Lutfi Ovecoglu M., Henein H. Comparative processing-structure–property studies of Al-Cu matrix composites reinforced with TiC particulates // Composites: Part A. 2011. № 42. Р. 812-824.
- 5. Mazaheri Y., Emadi R., Meratian M., Karimi Zarchia M. Experimental investigation of effects of fluxes (Na<sub>3</sub>AlF<sub>6</sub> and K<sub>2</sub>TiF<sub>6</sub>), Element Alloys (Mg), and Composite Powders  $((Al + TiC)<sub>CP</sub>$  and  $((Al + B4C)<sub>CP</sub>)$ on distribution of particles and phases in Al-B4C and Al-TiC composites // Metallurgical and materials transactions B. 2017. № 48B. Р. 1279-1291.
- 6. Pandey U. et al. Study of fabrication, testing and characterization of Al/TiC metal matrix composites through different processing techniques // Materials Today: Proceedings. 2018. № 5. Р. 4106-4117.
- 7. Peijie L., Kandalova E.G., Nikitin V.I. In situ synthesis of Al-TiC in aluminum melt // Materials Letters. 2005. № 59. Р. 2545-2548.
- 8. Shu S., Lu J., Qiu F., Xuan Q., Jiang Q. Effects of alloy elements (Mg, Zn, Sn) on the microstructures and compression properties of high-volume-fraction TiCx/Al composites // Scripta Materialia. 2010. № 63. Р. 1209-1211.
- 9. Utigard T.A., Friesen K., Roy R.R., Lim J., Silny A., Dupuis C. The properties and uses of fluxes in molten aluminum processing // JOM.1998. November. Р. 38-43.

141070, Королев, Ул. Октябрьская,10а Тел. (495)543-34-31 (доб.138), E-mail : rio-kimes@mail.ru, Site:www. unitech-mo.ru Подписано в печать 23.06.2022 Формат B5 Печать офсетная. Усл.печ.л. 8,8 Тираж 500 экз. Заказ № 91-06 Отпечатано в типографии ООО «Научный консультант» г. Москва Хорошевское шоссе, 35, корп.2 Тел.: +7 (926) 609-32-93, +7 (499) 195-60-77 E-mail :keyneslab@gmail.com

Site:www.n-ko.ru

Адрес редакции: